# **UNIVERSIDADE FEDERAL DO CEARÁ – UFC FACULDADE DE ECONOMIA, ADMINISTRAÇÃO, ATUÁRIA E CONTABILIDADE MESTRADO PROFISSIONAL EM CONTROLADORIA**

# **FRANCISCO BASTOS SAMPAIO NETO**

**O ERP COMO FERRAMENTA DA CONTROLADORIA: UM ESTUDO DE CASO NA INDÚSTRIA DE MINERAÇÃO DO ESTADO DO CEARÁ** 

## **FORTALEZA – CEARÁ**

**2007**

# **Livros Grátis**

http://www.livrosgratis.com.br

Milhares de livros grátis para download.

## **FRANCISCO BASTOS SAMPAIO NETO**

## **O ERP COMO FERRAMENTA DA CONTROLADORIA: UM ESTUDO DE CASO NA INDÚSTRIA DE MINERAÇÃO DO ESTADO DO CEARÁ**

Dissertação apresentada ao Curso de Mestrado Profissional em Controladoria da Universidade Federal do Ceará, como requisito para obtenção do título de Mestre em Controladoria.

**Orientador: Prof. Dr. Érico Veras Marques** 

**Fortaleza – Ceará** 

**2007** 

**FRANCISCO BASTOS SAMPAIO NETO** 

# **TERMO DE APROVAÇÃO**

## **O ERP COMO FERRAMENTA DA CONTROLADORIA: UM ESTUDO DE CASO NA INDÚSTRIA DE MINERAÇÃO DO ESTADO DO CEARÁ**

Dissertação submetida ao Programa de Mestrado Profissional em Controladoria da Universidade Federal do Ceará, como requisito parcial para obtenção do grau de Mestre em Controladoria.

Aprovada em: 17 de agosto de 2007

BANCA EXAMINADORA:

\_\_\_\_\_\_\_\_\_\_\_\_\_\_\_\_\_\_\_\_\_\_\_\_\_\_\_\_\_\_\_\_\_\_\_\_\_\_\_\_\_\_\_\_ Prof. Dr. Érico Veras Marques (Orientador) Universidade Federal do Ceará-UFC

Prof. Dr. Samuel Façanha Câmara (Examinador externo) Universidade Estadual do Ceará-UECE

\_\_\_\_\_\_\_\_\_\_\_\_\_\_\_\_\_\_\_\_\_\_\_\_\_\_\_\_\_\_\_\_\_\_\_\_\_\_\_\_\_\_\_\_\_\_\_\_\_\_\_\_\_\_\_\_\_\_

Prof. Dr. José de Paula Barros Neto (Examinador interno) Universidade Federal do Ceará-UFC

\_\_\_\_\_\_\_\_\_\_\_\_\_\_\_\_\_\_\_\_\_\_\_\_\_\_\_\_\_\_\_\_\_\_\_\_\_\_\_\_\_\_\_\_\_\_\_\_

**A meu Pai, in memorian, que dedicou sua vida profissional a Universidade Federal do Ceará e pelo apoio incondicional a meus estudos** 

## **AGRADECIMENTOS**

- A Deus por iluminar a minha caminhada e por sua fidelidade eterna;
- A meu orientador Prof. Dr Érico Veras por sua paciência e dedicação que enriqueceu este trabalho;
- A diretoria da Carbomil que patrocinou integralmente todo o mestrado;
- Aos funcionários da Carbomil que em muito contribuíram para o resultado da pesquisa;
- Ao colega de mestrado Pedro Elder que ajudou muito na formatação da dissertação e pelo incentivo e força para que este trabalho se concluísse;
- A minha esposa e colega desta turma de mestrado pelo apoio e dedicação;
- Aos professores do mestrado pela dedicação na difusão do conhecimento;

**"Jamais considere seus estudos como uma obrigação, mas como uma oportunidade invejável (...) para aprender a conhecer a influência libertadora da beleza do reino do espírito, para seu próprio prazer pessoal e para proveito da comunidade à qual seu futuro trabalho pertencer" (Albert Einstein)** 

### **RESUMO**

A partir da década de 90, deu-se o crescimento das técnicas da informação, com a difusão dos sistemas ERP (Enterprise Resource Planinnig) que na tradução literal seria "Planejamento de Recursos Empresariais" ou mais conhecidos como Sistemas Integrados de Gestão com vantagens sobre os sistemas desenvolvidos internamente nas empresas. Na pesquisa empírica realizada, este trabalho procurou verificar o uso do sistema ERP como ferramenta de controladoria em uma média empresa típica do ramo de mineração. A primeira parte do levantamento bibliográfico deste trabalho trata da fundamentação teórica a respeito de gestão empresarial nas médias empresas. Por meio de pesquisas bibliográficas, estudou-se os conceitos e principais modelos de gestão econômica e de custos. Também estudou-se os conceitos de gestão financeira, funções da gestão financeira e o papel do controller na gestão financeira. A segunda parte do referencial teórico trata dos conceitos, características, benefícios e problemas relacionados à utilização de sistema ERP como ferramenta de apoio à gestão empresarial. Entre os resultados obtidos, ressaltam-se como benefício a tempestividade e confiabilidades nas informações para o gestor, a racionalização das atividades administrativas, a segurança e acesso às informações e a atualização tecnológica permanente, por conta do fornecedor. Entre as dificuldades verificadas ressaltam-se a dependência de um único fornecedor do sistema de gestão, a abrangêcia funcional (se o sistema falhar, toda a empresa pode parar), cadeia de informações (um rotina pode afetar uma outra) e a lentidão do sistema quando se precisa processar as transações durante o horário de utilização pelos usuários. Verificou-se também a importância das definições do modelo de gestão para configuração prévia do sistema antes de sua utilização.

**Palavras-chave:** Controladoria, Sistemas Integrados de Gestão, ERP, Custos, Gestão.

## **ABSTRACT**

The growth of information techniques has began in the 90's thanks to the diffusion of ERP systems (Enterprise Resource Planning), more frequently known as Management Integrated Systems, which have some advantages in comparison with the systems developed by private companies. In an empirical research, this work intended to verify the use of ERP systems as a tool for controlling processes in a typical medium-size company of the mining field. The first part of the bibliographic data raising in this work is about the theoretical construct in what is related mediumsize companies' management. A study of the concepts and main models of economical management and costs was done through bibliographic researches. There was also a study on the concepts of financial management and its functions and the controller's part in it. The second part of the theoretical referral is about the concepts, characteristics, benefits and problems related to the utilization of the ERP system as a support tool to business management. Among the obtained results, the timeline and the reliability on information to the manager, the supplier's rationalization of administrative activities, the safety and access to information, as well as the permanent technological actualization, by the manager, are highlighted as a benefit. Among the verified difficulties, the highlighted ones are dependence of a unique supplier for the management system, the functional cover (if the system fails, all the company stops), information chain (a routine may affect the other) and the system's slowness when it is necessary to process the transactions at the same time other users are using it. It was also verified the importance of management model definitions for the system's previous configuration, before its usage.

**Key-words:** Controlling, Management Integrated Systems, ERP, Costs, Management.

# **LISTA DE QUADROS**

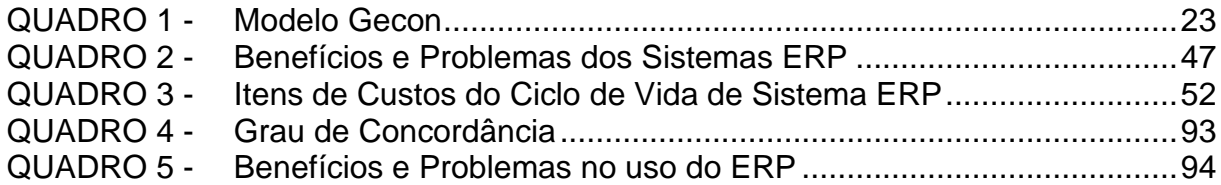

# **LISTA DE FIGURAS**

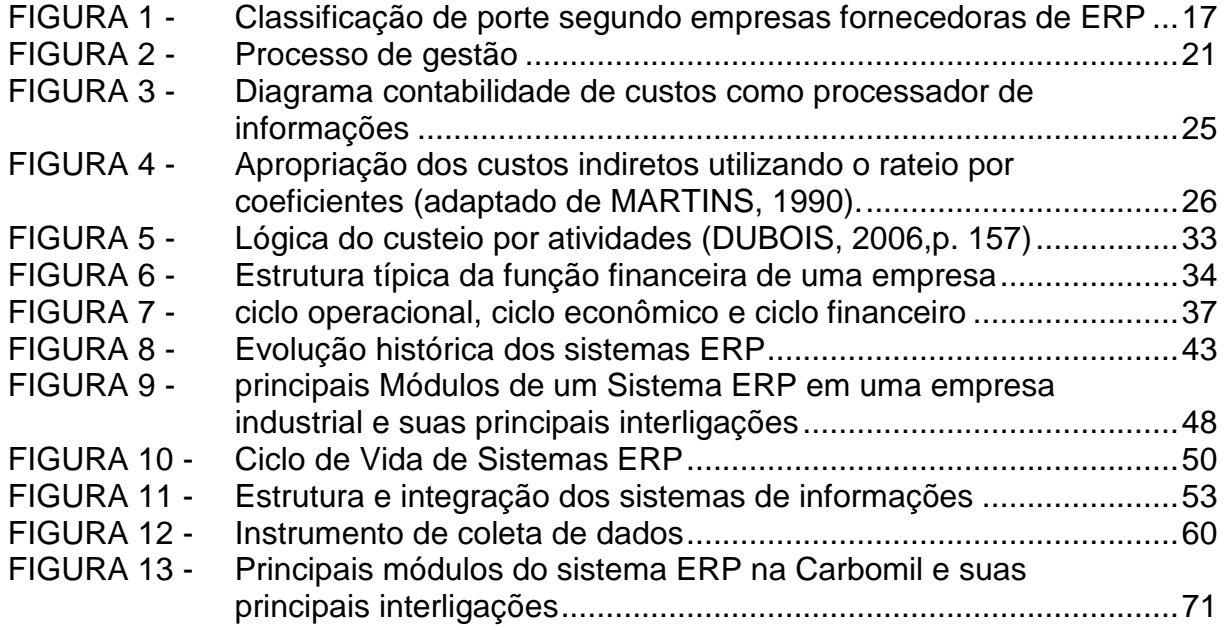

# **SUMÁRIO**

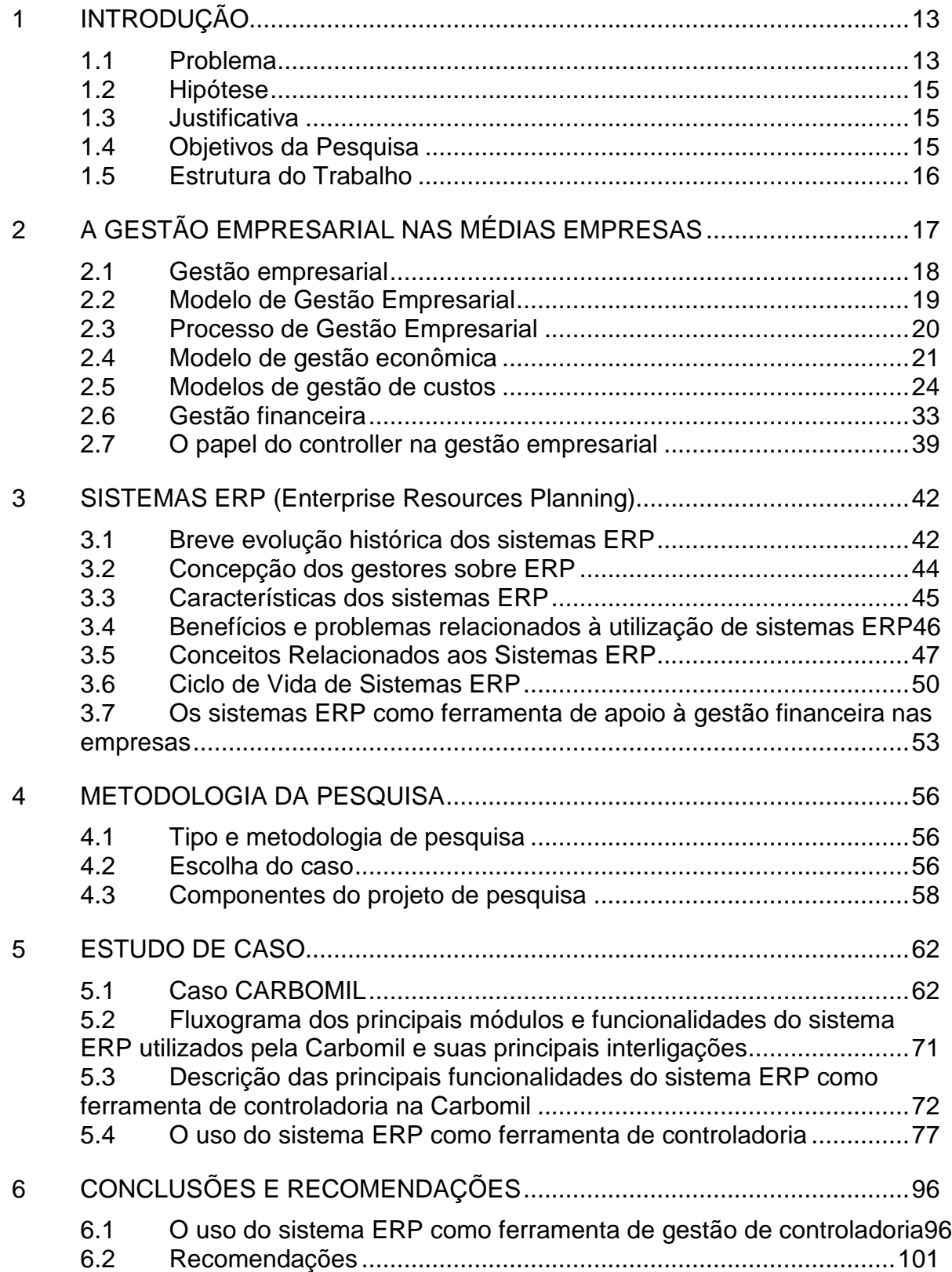

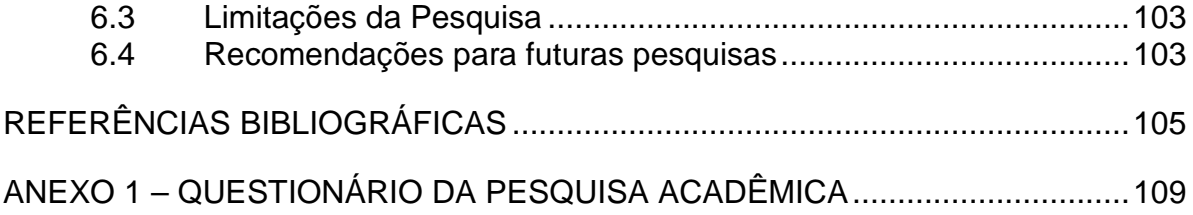

## **1 INTRODUÇÃO**

#### **1.1 Problema**

A partir da década de 90, especialmente em razão do bug do milênio, deu-se o crescimento das técnicas da informação, com a difusão dos Sistemas ERP (Enterprise Resource Planning), cuja na tradução literal seria "Planejamento de Recursos Empresariais" ou mais conhecidos como Sistemas Integrados de Gestão que têm como objetivo principal a integração dos dados organizacionais e sua disponibilização em tempo real.

A Deloitte Consulting apud Souza (2000, p.11) define ERP como:

Um pacote de software de negócios que permite a uma companhia automatizar e integrar a maioria de seus processos de negócio, compartilhar práticas e dados comuns através de toda a empresa e produzir e acessar informações em um ambiente de tempo real.

Com esse crescimento das técnicas da informação, o padrão histórico das informações contábeis não faz mais sentido para a tomada de decisão. A melhoria contínua das análises de desempenho e projeções estratégicas é necessária para igualar-se à frente dos principais concorrentes.

Esta melhoria contínua refere-se aos processos avançados, pelas quais os funcionários solucionam problemas e pesquisam métodos para reduzir processos e eliminar desperdícios, melhorar a qualidade e reduzir defeitos.

Oliveira et al. (2002, p.9) apresenta o seguinte questionamento:

Muitas vezes, o que o empresário precisa, com toda a urgência, é de um simples fluxo de caixa para explicar, antes que seja tarde, por que as atividades de sua empresa não estão gerando o retorno financeiro desejado. E que ele recebe de seu contador? Apenas e tão-somente balancetes indecifráveis e sem qualquer utilidade para esse homem de negócios que tenta manter viva sua empresa..

Tendo em vista este questionamento, temos que destacar a função do contador, que deixa de ser caracterizado como um profissional que somente olha para o passado e muitas vezes são rotuladas pelos gestores de "historiadores" e passam a tratar de um futuro próximo, desenvolvendo assim, agilidade, perspicácia e disponibilidade para a resolução de problemas de gestão que surgem, por causa principal da constante mudança do cenário econômico.

Por sua vez, os executivos devem insistir para que seus assessores contábeis redesenhem qualquer sistema que não sirva de apoio na gestão empresarial.

Segundo Atkinson et al. (2000, p.37):

Embora a informação gerencial contábil não possa garantir o sucesso dessas atividades organizacionais críticas, seu mau funcionamento resultará em severas dificuldades para as empresas. Sistemas de contabilidade gerencial efetivos podem criar valores consideráveis, fornecendo informações a tempo e precisas sobre as atividades requeridas para o sucesso das empresas atuais.

A implementação de um ERP é um processo um tanto complexo. Como os sistemas ERP são, na sua essência, "pacotes" de softwares, alterar funcionalidades para adaptá-lo à organização normalmente exige um custo elevado de desenvolvimento pelo fabricante, fazendo com que as empresas muitas vezes passem a adaptar-se às praticas propostos pelo sistema. Em algumas vezes isso pode tornar-se um processo conflitante.

Saccol (2000, p. 328) afirma que:

Esses benefícios e desvantagens devem ser considerados ao se optar por um pacote. É fundamental uma análise incremental, isto é, o custo/benefício de adoção do ERP em relação aos sistemas e infra-estrutura que a organização já possui. Pesquisas sobre os resultados obtidos com base nesse tipo de análise são praticamente inexistentes.

Diante do panorama anteriormente citado, a presente pesquisa buscará resposta para a seguinte indagação:

1. o sistema ERP, enquanto instrumento de geração de informações úteis, está sendo utilizado como ferramenta de controladoria na média empresa industrial?

## **1.2 Hipótese**

Diante do problema delimitado, tem-se a seguinte hipótese:

1. o sistema ERP, enquanto instrumento de geração de informações úteis, está sendo utilizado como ferramenta de controladoria na média empresa industrial.

## **1.3 Justificativa**

Estudos demonstram que os sistemas ERP são uma poderosa solução para os problemas de gestão das organizações.

Souza et al (2005) afirma que:

Saber utilizar a Tecnologia da Informação em conjunto com estratégias de gestão tornou-se uma grande vantagem competitiva. A opção de se comprar um pacote de software está se tornando cada vez mais forte. Atualmente verifica-se uma crescente tendência nas empresas em substituir os sistemas existentes por esses pacotes, os chamados sistemas ERP (Enterprise Resource Planning).

No entanto, é prudente analisar com cuidado os benefícios e vantagens propostos por estes sistemas em confronto com os custos e dificuldades de sua implantação e manutenção.

Nesse sentido, este estudo pretende as seguintes contribuições:

- a) auxiliar nos estudos e pesquisas sobre as funcionalidades dos Sistemas Integrados de Gestão como ferramenta de controladoria na média empresa industrial;
- b) contribuir para a compreensão dos impactos da utilização dos Sistemas ERP na gestão empresarial.

## **1.4 Objetivos da Pesquisa**

O principal objetivo desta pesquisa é verificar o uso dos Sistemas ERP como ferramenta de controladoria na média empresa industrial.

Para alcançar o objetivo principal da pesquisa, foram especificadas as seguintes etapas:

- a) descrever as principais funcionalidades do Sistema ERP que servem como ferramenta de controladoria e
- b) identificar quais os benefícios e dificuldades na utilização do Sistema ERP.

## **1.5 Estrutura do Trabalho**

A dissertação foi organizada para identificar o uso do sistema ERP como ferramenta de controladoria na média empresa industrial.

A primeira parte trata da fundamentação teórica e revisão de literatura a respeito de gestão empresarial. Por meio de pesquisas bibliográficas, estudou-se os conceitos e principais modelos de gestão econômica e de custos. Também estudouse os conceitos de gestão financeira, funções da gestão financeira e o papel do controller na gestão financeira.

A segunda parte trata dos conceitos, características, benefícios e problemas relacionados à utilização de sistema ERP como ferramenta de apoio à controladoria.

A terceira parte trata do estudo de caso único aplicado em uma empresa de mineração de médio porte no Estado do Ceará que utilizava um sistema integrado próprio e que passou a utilizar um sistema ERP.

Por fim, as considerações finais, com as conclusões da pesquisa, sugestões para futuros trabalhos e pesquisas e recomendações do pesquisador.

## **2 A GESTÃO EMPRESARIAL NAS MÉDIAS EMPRESAS**

O objetivo desse capítulo é verificar os modelos de gestão mais utilizados pelas médias empresas industriais e de que forma os sistemas ERP podem servir como ferramenta de gestão.

Segundo Valente (2005):

Definir uma empresa como Pequena, Média ou de Grande porte depende de parâmetros e critérios, nem sempre aceitos oficialmente, contemplando a diferenciação entre um porte e outro sem restrições. Os critérios de classificação e enquadramento das empresas em Pequeno, Médio ou de Grande porte variam de acordo com a instituição, órgão ou mecanismo legal ao qual a empresa esteja vinculada, na esfera municipal, estadual ou federal.

No Brasil, uma grande diversidade de critérios e parâmetros é utilizada para determinar o porte das empresas. Nesta pesquisa, optou-se por adotar os parâmetros utilizados pelas empresas fornecedoras de ERP que, apesar de adotarem o faturamento como critério base para determinar o porte das empresas utilizam faixas de faturamento anual bem mais elevadas que as estabelecidas pelo estatuto das micro e pequenas empresas, como pode ser observado na Figura 1 a seguir:

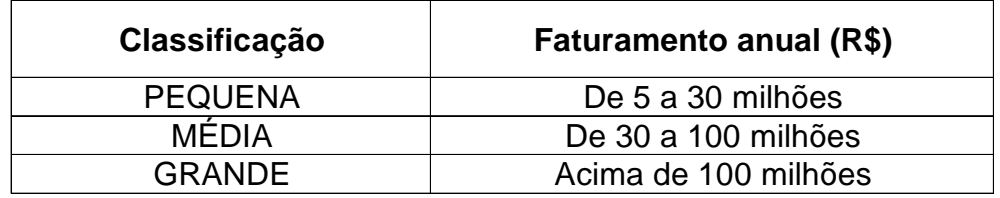

FIGURA 1 - Classificação de porte segundo empresas fornecedoras de ERP Fonte: MENDES; ESCRIVÃO FILHO, (2003, p.254)

Ter um Sistema Integrado de Informações, no caso, um sistema ERP, não é somente possuir um banco de dados integrado, é considerar um conjunto de elementos que envolvem definições de processos, tecnologia e pessoas capacitadas e motivadas, transformando-os em conhecimento e comportamento organizacional, para serem utilizados como meio de alcance dos objetivos do empreendimento. Tais sistemas precisam dar informações precisas, tempestivas e consolidadas, essencial para tomada de decisão pelo gestor.

Quanto mais os gestores econômico-financeiros souberem de contabilidade, melhor poderão planejar e controlar as atividades de sua organização e suas subunidades. Devem insistir para que seus assessores contábeis redesenhem qualquer sistema que não sirva de apoio na gestão empresarial ou ficarão prejudicados em seu relacionamento com partes de dentro e de fora da empresa se seu entendimento de contabilidade for por alto ou confuso. O constante crescimento das empresas, ao mesmo tempo e na mesma proporção em que se afastam os administradores de alto nível da supervisão mais direta das operações, tende a tornar cada vez mais crítico o recurso informação.

Nesse capítulo, abordamos alguns conceitos de gestão empresarial, modelos de gestão e características de gestão empresarial.

## **2.1 Gestão empresarial**

O conceito de gestão empresarial advém da origem da palavra gestão, que deriva do latim *gestione*, que quer dizer ato de gerir, gerência, administração, Dessa forma, gestão e administração são sinônimas, levando-nos a concluir que gestão representa toda e qualquer atividade administrativa com o objetivo de gerenciar as empresas.

Abreu (2000, p. 54) conceitua perfeitamente a gestão empresarial:

A Gestão Empresarial pode ser conceituada como os processos de operação funcional cotidiana de uma empresa, com a otimização das atividades e procedimentos operacionais e gerenciais, planejamento de investimentos atuais e futuros, análise dos retornos e flexibilização de perenidade e crescimento da empresa.

A estrutura da gestão empresarial nas empresas industriais tem basicamente a seguinte divisão: gestão de fabricação (manufatura), gestão de marketing e vendas, gestão de suprimentos (compras) e de logística, gestão de recursos humanos e a gestão financeira. Para que essa gestão empresarial tenha eficácia, é necessário um sistema que integre todos os processos da cadeia de valor em uma empresa.

Oliveira et al (2002, p. 66) enfatiza a necessidade de um bom sistema de informação gerencial:

A grande vantagem da implantação de um bom sistema de informação gerencial com a utilização de softwares de gestão empresarial é que esse sistema supre tanto as necessidades fiscais, a que estão sujeitas todas as empresas, como a necessidade de informações para a tomada de decisão, as quais são extremamente necessárias para todas as empresas que queiram sobreviver no mundo globalizado desse início de novo milênio.

#### **2.2 Modelo de Gestão Empresarial**

Um modelo de gestão poderia ser definido como um conjunto de princípios e definições que decorrem de crenças específicas e traduzem o conjunto de idéias, crenças e valores dos princípios executivos, impactando assim todos os demais subsistemas empresariais; é, em síntese, um grande modelo de controle, pois nele são definidas as diretrizes de como os gestores vão ser avaliados e os princípios de como a empresa vai ser administrada. (FIGUEIREDO & CAGGIANO, 2004, p. 30).

Segundo Padoveze (2005, p. 26), o modelo de gestão ideal deve ser estruturado considerando os seguintes aspectos:

- a) o processo de gestão do sistema empresa: planejamento, execução e controle.
- b) a avaliação de desempenho das áreas e dos gestores: Responsabilidade pelos resultados das áreas de suas responsabilidades.
- c) o processo decisório: centralização ou descentralização.
- d) o comportamento dos gestores: motivação empreendedores.

Utilizando-se de observações empíricas em diversas empresas, Catelli (2001, p 273) identifica algumas características de um modelo de gestão tradicional:

- a) processo decisório tende a ser centralizado.
- b) funções decorrentes da estrutura organizacional e responsabilidades não claramente identificadas (áreas nebulosas).
- c) autoridade decorrente da delegação informal de poder.
- d) estilo individualista (visão feudal das áreas da empresa).
- e) postura burocrática.
- f) papel de "tecnocrata" do empreendimento sob sua responsabilidade.
- g) processo de gestão centrado principalmente no realizado.
- h) avaliação de desempenho baseada em múltiplos indicadores, tais como faturamento, saldo de caixa, custos, volumes físicos, rejeição de peças (qualidade), quantidade de devoluções, níveis de estoque, satisfação do cliente, benchmarking etc.

É no modelo de gestão que são definidos quais informações são necessárias para tomada de decisão. A partir daí, pode ser debatido qual o sistema de informação mais adequado para o atendimento deste modelo bem como a avaliação da tecnologia adequada para dar sustento ao sistema de informação indicado. A quantidade de itens a serem avaliados dependerá do nível de detalhamento desejado pelos gestores. Quanto mais detalhado for o nível de informação requerida, mais condição terá a empresa para identificar qual o sistema de informações que melhor atenda às suas necessidades.

### **2.3 Processo de Gestão Empresarial**

Padoveze (2005, p. 27) define o processo de gestão como um conjunto de processos decisórios e compreende as fases do planejamento, execução e controle da empresa, de suas áreas e atividades.

Figueiredo & Caggiano (2004, p. 43) afirma que é geralmente aceito que o processo de gestão possui cinco funções principais: planejamento, organização, controle, comunicação e motivação.

O planejamento subdivide-se em duas fases: planejamento estratégico e planejamento operacional. O planejamento operacional incorpora uma etapa adicional que é a que finaliza o planejamento das operações denominada programação (PADOVEZE, 2005, p. 27).

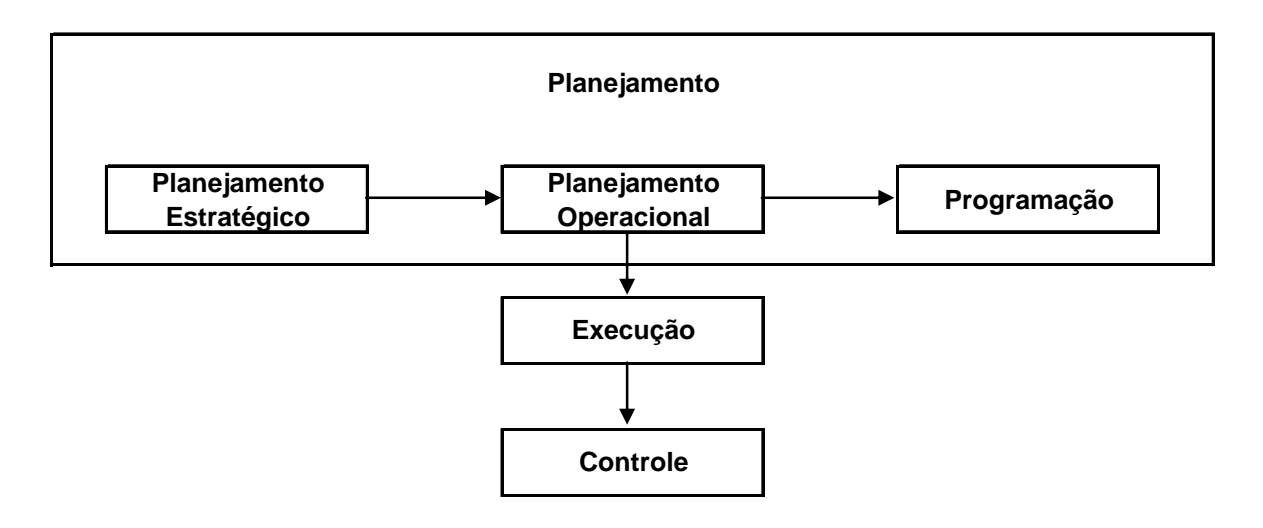

FIGURA 2 - Processo de gestão Fonte: Padoveze, 2005. p. 27

- a) **Planejamento estratégico:** é o início do processo de gestão, onde a empresa formula ou reformula suas estratégias empresariais em uma visão específica de futuro;
- b) **Planejamento operacional:** é onde se define os planos, políticas e objetivos operacionais e tem como produto final o orçamento operacional;
- c) **Programação:** é a fase do planejamento onde se adequa o planejamento inicial às alterações dos ambientes internos e externos a curto prazo;
- d) **Execução:** é a fase onde se executa o que foi planejado observando sempre a coerência entre as ações e o planejado;
- e) **Controle:** é um processo contínuo onde se avalia a aderência entre a execução e o planejamento, fornecendo a retroalimentação do sistema.

#### **2.4 Modelo de gestão econômica**

Para Catelli (2001, p. 69) o modelo de gestão econômica é um modelo gerencial baseado em resultados econômicos, que busca a excelência empresarial e a otimização do resultado econômico da empresa. Nesse contexto, Catelli (2001, p. 70) afirma ainda que o resultado econômico corresponde à variação patrimonial da empresa, mensurada com base em conceitos econômicos, em determinado período.

Segundo Berbel (2004, p. 73), a demanda pelo retorno dos recursos aplicados tem obrigado as organizações a constantemente buscarem novos modelos de gestão econômica que levem ao valor agregado ou retorno financeiro. É o real aumento de riqueza, utilizado como parâmetro para um bom relacionamento entre os fatores de produção utilizados (capital e trabalho), que são à base de estruturação de qualquer investimento.

As médias empresas industriais podem escolher entre os diversos modelos de gestão econômica e de custos, valendo-se, preferencialmente, de sistemas de informações gerenciais para o alcance da otimização dos resultados econômicos exigidos pelo modelo de gestão econômica.

#### 2.4.1 **Modelo GECON**

Segundo Shmidt (2004), o modelo GECON começou a ser concebido no final dos anos 70 pelo prof. dr. Armando Catelli, que já observava a ineficiência dos sistemas de informações gerenciais no que diz respeito ao apoio aos gestores no processo decisório. O desenvolvimento desse modelo dá-se por uma equipe de pesquisadores do Núcleo GECON com apoio da FIPECAFI, uma fundação ligada à Faculdade de Economia, Administração e Contabilidade da Universidade de São Paulo (USP). Na atualidade, existem incontáveis trabalhos de pesquisa científica e acadêmicos já publicados, envolvendo artigos, monografias, dissertações, teses de doutorado e livre docência, tendo sido implementado em grandes indústrias e até em instituições financeiras.

O GECON é sinônimo de "Administração por Resultado", cujo objetivo é a otimização dos resultados por meio da melhoria da produtividade e de eficiência operacionais. É composto de um "Sistema de Gestão" e de um "Sistema de Informações" que dá o suporte necessário à sua atuação preterida. A principal premissa é que "o resultado global da empresa é a soma dos resultados analíticos de cada área". (CATELLI, 2001).

O quadro a seguir representa um resumo das definições, conceito e princípios do Modelo GECON:

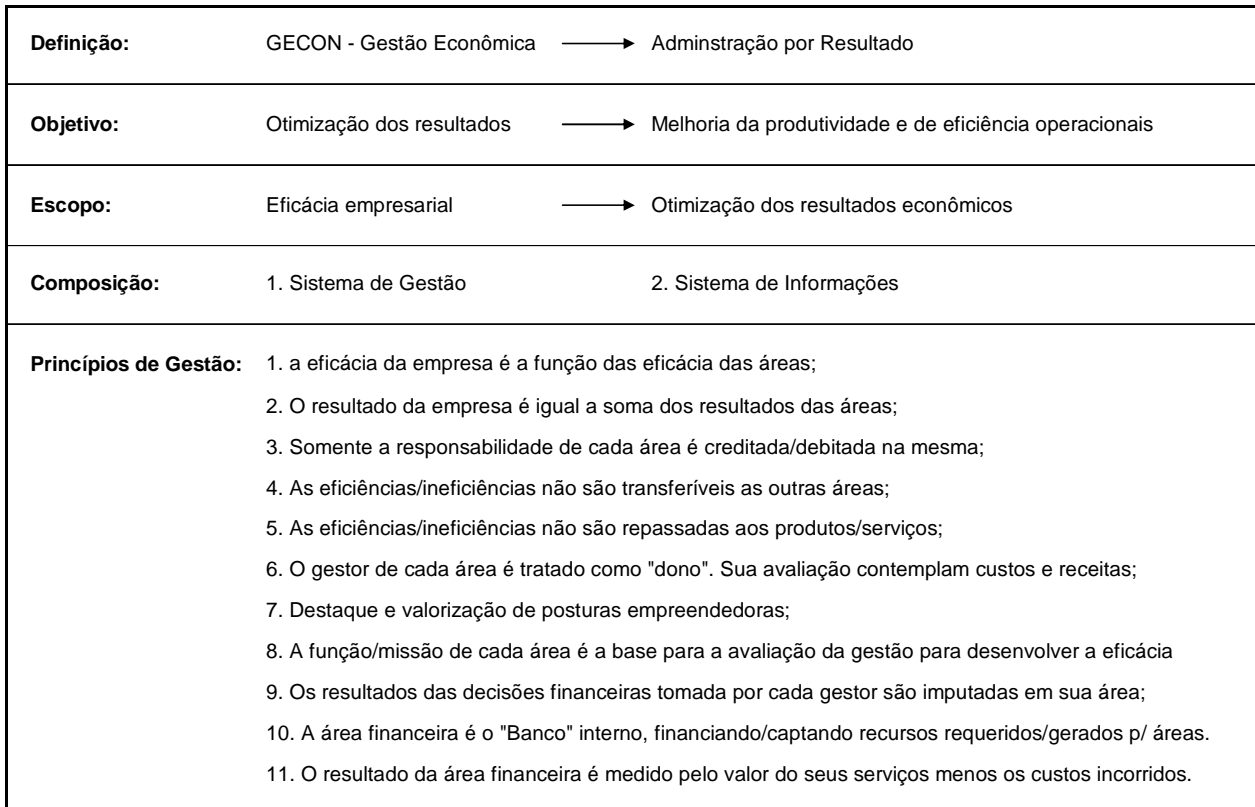

#### QUADRO 1 - Modelo Gecon Fonte: Catelli, 2001. p. 31/32. Organizado pelo autor

Dentre os benefícios citados por Catelli (2001, p. 32), podem-se citar sumariamente:

- a) Permite maior nível de delegação de autoridade sem perda de controle;
- b) Maior transparência e maior envolvimento dos gestores;
- c) Os gestores passam a ser avaliados por sua contribuição efetiva para a empresa e por parâmetros lógicos obtidos das variáveis que estão sob sua esfera de ação;
- d) Estimula a criatividade dos gestores.

O GECON adota um sistema diferenciado em relação aos demais modelos existentes, tendo seu foco nos impactos econômicos e utilizando o resultado econômico como melhor indicador da eficácia organizacional. (NAKAGAWA, 2003, p.26)

#### **2.5 Modelos de gestão de custos**

Sakurai (1997, p. 27) afirma que:

Dentre as tecnologias de gestão que podem ser adotadas pela empresa, uma das principais é o sistema de gestão de custos, por sua capacidade de fornecer informações de grande utilidade no auxílio à tomada de decisões e no planejamento e controle dos recursos de produção, constituindo instrumento gerencial fundamental na busca de sustentação competitiva da organização, que pode ser traduzida, na atualidade, por aspectos que envolvem a sobrevivência, o crescimento e o desenvolvimento da organização.

Desta forma, é indispensável um entendimento dos conceitos teóricos sobre gestão de custos, sua visão sob a ótica de um sistema de informações integrado, como por exemplo, um sistema ERP, o conhecimento dos métodos de custeio tradicionais e avançados disponíveis e sua contribuição às necessidades gerenciais do empreendimento, levando em conta a estrutura organizacional e o modelo de gestão adotado. A não observância dos conceitos de gestão custos e dos métodos de custeio poderá levar a escolha de sistemas impróprios e inoperantes no momento de sua utilização.

Freqüentemente busca-se uma delimitação entre as áreas de aplicação da contabilidade gerencial e da contabilidade financeira. Para efeito de gestão, esses limites não estão claramente definidos, pois ambos se completam. A gestão de custos está além das técnicas tradicionais da contabilidade.

O custo contábil, que está subordinado à contabilidade financeira, está regido por normas legais técnicas, ou seja, os princípios contábeis são disciplinados por normas fiscais de caráter compulsório e também está também regido por normas societárias.

O custo gerencial, por sua vez, está comprometido com a eficiência das informações que objetivam a redução de gastos, em consonância com o modelo de gestão. Não está vinculado a leis e normas fiscais, apesar de não objetivar o seu desrespeito.

Segundo Leone (2000, p. 21), a visão gerencial dos custos completa-se no momento em que visualizamos custos na empresa e/ou instituição como um centro processador de informações, que recebe (ou obtém) dados, acumula-os de forma organizada, analisa-os, interpreta-os, produzindo informações de custos para diversos níveis gerenciais.

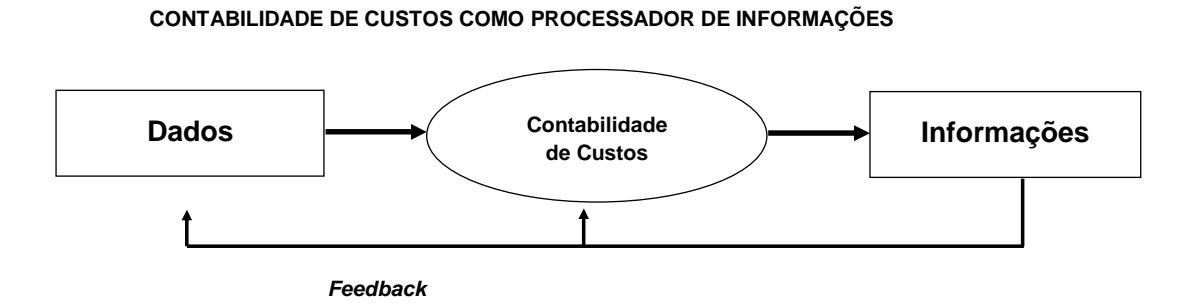

FIGURA 3 - Diagrama contabilidade de custos como processador de informações Leone (2000,p.21)

As necessidades gerenciais deverão corresponder aos objetivos, metas e diretrizes definidas no modelo de gestão. Essa definição deverá ser elaborada levando-se em consideração os objetivos genéricos e específicos que um sistema de custos deve proporcionar.

Uma vez definidos os objetivos do sistema de gestão de custos, em consonância com as necessidades dos gestores, torna-se possível discutir e avaliar qual, entre os métodos de custos disponíveis pelas suas características de aplicação e procedimentos, a de maior conveniência a ser adotada pelo sistema de gestão de custos.

#### 2.5.1 **Custeio por Absorção**

O custeio por absorção é um sistema amplamente utilizado entre as empresas. Nesse sistema, os produtos "absolvem" todos os custos incorridos pela empresa, tanto diretos quanto indiretos. Os custos indiretos, na maioria das vezes, são alocados aos produtos a partir de um critério de rateio baseado em volume de consumo de matéria-prima ou mão-de-obra direta. As despesas entram apenas no demonstrativo de resultado.

#### Apropriação dos custos diretos

A apropriação dos custos diretos, como o próprio nome sugere, constitui todos os itens que podem ser associados ao objeto de custeio de forma direta. Os custos diretos mais importantes são os materiais diretos e mão-de-obra direta.

#### Apropriação dos custos indiretos

A apropriação dos custos indiretos, por sua vez, leva em conta métodos subjetivos e muitas vezes arbitrários para sua alocação. Quando a empresa produz apenas um produto, a solução é relativamente simples, dividindo-se os custos indiretos de fabricação com as quantidades produzidas.

No entanto, quando a empresa produz mais de um produto, sua apropriação torna-se um pouco mais complicada que a apropriação dos custos diretos. Nesse caso, os custos indiretos deverão ser alocados aos diferentes produtos através de critérios de rateio que tenham pressupostos na relação de proporcionalidade entre os custos indiretos e o objeto de rateio.

#### Rateio por coeficientes (proporcionalidade)

Uma técnica que pode ser utilizada é o rateio por coeficientes, através da adoção de um índice-direcionador utilizado para distribuição do custo indireto total aos produtos. Calcula-se a porcentagem que os produtos consumem do índice adotado e apropriam-se os custos indiretos na proporcionalidade encontrada.

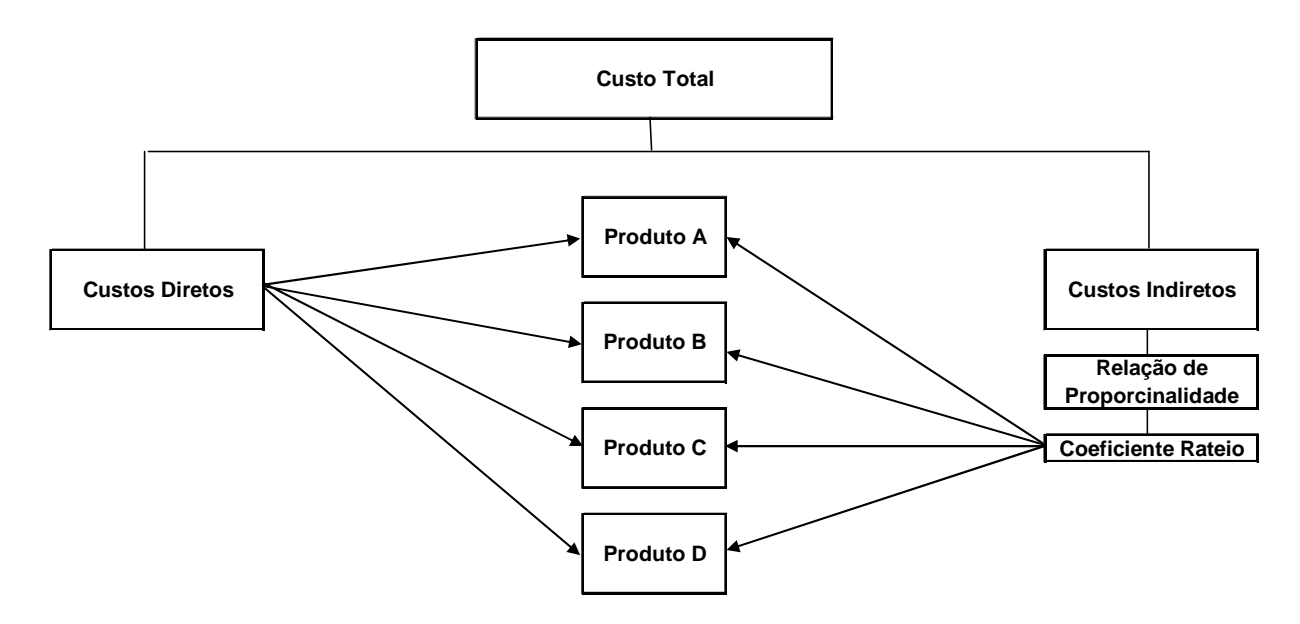

FIGURA 4 - Apropriação dos custos indiretos utilizando o rateio por coeficientes (adaptado de MARTINS, 1990).

#### Rateio por centro de custos

Outra alternativa para ratear os custos indiretos é apropriando-os por centro de custos. Para isso, torna-se necessário identificar os centros de custos principais, que são os que atuam diretamente no produto como, por exemplo, o setor de britagem de calcáreo de uma empresa de mineração e os centros de custos de apoio que prestam serviços aos centros de custos principais como, por exemplo, o setor de manutenção dos equipamentos. Estes últimos são rateados aos centros de custos principais para depois serem distribuídos aos produtos.

Ao se apropriar os custos indiretos dos centros de custos de apoio, depara-se muitas vezes com o seguinte problema: os centros de custos de apoio, além de prestar serviços aos centros de custos principais, prestam serviços para si mesmo, o que é denominado de reciprocidade. Dessa forma, a alocação dos custos indiretos deve ser feita de forma que os centros de custos que já alocaram seus custos não recebam mais custos de outros centros. Isso pode ser realizado através de três técnicas:

- a) **alocação direta:** o custo total de cada centro de apoio é alocado diretamente aos centros principais sem levar em consideração a reciprocidade;
- b) **alocação progressiva:** o custo total de cada centro de apoio que já alocou seus custos não recebe mais os custos dos outros centros, mesmo que este centro de apoio já tenha recebido serviço dos outros centros. Muitas empresas optam por iniciar com os centros de apoio que prestam mais alta porcentagem do seu serviço total a outros centros de apoio e
- c) **alocação recíproca:** aloca os custos dos centros de apoio levando em conta os serviços prestados mutuamente entre todos os departamentos (reciprocidade).

Após essa etapa, alocam-se os custos dos centros principais aos centros de apoio.

#### 2.5.2 **Custeio variável**

O custeio variável utiliza o conceito de margem de contribuição, eliminando, desta forma, a arbitrariedade no processo de alocação de custos fixos. Os custos indiretos são considerados como custos do período e os custos diretos como custos dos produtos.

Figueiredo (2004, p. 183) afirma que o uso do custeio baseado somente no custo variável tem efeitos significativos na valoração dos estoques e, implicitamente, na mensuração do lucro do período. Isso ocorre devido à omissão dos custos fixos de produção na valoração dos estoques.

O procedimento é simples, ou seja, de posse do montante de receita líquida de vendas, deduz-se o custo variável dos produtos vendidos, obtendo, desta forma, a margem de contribuição. Ao retirar os custos fixos, tem-se o lucro antes dos impostos.

Figueiredo (2004, p.190) faz as seguintes generalizações sobre o impacto no lucro entre o custeio variável e o custeio por absorção:

- a) onde os níveis de venda e produção são constantes, o lucro é o mesmo sob os dois métodos;
- b) quando a produção se mantém constante, mas as vendas flutuam, o lucro sobe ou desce com o nível das vendas; assumindo que custos e preços se mantenham constantes, as flutuações no lucro são maiores no custeio variável do que no custeio por absorção;
- c) quando as vendas são constantes, mas a produção flutua, o custeio variável mostra um lucro constante, enquanto que no custeio por absorção os lucros flutuam;
- d) quando a produção excede às vendas, o lucro é maior no custeio por absorção do que no custeio variável pela absorção dos custos fixos nos estoques finais aumentando seu valor e,

conseqüentemente, diminuindo o valor do custo dos produtos vendidos;

e) quando as vendas excedem a produção, o lucro é maior no custeio variável. Os custos fixos, que são parte do valor dos estoques e que não foram descontados das receitas no período anterior, são descarregados contra as receitas do período, tornando o custo dos produtos vendidos maior do que o efetivamente incorrido no período.

Esse é o principal motivo que o critério de avaliar os estoques pelo sistema de custeio variável não é reconhecido pelos contadores, auditores independentes e pelo fisco. No entanto, para o objetivo da gestão de custos, este método explicita a relação entre custo, volume e lucro, ao identificar a margem de contribuição de cada produto.

Lins (2005, p. 137) ressalta que não há uma redução do imposto a pagar com a utilização do custeio variável, como em princípio pode ser entendido. Ocorre apenas uma postergação do pagamento, de forma que, em um primeiro momento, comparando o custeio por absorção com o variável, este último apresenta um resultado menor e, portanto, também um imposto menor. Porém, no momento seguinte, vendendo-se todo o estoque, o custeio variável apresentaria um resultado maior do que o por absorção, haja vista, que o lucro não aferido no período anterior é agora tributado.

Lins (2005, P. 136) também descreve alguns argumentos favoráveis e argumentos contrários ao custeio variável:

Argumentos favoráveis ao custeio variável

- a) Os custos fixos, por serem custos de longo prazo e que ocorrem independentemente da existência ou não de produção, são custos do período, não da produção.
- b) O rateio dos custos fixos aos produtos normalmente distorce em muito o resultado obtido por produto.
- c) A utilização do custeio variável proporciona uma relação objetiva entre o custo do produto e o volume de produção.
- d) Proporciona uma melhor forma de planejar o lucro, uma vez que o resultado obtido da comparação entre a receita de venda e os custos variáveis apresenta uma melhor visão da "contribuição" que cada produto ou divisão proporcionou à empresa.

Argumentos contrários ao custeio variável

- a) No caso de empresas com sazonalidade das vendas, haveria a possibilidade de prejuízo em períodos de estocagem e altos lucros por ocasião das vendas.
- b) A melhor aplicabilidade do custeio variável se dá apenas a curto prazo, não sendo possível o seu emprego de forma adequada a longo prazo, uma vez que a utilização desse custeio na formação de preço poderá representar a desconsideração dos custos para a renovação do parque industrial, de forma a garantir a continuidade da empresa.
- c) Alguns custos variáveis "variam" de forma irregular, ou seja, não diretamente com o volume de vendas. Tal fato faz com que mesmo o conceito de margem de contribuição não apresente um grau de exatidão, se considerarmos diferentes volumes de produção.

#### 2.5.3 **Custo-padrão**

O sistema de custo-padrão é um método que tem por finalidade fornecer um padrão de comportamento para os custos.

O custo de um produto deve ser estabelecido antes de sua produção com a finalidade de calcular preço e exercer controle. Padrões também geram redução de custos. Talvez o maior benefício resultante do uso do sistema de custo-padrão é a atmosfera de envolvimento criada entre os gestores. (FIGUEIREDO, 2004).

O custo-padrão visa estabelecer a correta utilização dos fatores de produção, servindo como instrumento para o controle das operações da empresa. O

aspecto controle, não é, no entanto, uma finalidade unilateral do custo-padrão. Ao contrário, pelo fato de ser ele um pré-cálculo, constitui-se numa verdadeira meta a ser atingida pela empresa, numa norma para as suas atividades. (BEULKE, 2006).

A definição de custos-padrões não é uma tarefa fácil. Se forem estabelecidos muito altos, por exemplo, vão aparecer grandes variações, e os gestores de produção tenderão a desconsiderá-los. Se os padrões são estabelecidos muito baixos, eles não atuarão como incentivadores de eficiência e a produção pode até cair. Os melhores padrões são aqueles que, embora não sejam muito altos, nunca são atingidos, encorajando assim um desempenho eficiente. (FIGUEIREDO, 2004).

Tendo como objetivo a mensuração do custo unitário de produtos e serviços, é necessário construir padrões para todos os elementos formadores do custo, ou seja, padrões para o custo e quantidade dos materiais diretos, mão-deobra direta, custo e quantidade dos custos variáveis e padrões para os custos indiretos fixos.

Segundo Padoveze (2005) o sistema de informação contábil deve estar preparado para receber os dados do custo-padrão, de modo que a análise das variações seja efetuada mensalmente. O custo padrão deve ser inserido no Sistema de Informação Contábil da mesma forma como é orçado. Portanto, não há dificuldade. O custo-padrão dos produtos acompanhará as contas contábeis e conceitos de controladoria idênticos a todas as informações orçamentárias.

#### 2.5.4 **Sistema de Custeio por Atividades (ABC)**

Hernandes (2005, p. 315) faz a seguinte consideração sobre a gestão baseada em atividades:

> Para adaptar-se ao novo mundo de profundas transformações, as organizações precisam valer-se de sistemas de gestão estratégica de seus custos. Nesse sentido, a gestão baseada em atividades representa uma importante mudança na filosofia de administrar os custos para a produção de bens e prestação de serviços, ao exigir maior detalhamento e contínuo acompanhamento do consumo de recursos, estabelecendo controles eficazes e prévio planejamento das modificações necessárias para a otimização dos investimentos estratégicos.

Segundo HICS apud Silvestre (2002) o custeio baseado em atividades é uma contabilização dos custos baseados na premissa de que produtos requerem uma organização para realizar atividades e que estas atividades requerem uma organização que incorre em custos. Em um sistema de custeamento baseado em atividades, o sistema é designado para que qualquer custo que não possa ser atribuído diretamente ao produto considere as atividades que se tornam necessárias e que o custo de cada atividade então flua ao produto que torna a atividade necessária baseado sobre o respectivo consumo da mesma.

Silvestre (2002, p. 62) define passos exigidos para estabelecer um sistema de custos ABC:

- a) definir os centros de custos por meio da departamentalização;
- b) identificar os elementos de custos dos departamentos;
- c) identificar em cada centro de custo as atividades exigidas (relevantes);
- d) definir o relacionamento entre as atividades e os custos;
- e) estabelecer os centros de atividades como modelo de acumulação de atividades, ou seja, mesmas atividades exercidas por diferentes departamentos;
- f) determinar os direcionadores de custos que correlacionarão as atividades com os respectivos produtos e
- g) montar o modelo da estrutura de custos da organização e seu fluxo de atividades.

Em uma empresa industrial, podemos definir atividades como um conjunto de tarefas a serem realizadas para a obtenção de um determinado produto, seja ele intermediário, semi-acabado ou acabado. Essas tarefas consomem recursos, sejam eles de materiais, mão-de-obra ou equipamentos. O processo de produção é formado pelo conjunto de atividades que se relacionam com o objetivo de gerar um produto. No caso de empresa de mineração, podemos tomar como exemplo o

processo de britagem, processo de moagem, processo de hidratação, processo de embalagem, processo de expedição etc.

Os direcionadores de recursos demonstram como uma atividade consome um certo recurso, mensurando o quanto de cada um deles é utilizado e consumido ao se desempenhar certa atividade. (DUBOIS, 2006, p. 156)

Sobre os benefícios derivados do sistema de custeio por atividades (ABC), Dubois (2006, p. 161) afirma que:

> O melhor meio de controlar os custos é identificar as atividades que geram estes custos. Sob este enfoque, os custos que forem percebidos como agregadores de valor para os clientes merecerão prioridade.

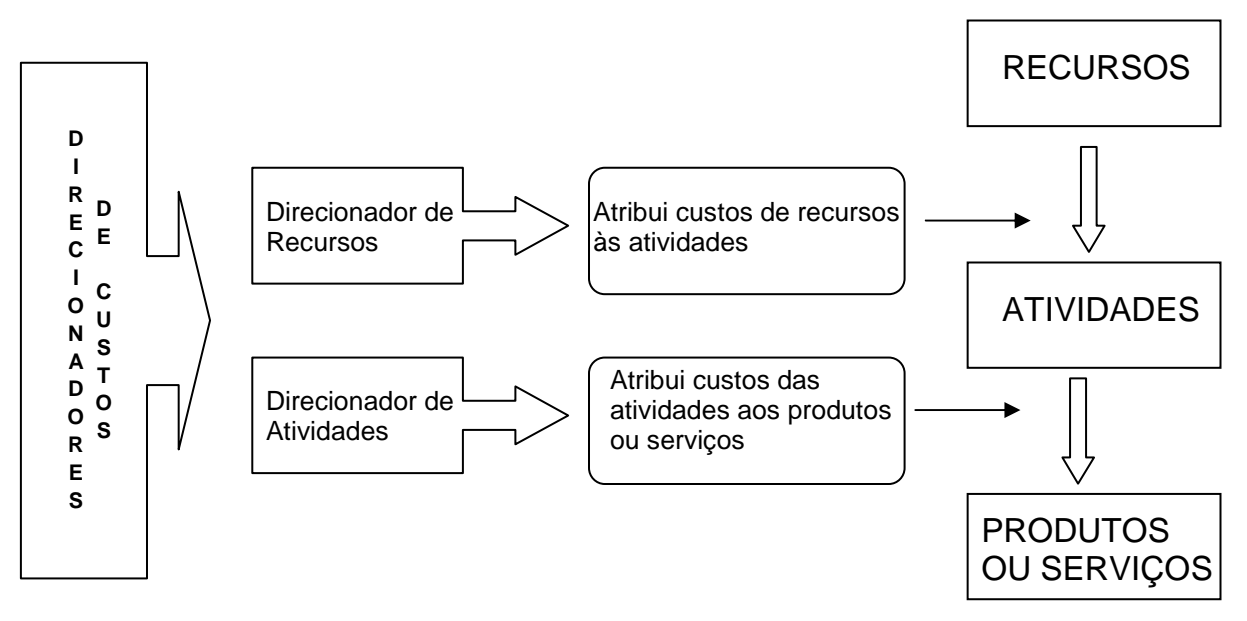

FIGURA 5 - Lógica do custeio por atividades (DUBOIS, 2006,p. 157)

Desse modo, identificou-se alguns dos sistemas de custeio abordados na literatura e que são passíveis de utilização pelas empresas. Todavia, é importante identificar sua utilização nas empresas por meio de pesquisa empírica.

### **2.6 Gestão financeira**

Gestão financeira pode ser definida como a gestão dos fluxos monetários derivados da atividade operacional da empresa, em termos de suas respectivas ocorrências no tempo. Ela objetiva encontrar o equilíbrio entre a "rentabilidade" (maximização dos retornos dos proprietários da empresa) e a "liquidez" (que se

refere à capacidade de a empresa honrar seus compromissos nos prazos contratados). Isto é, está implícita na necessidade da gestão financeira a busca do equilíbrio entre gerar lucros e manter caixa. (CHENG, 1989, p.3).

Nesse sentido, as empresas industriais, objeto deste estudo, devem ter o processo de gestão financeira totalmente integrado com a gestão econômica e de custos. Para isso, uma ferramenta muito importante para essa integração é um eficiente sistema ERP.

## 2.6.1 **Funções da gestão financeira**

Toda empresa, independente do seu porte, tem sua gestão financeira com movimentos de caixa impactados por um conjunto de decisões ou funções financeiras.

Archer e D'Ambrosio apud Sanvicente (1987, p. 21) traduzem perfeitamente o que representa a função financeira:

> A função financeira compreende os esforços dispendidos objetivando a formulação de um esquema que seja adequado à maximização dos retornos dos proprietários das ações ordinárias da empresa, ao mesmo tempo em que possa propiciar a manutenção de um certo grau de liquidez.

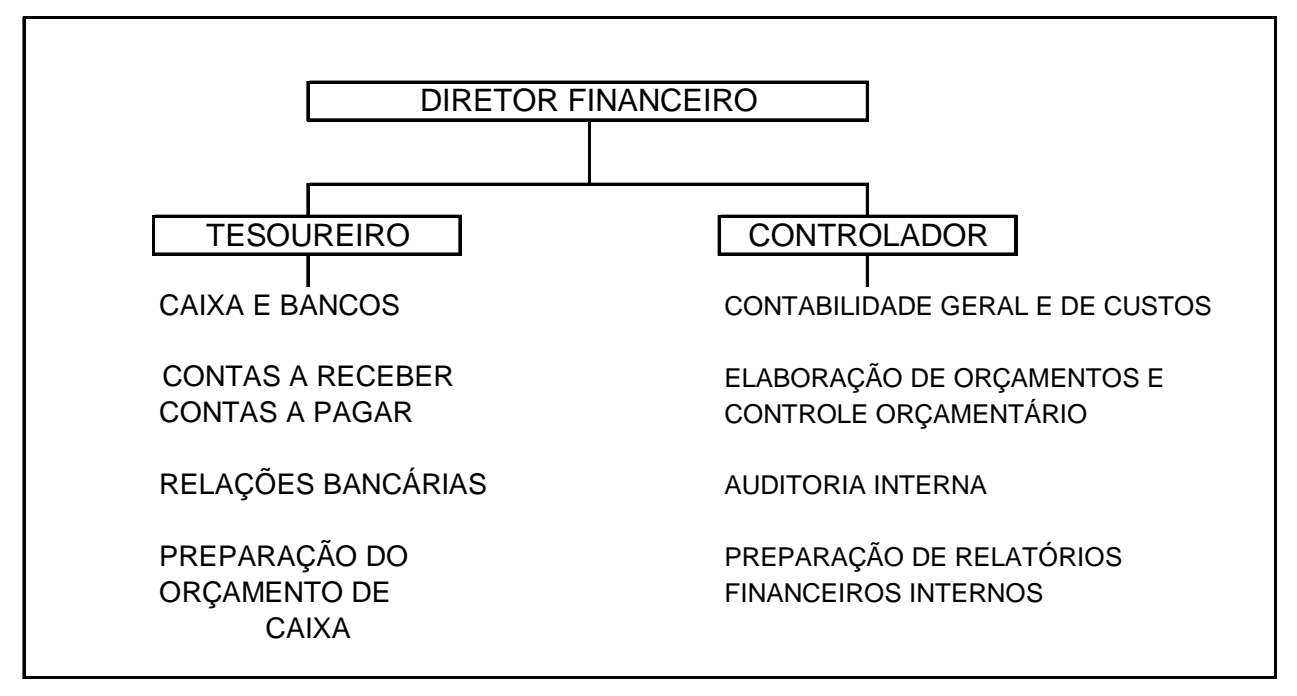

FIGURA 6 - Estrutura típica da função financeira de uma empresa Fonte: SANVICENTE (1987, p. 20)

Sanvicente (1987, p. 15) relaciona as principais áreas de decisões na administração financeira de uma empresa:

- a) áreas de decisões de investimentos: a preocupação primordial diz respeito à avaliação e escolha de alternativas de aplicação de recursos nas atividades normais da empresa;
- b) áreas de decisões de financiamento: o que se deseja fazer é definir e alcançar uma estrutura ideal em termos de fontes de recursos, dada a composição dos investimentos;
- c) áreas de decisões de utilização (destinação) do lucro líquido: se preocupa com a destinação dada aos recursos financeiros que a própria empresa gera em suas atividades operacionais e extra-operacionais.

## 2.6.2 **A gestão financeira em médias empresas industriais**

A realidade brasileira mostra que a gestão financeira das pequenas e médias empresas industriais, é orientada, em sua maioria, para soluções de problemas relacionados às aplicações dos ativos correntes, constituintes do capital da empresa que circula até transformar-se em dinheiro dentro de um ciclo de operações que vai desde a aquisição da matéria-prima até os recebimentos das vendas dos produtos acabados. Neste sentido, pretende-se nesse estudo identificar, entre os benefícios na utilização de sistemas ERP como ferramenta de gestão empresarial, quais as possíveis soluções relacionadas a estes problemas.

Padoveze (2005, p. 281) afirma que é extremamente importante a compreensão do ciclo completo de cada atividade. Ele pode ser expresso em três conceitos de ciclos:

- Ciclo operacional
- Ciclo econômico
- Ciclo financeiro
Ciclo operacional

Podemos afirmar que o ciclo operacional de uma empresa de mineração inicia-se na compra de matéria-prima, materiais secundários e embalagens e finaliza no recebimento da venda do seu produto final.

Segundo Padoveze (2005, p. 284):

A utilização dos sistemas integrados de gestão (ERP – Enterprise Resource Planning), acoplados com outras soluções oferecidas pela tecnologia de informação (CRM, ECR, EDI, Internet, E-Procurement, dispositivos portáteis etc.), tem sido o caminho mais utilizado para buscar uma melhoria significativa no ciclo operacional, já que a atual tecnologia da informação permite uma integração e uma velocidade de comunicação de dados muito grande.

Responsabilidade pela gestão operacional

A responsabilidade pela gestão operacional é de cada gestor envolvido em sua área de atividade.

Na teoria das restrições, cada decisão gerencial deveria ser orientada no sentido de ajudar a empresa a atingir sua meta de ganhar dinheiro (CATELLI, 2001).

Catelli (2001) ressalta também que é preciso implementar um sistema de gerenciamento da produção que incentive cada pessoa na empresa a tomar decisões que contribuam para a meta de ganhar dinheiro.

Segundo Padoveze (2005, p. 281):

a responsabilidade da controladoria na gestão operacional está em apoiar os gestores na busca da eficácia de suas atividades, através do suporte do seu sistema de informação com modelos de decisão adequados a cada atividade, e os eventos econômicos em todos os seus aspectos.

Ciclo Econômico

Segundo Brasil (2002), o ciclo econômico começa com as compras das matérias-primas e termina com as vendas dos produtos ou serviços acabados ou entregues, havendo entre esses dois eventos vários outros, em função do tipo de negócio.

Padoveze (2005, p. 283) afirma que:

Em cada um dos momentos do ciclo econômico há possibilidade e necessidade de mensuração dos eventos. Assim, é preciso a mensuração do custo do consumo e estocagem dos recursos, do evento da produção e estocagem dos produtos finais, bem como do valor da venda.

#### Ciclo financeiro

Segundo Brasil (2002), o ciclo financeiro começa com o pagamento dos fornecedores e termina com o recebimento das duplicatas, incluindo no intervalo vários outros desembolsos referentes a salários, impostos, encargos etc.

Padoveze (2005, p. 283) afirma que:

Em geral, é diferente do ciclo econômico, pois os momentos de ocorrência dos valores dos eventos econômicos são normalmente prolongados por prazos de pagamento e recebimento. Os prazos de pagamentos e recebimentos, além das condições normais de crédito oferecidas pelas empresas, são utilizados pela necessidade física de se operacionalizar a efetivação financeira das transações.

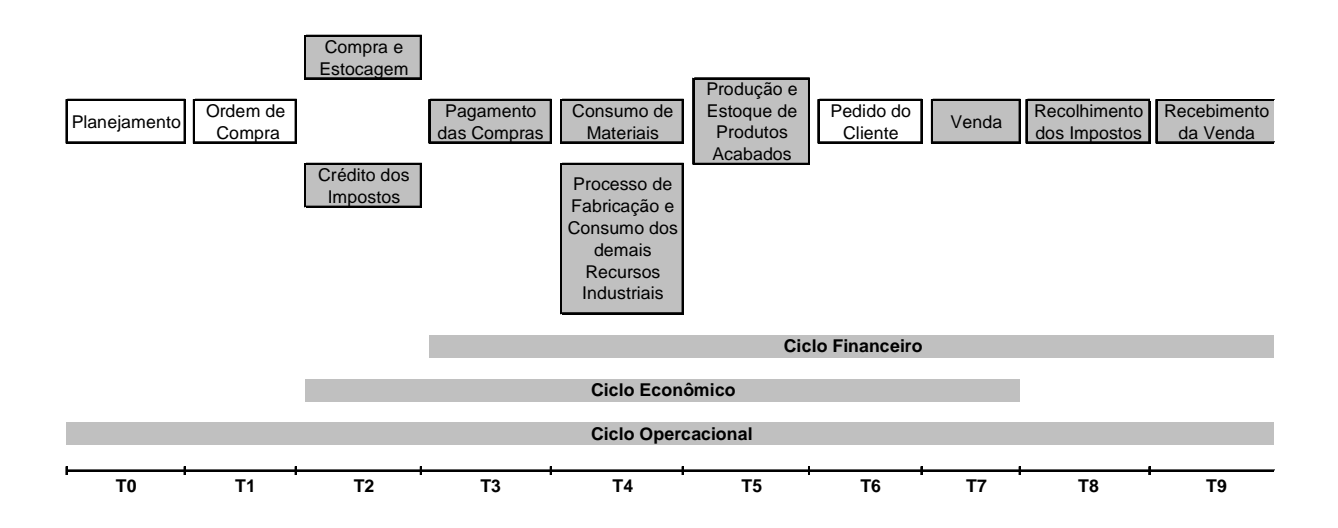

FIGURA 7 - ciclo operacional, ciclo econômico e ciclo financeiro Fonte: PADOVEZE (2005, p. 282)

### 2.6.3 **Gestão do capital de giro**

A atenção maior de curto prazo das médias empresas industriais brasileiras concentra-se no manejo do capital de giro.

Padoveze (2005, p. 288) define perfeitamente capital de giro:

A terminologia **capital de giro** vem da visão circular do processo operacional de geração de lucros, qual seja: comprar estoques, produzir, vender e receber, voltar a comprar estoques, produzir e vender/receber. Em termos contábeis, o capital de giro é representado pelo total do ativo circulante, também denominado capital de giro bruto.

Segundo Rodrigues (2003, p. 99):

Não basta a empresa realizar um conjunto de investimentos fixos (imóveis, construções, máquinas, equipamentos, veículos, móveis e utensílios etc.) para colocar em funcionamento adequado um determinado projeto de implantação ou expansão empresarial ou mesmo um programa de incremento das atuais vendas. É necessário que se invista também em capital de giro, de modo a colocar um regime firme de operação os insumos produtivos.

Sanvicente (1987, p. 126) relata que a administração das aplicações em ativos correntes, como a administração de qualquer aspecto da empresa, envolve a tomada de decisões. Neste caso específico, essas decisões referem-se a três dimensões distintas:

- **a) liquidez dos ativos correntes:** em face da composição de prazos de vencimentos de suas dívidas, particularmente a curto prazo;
- **b) conflito entre liquidez e rentabilidade:** quanto mais for aplicado em ativos correntes para manter a liquidez, dado um volume de operações, menos restará para aplicações com retorno mais atraente;
- **c) manutenção de excesso de estoque:** é indispensável chegarse ao "lote econômico" para evitar investimentos desnecessários e riscos maiores.

Nesse aspecto, a contribuição de um sistema ERP inteligente e bem parametrizado pode fornecer ferramentas e indicadores para dar suporte a decisões de gestão de capital de giro.

# **2.7 O papel do controller na gestão empresarial**

Segundo Padoveze (2005, p. 279):

A atuação da controladoria na fase de execução consiste, basicamente, em providenciar modelos de decisão para os eventos econômicos, para subsidiar os gestores no processo de tomada de decisão das transações sendo efetivadas. Os gestores de cada área de responsabilidade pela geração do lucro tomam diariamente decisões sobre as atividades que estão sob sua área de atuação.

De acordo com o pronunciamento do IBRACON – Instituto Brasileiro de Contadores, referendado pela deliberação n° 29, da Comissão de Valores Mobiliários – CVM, de 5 de fevereiro de 1986, a contabilidade é um sistema de informação e avaliação, através de demonstrações e análises de natureza econômica, financeira, física e de produtividade.

Este sistema de informação permite:

Tratar as informações de natureza repetitiva com o máximo possível de relevância e o mínimo de custo e dar condições para através da utilização de informações primárias constantes do arquivo básico, juntamente com técnicas derivadas da própria contabilidade e/ou outras disciplinas, fornecer relatórios de exceção para finalidades específicas, em oportunidades definidas ou não.

Diante do pronunciamento citado, temos que destacar a função do contador, que deixa de ser caracterizado como um profissional que somente olha para o passado e muitas vezes são chamados de "historiadores", e passam a tratar de um futuro próximo, desenvolvendo assim, agilidade, perspicácia e disponibilidade para a resolução de problemas que surgem por causa principal da constante mudança do cenário econômico.

Oliveira et al. (2002, p.37) ainda destaca que:

principais conseqüências, os profissionais da Controladoria em nosso país conquistaram o mercado, sendo a sua uma das atividades mais valorizadas nos últimos anos. A valorização do cargo de controller reflete a necessidade das empresas de elaborar seu planejamento estratégico e concentrar as atividades no controle de seus custos.

Os executivos devem insistir para que seus assessores contábeis redesenhem qualquer sistema que não sirva de apoio na gestão de suas empresas.

Segundo Atkinson et al. (2000, p.37):

Embora a informação gerencial contábil não possa garantir o sucesso dessas atividades organizacionais críticas, seu mau funcionamento resultará em severas dificuldades para as empresas. Sistemas de contabilidade gerencial efetivos podem criar valores consideráveis, fornecendo informações a tempo e precisas sobre as atividades requeridas para o sucesso das empresas atuais.

Nas médias empresas industriais, a controladoria surge freqüentemente no organograma com outras denominações como departamento administrativofinanceiro, departamento financeiro, departamento financeiro-contábil etc. Nesse aspecto, a controladoria, na personificação do controller, tem diversas responsabilidades.

Schmidt (2002, p.28) afirma que:

As responsabilidades do controller não raras vezes se confundem com as do tesoureiro. O primeiro pode fornecer informações financeiras a diversos tipos de interessados, tais como gestores, acionistas, credores, bolsa de valores mobiliários, entre outros. No entanto, é de responsabilidade do tesoureiro o gerenciamento dos recursos financeiros da empresa, tanto os existentes na organização quanto os que ela precisa captar junto a credores, acionistas, investidores, governo ou outras fontes de crédito disponíveis.

Figueiredo (2004, p. 29) elenca os requisitos básicos necessários para o desempenho da função do controller:

> a) Um bom conhecimento do ramo de atividade ao qual a empresa faz parte, assim como dos problemas e das vantagens que afetam o setor;

- b) Um conhecimento da história da empresa e uma identificação com seus objetivos, suas metas e suas políticas, assim como com seus problemas básicos e suas possibilidades estratégicas;
- c) Habilidade para analisar dados contábeis e estatísticos que são a base direcionadora de sua ação e conhecimento de informática suficiente para propor modelos de aglutinação e simulação das diversas combinações de dados;
- d) Habilidade de bem expressar-se oralmente e por escrito e profundo conhecimento dos princípios contábeis e das implicações fiscais que afetam o resultado empresarial.

Segundo Figueiredo (2004, p. 28);

O controller é o gestor encarregado do departamento de Controladoria; seu papel é, por meio do gerenciamento de um eficiente sistema de informação, zelar pela continuidade da empresa, viabilizando as sinergias existentes, fazendo com que as atividades desenvolvidas conjuntamente alcancem resultados superiores aos que alcançariam se trabalhassem independentemente.

Em algumas empresas, o papel do controller é tão importante que possui "status" de diretor, participando inclusive das decisões estratégicas. O controller é o profissional responsável pelas informações gerenciais relevantes aos gestores, contribui com informações decisivas em questões estratégicas e fiscais. Contudo, isso não é regra, pois existem aqueles que se limitam às demonstrações financeiras e à legislação fiscal, não procurando conhecer os processos operacionais, perdendo a oportunidades de apresentar soluções eficientes para obtenção de informações tempestivas e confiáveis para o auxílio para de decisão.

#### **3 SISTEMAS ERP (Enterprise Resources Planning)**

Os sistemas ERP (Enterprise Resource Planning) que na tradução literal seria "Planejamento de Recursos Empresariais" ou mais conhecido como sistemas integrados de gestão são sistemas adquiridos na forma de pacotes (software) comerciais, com a finalidade de permitir o gerenciamento da maioria das operações de uma empresa como cotações, compras, estoque, manufatura, vendas, manutenção, gestão financeira, contabilidade, orçamento, recursos humanos entre outras. Em geral, esses sistemas são divididos em módulos que se comunicam em tempo real e utilizam uma mesma base de dados central (servidor) de modo que as informações alimentadas por usuários de um módulo são disponibilizadas imediatamente para os demais módulos com os quais se relacionam.

### **3.1 Breve evolução histórica dos sistemas ERP**

Desde os anos 60, as grandes empresas desenvolvem internamente seus sistemas de informação, na maioria dos casos com finalidades específicas, com um baixíssimo nível de integração entre as diversas atividades da corporação. As atenções dos desenvolvedores desses sistemas eram, na maior parte do tempo, voltadas para atividades administrativas repetitivas e que demandavam sempre um grande número de pessoas e tempo. Muitas vezes, as tarefas de uma determinada informação eram processadas por mais de uma pessoa em departamentos diferentes, sem nenhuma integração e com alto risco de inconsistência entre os setores, gerando uma série de "re-trabalho" e uma infinidade de conciliações que consumiam tempo e pessoas.

Nos anos 70 e 80, com o advento dos microcomputadores e servidores, ficou cada vez mais fácil e mais barato o desenvolvimento de soluções para atender às necessidades setoriais, sem o comprometimento das informações corporativas.

O MRP (Manufacturing Resource Planning), ou "Planejamento de Recursos de Manufatura" (anos 70) permite que, com base na decisão de produção dos produtos finais, determinemos o que, quanto e quando produzir e comprar os diversos semi-acabados, componentes e matérias-primas. No entanto, num ambiente de produção, não basta garantir a disponibilidade dos materiais para viabilidade de uma produção de determinados itens em determinado momento. O MRP não responde ao questionamento sobre os recursos humanos e equipamentos (capacidade produtiva) ser suficiente ou não para cumprir o plano no prazo sugerido pelo MRP.

A inclusão do tratamento das variáveis "necessidade de capacidade" nos sistemas MRP fez que um novo sistema fosse criado, o MRP II (anos 80). O MRP II diferencia-se do MRP pelo tipo de decisão de planejamento que oriente, ou seja, prevê uma seqüência hierárquica de cálculos, verificações e decisões, visando chegar a um plano de produção considerada viável, tanto em termos de disponibilidade de materiais como de capacidade produtiva.

Para alguns autores, o ERP (anos 90) é uma evolução do MRP II. Utilizando a nomenclatura da informática, o ERP (Enterprise Resource Planning) que na tradução literal seria "Planejamento de Recursos Empresariais" ou mais conhecido como Sistemas Integrados de Gestão.

Corrêa (2001, p. 392) faz a seguinte afirmação sobre sistema ERP:

É basicamente composto de módulos que atendem a necessidades de informação para apoio à tomada de decisão de setores outros que não apenas aqueles ligados à manufatura: distribuição física, custos, recebimento fiscal, faturamento, recursos humanos, finanças, contabilidade, entre outros, todos integrados entre si e com os módulos de manufatura, a partir de uma base de dados única e não redundante.

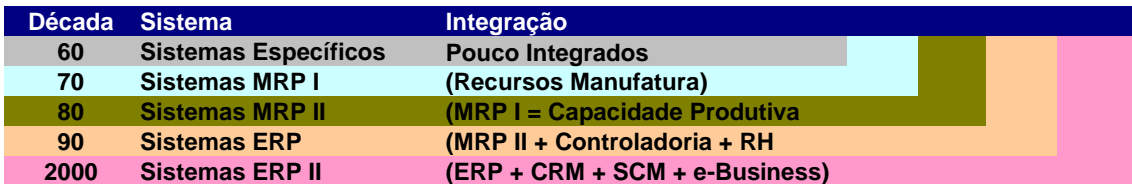

FIGURA 8 - Evolução histórica dos sistemas ERP Fonte: adaptado de SCHMIDT (2004)

Com a utilização comercial da Internet pelas empresas a partir do final da década de 90, os sistemas ERP evoluíram para o ambiente externo da empresa, ou seja, se integram com outros sistemas, do fornecedor, cliente, distribuidores,

representantes, bancos e governo por meio de e-business, SCM e CRM, sendo o elo de conexão à Internet. São os chamados ERP II.

Segundo Corrêa (2001, p. 392):

Embora as melhores alternativas disponíveis de sistemas ditos ERP do mercado tenham um escopo que lhes permitiria chamarem-se ERPs, não podemos ainda, com segurança, afirmar que uma solução ERP tenha tido sucesso completo no uso por um usuário que tenha passado por todos os seus módulos. Isso simplesmente porque ainda não houve tempo suficiente para uma empresa implantar todos os módulos de uma das soluções ERP disponíveis.

# **3.2 Concepção dos gestores sobre ERP**

Silva (2006, p. 32) afirma que:

As empresas preferem adquirir um pacote comercial a desenvolvê-lo internamente, principalmente, para não gastar esforços em atividades não relacionadas ao negócio, deixando a responsabilidade técnica a cargo do distribuidor do sistema, focalizando-se mais em extrair os benefícios que a ferramenta pode atribuir ao negócio.

Com a implantação dos sistemas ERP, os gestores de empresas industriais, em praticamente sua totalidade, possuem grandes expectativas de que estes sistemas serão a solução para os problemas dentre elas podemos citar:

- a) Expectativa de que a informação seja confiável e disponibilizada em tempo real servindo de suporte para tomada de decisão por estar em base de dados única;
- b) Expectativa de sejam reduzidas rotinas operacionais e administrativas e consequentemente redução de custos com materiais de expediente, despesas de comunicação e o quadro de pessoal;
- c) Expectativa de que o sistema permita uma otimização no gerenciamento dos estoques de insumos e produtos acabados;
- d) Expectativa de rastreabilidade e segurança na auditoria dos processos;

e) Expectativa de criação de significativa diferenciação em relação aos concorrentes.

### **3.3 Características dos sistemas ERP**

Segundo Magalhães (2000, p. 73), a principal função dos sistemas integrados é aglutinar os dados, que poderão produzir informações contábeis, processando-as de maneira a produzir as demonstrações contábeis (DC), de natureza obrigatória e para fins gerenciais, com base em lançamentos automáticos ou não.

Segundo Souza (2003, p. 65), os sistemas ERP possuem características que, se tomadas em conjunto, permitem distingui-los de sistemas desenvolvidos internamente nas empresas e de outros tipos de pacotes comerciais. Essas características podem ser resumidas como:

- a) são pacotes comerciais de software;
- b) incorporam modelos de processos de negócios (as chamadas best practices);
- c) são sistemas de informação integrados e utilizam um banco de dados corporativo;
- d) possuem grande abrangência funcional;
- e) requerem procedimentos de ajuste para que possam ser utilizados em determinada empresa.

Souza (2003, p. 65) ainda afirma que:

Quanto à questão dos modelos de processos, é preciso entender que, assim como os demais pacotes comerciais, os sistemas ERP não são desenvolvidos para um cliente específico. Eles procuram atender a requisitos genéricos do maior número possível de empresas, justamente para explorar o ganho de escala em seu desenvolvimento. Portanto, para que possam ser construídos, é necessário que incorporem modelos de processos de negócio. Esses modelos são obtidos por meio da experiência acumulada pelas empresas fornecedoras em repetidos processos de implementação ou são elaborados por empresas de consultoria e pesquisa em processos de benchmarking.

Os sistemas ERP possuem uma grande abrangência funcional e seu objetivo é atender o máximo possível de funcionalidades exigidas dentro do processo de gestão empresarial. Por tratar-se de pacote comercial, é improvável que de imediato possa atender a todas as necessidades de uma empresa. É necessário um período de adaptação e customização para eliminar as discrepâncias existentes entre o sistema já existente na empresa e o pacote comercial ERP.

Souza (2003, p. 213) afirma que:

A implantação de um sistema integrado de gestão, como o SAP R/3, leva em torno de dois anos, desde a fase inicial, de seleção do sistema, até sua parametrização final, que consiste no preenchimento de todos os seus aspectos customizáveis, de modo que forme a estrutura de funcionamento da empresa. É nessa etapa que se faz necessária a participação de um grupo maior de funcionários da empresa, advindo das várias áreas da organização e que podem ficar até cerca de um ano dedicados em tempo integral ao projeto.

# **3.4 Benefícios e problemas relacionados à utilização de sistemas ERP**

Como foi apresentado anteriormente, ao se optar pela utilização de sistemas ERP, os gestores possuem grandes expectativas de que estes sistemas sejam a solução para os problemas. Por outro lado, existem problemas que devem ser levado em consideração.

Limas (s.d.) afirma que:

Ao decidirem investir e utilizar os pacotes ERP, os executivos esperam obter diversos benefícios. No entanto, há algumas dificuldades associadas a este tipo de tecnologia da informação. Implementar um sistema ERP requer das empresas disposição para mudanças significativas em seus processos organizacionais, de negócios e, sobretudo, culturais.

O quadro a seguir apresenta um resumo que relaciona os benefícios e problemas relacionados à utilização de sistemas ERP.

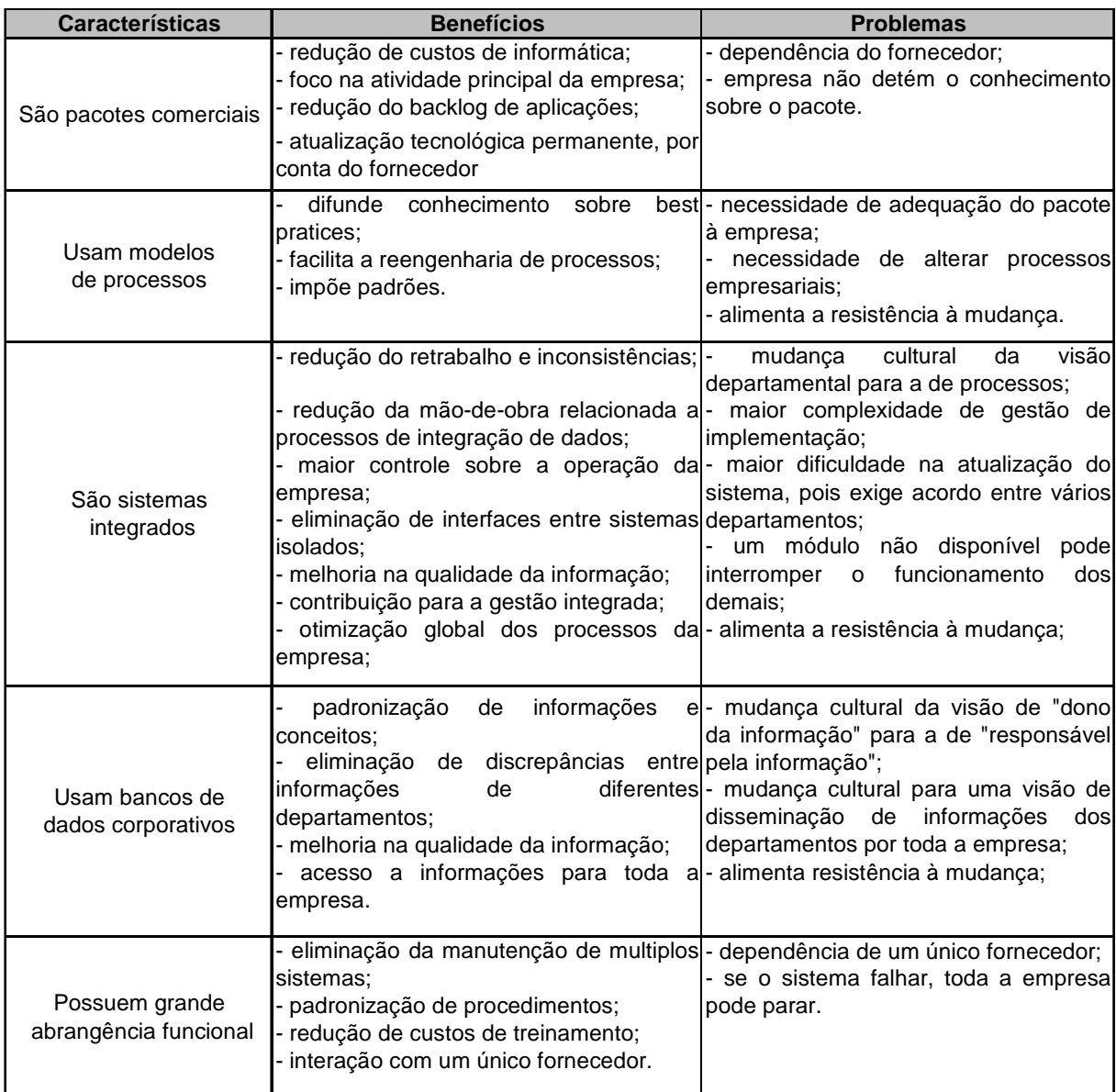

QUADRO 2 - Benefícios e Problemas dos Sistemas ERP Fonte: (ZWICKER e SOUZA, 2003, p. 69)

# **3.5 Conceitos Relacionados aos Sistemas ERP**

Para um melhor entendimento de uma análise de projeto de implantação de um sistema ERP é indispensável a revisão de alguns conceitos citados por Souza (2000, p. 17):

> **a) Funcionalidade**: é o conjunto total de funções embutidas em um sistema ERP, suas características e suas diferentes possibilidades de uso (SOUZA 2000). Dificilmente um sistema

ERP possui todas as funcionalidades desejadas por uma empresa;

**b) Módulos**: São os menores conjuntos de funções que podem ser adquiridos e implementados separadamente em sistema ERP, que correspondem, normalmente, a divisões departamentais de empresas (vendas, financeiro, produção, etc.) (SOUZA 2000). A separação por módulos possibilita uma implantação progressiva do sistema ERP. A empresa pode optar por uma implantação parcial, comercialmente mais barata, de módulos de seu exclusivo interesse. Um exemplo é contratar todos os módulos de gestão financeira e de produção e optar por ficar com o módulo de recursos humanos já existente e que pode ser facilmente integrado ao sistema ERP por rotinas de exportação e importação de dados entre os sistemas;

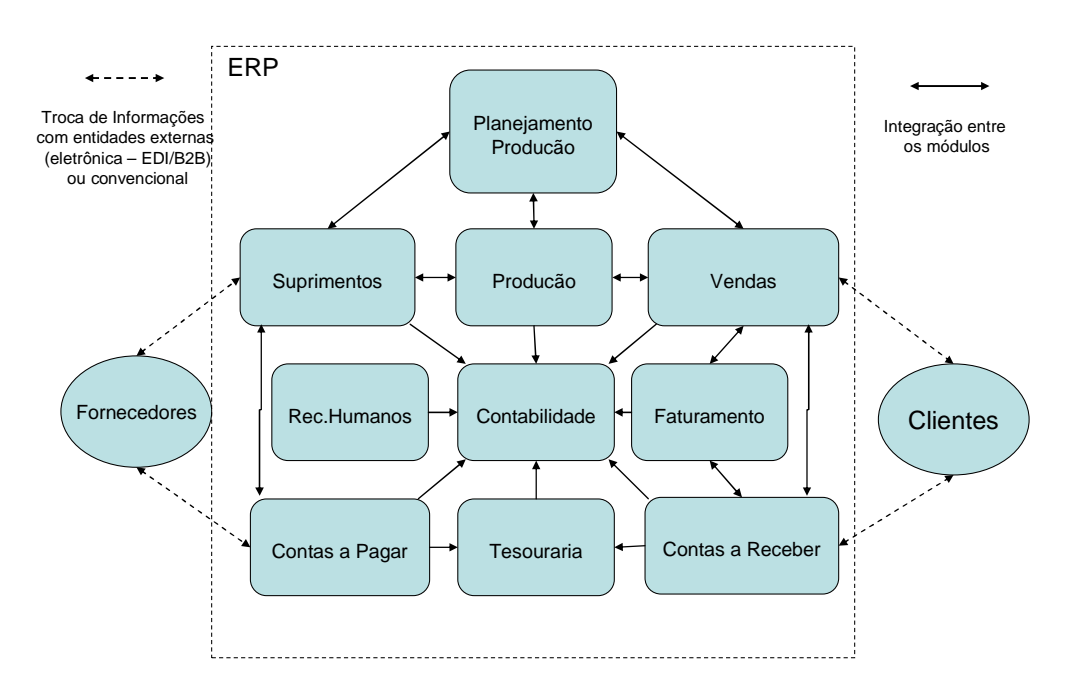

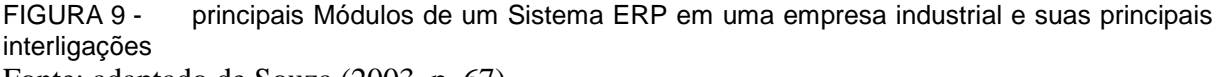

Fonte: adaptado de Souza (2003, p. 67)

**c) Parametrização:** é o processo de adequação da funcionalidade de um sistema ERP a uma determinada empresa através da definição dos valores de parâmetros já utilizados já disponibilizados no próprio sistema (SOUZA

2000). Uma empresa pode solicitar do fornecedor do sistema um relatório que mostre os clientes que compraram regularmente nos últimos 12 meses e que diminuíram mais de 50% nas quantidades compradas nos últimos 30 dias. Como o banco de dados possui todas essas informações, é necessário apenas a parametrização de um relatório personalizado.

**d) Configuração:** é o nome dado ao conjunto total de parâmetros após a sua definição, representando o conjunto das opções de funcionamento das diversas funções de um sistema ERP (SOUZA 2000). É nesse momento que o profissional da controladoria tem seu papel fundamental na implantação do ERP.

FIGUEIREDO (2004, p. 28) afirma que:

O controller é o gestor encarregado do departamento de controladoria; seu papel é, por meio do gerenciamento de um eficiente sistema de informação, zelar pela continuidade da empresa, viabilizando as sinergias existentes, fazendo com que as atividades desenvolvidas conjuntamente alcancem resultados superiores aos que alcançariam se trabalhassem independentemente.

**e) Customização:** é a modificação de um sistema ERP para que este possa se adequar a uma determinada situação empresarial impossível de ser reproduzida por meio de parâmetros já existentes (SOUZA 2000). Uma empresa pode solicitar, por exemplo, um alerta para o e-mail do almoxarife quando o estoque de um determinado material crítico atinja a quantidade mínima exigida em estoque para que o mesmo gere, com autorização do almoxarife, o pedido de compra ao setor de suprimentos. É muito comum que essas diversas funcionalidades solicitadas pelas empresas acabem em um módulo personalizado para o cliente do sistema ou, em muitos casos, incorporado nas versões seguintes e disponibilizado para todas as outras empresas que utilizam o sistema ERP. Pode-se afirma com segurança que se trata de um crescimento contínuo do conhecimento compartilhado entre todas as empresas clientes do sistema e até pelos sistemas ERP concorrentes;

- **f) Localização:** é a adaptação (por meio de parametrizações ou customizações) de sistemas ERP desenvolvidos em um determinado país para a utilização em outro considerando vários aspectos, como impostos, taxas, leis e procedimentos comerciais (SOUZA 2000). Um exemplo bem prático é a adequação do sistema alemão SAP R/3 às especificidades do módulo de escrita fiscal brasileira;
- **g) Atualização de Versões, ou upgrading:** é o processo pelo qual o fornecedor disponibiliza aumentos na funcionalidade e correção de problemas e erros para a instalação na empresa (SOUZA 2000).

# **3.6 Ciclo de Vida de Sistemas ERP**

O ciclo de vida de um sistema ERP representa as várias etapas pelas quais passa o seu projeto de utilização por uma empresa. Souza (2000) apresenta um modelo específico para o ciclo de vida destes sistemas e que considera as etapas de decisão e seleção, implementação e utilização.

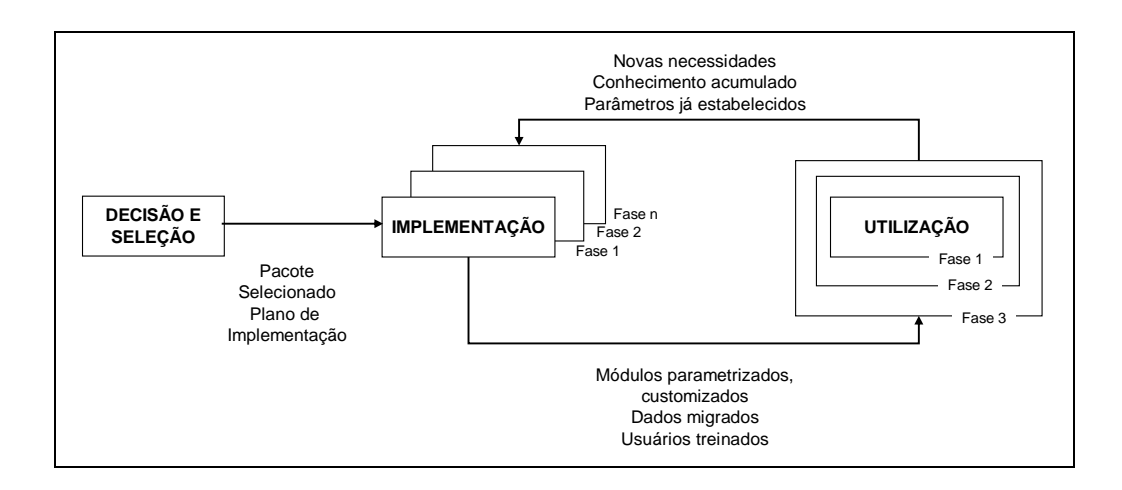

FIGURA 10 - Ciclo de Vida de Sistemas ERP Fonte: SOUZA (2000, p. 27)

> **a) Etapa de decisão e seleção:** ocorre uma única vez. A empresa deve considerar, na medida do possível, os fatores envolvidos na utilização de sistemas ERP, analisando vantagens e desvantagens do modelo

ERP (SOUZA, 2000). Dentre os fatores de maior relevância a serem analisados nessa etapa podemos exemplificar o custos de licença, customização e configuração, adequação as atividades da empresa, suporte do fornecedor, nível de aceitação do sistema ERP no mercado.

**b) Implementação:** é o processo pelo qual os módulos do sistema são colocados em funcionamento em uma empresa. Ele envolve a adaptação dos processos de negócios ao sistema, a parametrização e eventual customização do sistema, a carga ou conversão dos dados iniciais, a configuração do hardware e software de suporte, o treinamento de usuários e gestores e a disponibilização de suporte e auxílio (SOUZA, 2003). Podemos afirmar que esta é a etapa mais crítica, pois envolve mudança de comportamento organizacional, mudanças de tarefas e responsabilidades, admissões ou demissões, colaborações ou resistências etc.

Souza (2003, p. 72) também faz considerações a respeito da etapa de implementação no que diz respeito à maneira de como será feito o início da operação do sistema ERP:

> Entre as opções existentes, estão o big-bang, isto é, a entrada em funcionamento de todos os módulos em todas as divisões ou fábricas da empresa simultaneamente; o small-bang, isto é, a entrada em funcionamento de todos os módulos sucessivamente em cada uma das divisões ou plantas da empresa; e a implementação em fases, na qual os módulos vão sendo implementados em etapas, em todas ou em cada uma das fábricas.

**c) Utilização:** é basicamente o período de rotina do sistema. Pressupõe um crescimento continuado da tecnologia e do conhecimento, com novas necessidades e soluções parametrizadas, customizadas ou em novas versões.

Souza (2004), afirma que:

A manutenção e o suporte contínuo, na pós-implantação, podem ser significativos; os orçamentos para ERP não terminam na implementação. Os projetos de implantação de sistemas empresariais integrados normalmente são complexos e têm grandes impactos sobre a empresa, sua organização e seus processo de negócio, além de demandar grandes volumes de recursos humanos e financeiros

O Quadro 3 resume itens de custo durante do ciclo de vida de sistemas ERP. Os custos foram categorizados em tangíveis e intangíveis. Assim, custos tangíveis são os que podem ser mensurados de forma direta, lembrando sempre que os custos tangíveis podem ou não ser medidos em termos monetários. Os custos intangíveis são aqueles que são difíceis de serem mensurados, já que se referem a conceitos vagos, conforme ilustra o Quadro 3. (ESTEVES, 2000)

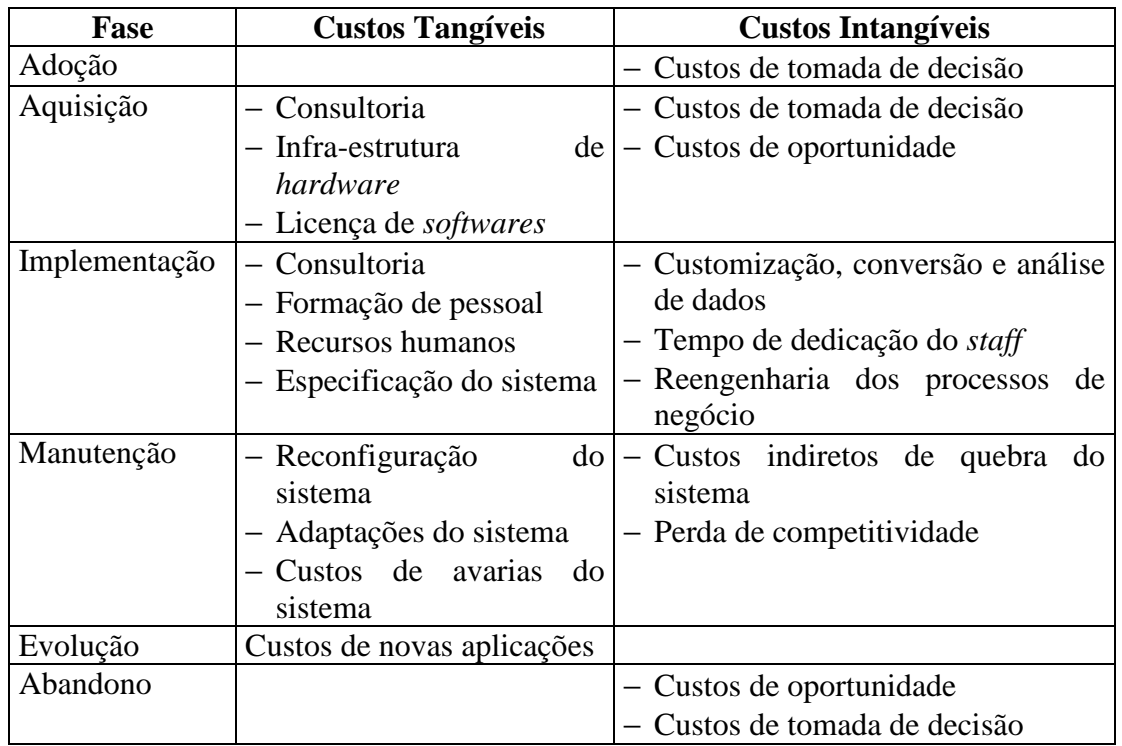

QUADRO 3 - Itens de Custos do Ciclo de Vida de Sistema ERP Fonte: ESTEVES (2000)

A implantação de sistemas ERP é normalmente complexa, e sua duração pode chegar até três ou quatro anos. Por este motivo, na maioria das implantações, o sistema é dividido em módulos, e apenas alguns módulos são implementados em cada etapa. (PADILHA, 2005).

Leão (s.d), ao estudar estratégia para implementação de sistemas ERP afirma que:

> Conclui-se nesse trabalho que além da necessidade de uma equipe qualificada para implantação desses pacotes, onde estes devem estar preparados não somente para dar suporte e parametrizar os processos como também devem estar capacitados para customizar caso haja necessidade, deve-se também ter um plano de implantação, pois muitas vezes esses pacotes estarão infligindo com os objetivos e estratégias da organização. Nesse sentido devemos ressaltar que não existe um único

plano de implantação de sistemas de gestão integrada, sendo que a estratégia mais adequada a ser adotada depende das características positivas e negativas levantadas e dos objetivos e variáveis estratégicas de cada organização.

### **3.7 Os sistemas ERP como ferramenta de apoio à gestão financeira nas empresas**

O sistema de informação para gestão financeira tem como objetivo primordial fornecer informações financeiras precisas e em tempo hábil que sirvam como suporte para tomada de decisão.

Segundo Magalhães (2000, p. 73):

A principal função dos sistemas integrados é aglutinar os dados, que poderão produzir informações contábeis, processando-as de maneira a produzir as demonstrações contábeis (DC), de natureza obrigatória e para fins gerenciais, com base em lançamentos automáticos ou não.

Padoveze (2005, p. 43) classifica os sistemas de informações em: sistemas de informações de apoio às operações e sistemas de informação de apoio à gestão.

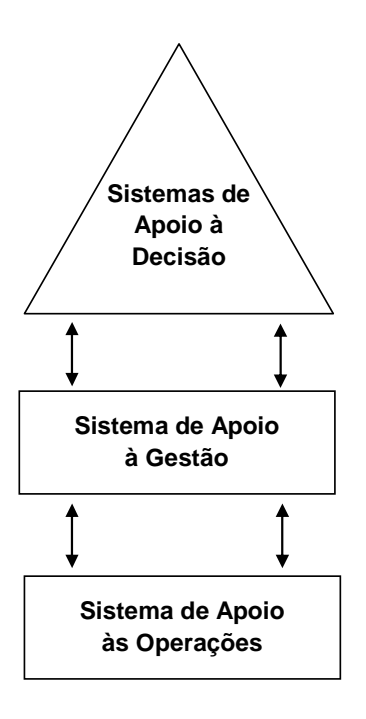

FIGURA 11 - Estrutura e integração dos sistemas de informações Fonte: PADOVEZE (2005, p. 44)

Os sistemas de informações de apoio à gestão necessitam constantemente de informações qualitativas e quantitativas que são capturadas nos sistemas de apoio às operações. Por sua vez, essas informações são alocadas junto com o impacto econômico-financeiro que elas apresentam. Têm como objetivo auxiliar os departamentos e atividades a executar suas funções operacionais. (PADOVEZE 2005). São exemplos o sistema de informação contábil, o sistema de custos, de orçamento, de planejamento de caixa, planejamento de resultados etc.

Os sistemas de apoio às operações são aqueles utilizados principalmente pelas áreas administrativas e financeiras da empresa e pela alta administração, com o intuito de planejamento e controle financeiro e avaliação de desempenho dos negócios. (PADOVEZE, 2005). São exemplos os sistemas de informações de controle de estoque, de banco de dados de estrutura de produtos, de processo de produção, de planejamento e controle da produção, de compras, controle patrimonial, controle de recursos humanos, carteira de pedidos, planejamento de vendas etc.

Nesse sentido, os sistemas integrados de gestão, também denominados de Sistemas ERP (Enterprise Resource Planning) ou planejamento de recursos empresariais surgem como ferramenta tecnológica para solução para a maior parte dos sistemas de informações necessários para as empresas. Esses sistemas unem e integram todos os subsistemas componentes dos sistemas operacionais e dos sistemas de apoio a gestão, de tal forma que todos os processos de negócios da empresa possam ser visualizados em termos de um fluxo dinâmico de informações que perpassam todos os departamentos e funções. (PADOVEZE, 2005).

Para que o gestor econômico-financeiro possa realizar suas funções necessariamente, necessita de um sistema ERP que dê respaldo e traga informações contábeis com uma série de características qualitativas, como relevância, relação custo-benefício e flexibilidade. (SCHMIDT, 2004).

Segundo Souza (2003, p. 15):

de gestão significativos que exigem capacidades especiais dos gestores da tecnologia. Seu sucesso exige que toda empresa entenda e incorpore a tecnologia e suas possibilidades, e que as pessoas envolvidas com a tecnologia entendam e atuem em sintonia com a empresa.

A informação contábil tem que ter obrigatoriamente compreensibilidade para seus usuários específicos, como por exemplo os gestores econômicofinanceiros. Esses usuários específicos utilizam a informação para a tomada de decisões. (SCHMIDT, 2004).

Cardoso (2003, p. 211) afirma que:

Não obstante todo o sucesso que as empresas fornecedoras de sistemas ERP (como a SAP A/G) têm apresentado nos últimos anos, estudo realizado pela FGV em 1999 (Caldas e Wood Jr., 1999) mostrou que eles nem sempre cumprem o que prometem. Até que ponto os sistemas ERP realmente suprem a necessidade de informação para a gestão financeira dessas empresas é um aspecto ainda pouco estudado.

Diante a afirmação de Cardoso, a proposta dessa pesquisa é estudar a utilização de um sistema ERP na gestão de uma empresa de mineração, do ponto de vista de seus usuários. Procurou-se analisar se as necessidades para a gestão desta empresa são atendidas pelo sistema ERP, determinar possíveis pontos não contemplados e identificar sistemas paralelos que porventura sejam utilizados para suprir tais deficiências.

### **4 METODOLOGIA DA PESQUISA**

### **4.1 Tipo e metodologia de pesquisa**

A pesquisa empírica realizada neste trabalho é de natureza qualitativa e foi conduzido pelo método de estudo de caso único segundo a classificação de Yin (2005).

Um estudo de caso é uma investigação empírica que investiga um fenômeno contemporâneo dentro do seu contexto da vida real, especialmente quando os limites entre o fenômeno e o contexto não estão claramente definidos. (YIN, 2005, p. 32).

Ao apresentar cinco fundamentos lógicos para um estudo de caso único como o caso decisivo, Yin (2005, p. 63) afirma que:

> Um terceiro fundamento lógico para um caso único é o caso representativo ou típico. Aqui, o objetivo é capturar as circunstâncias e condições de uma situação lugar-comum ou do dia-a-dia. O estudo de caso pode representar um "projeto" típico entre muitos projetos diferentes, uma empresa de manufatura considerada típica entre muitas outras empresas de manufatura no mesmo setor industrial, um bairro urbano típico, ou uma escola representativa, como exemplos.

Busca-se neste estudo de caso reunir informações numerosas e detalhadas com vista em apreender a totalidade das funcionalidades de um sistema ERP e descrever sua utilização como ferramenta de controladoria.

Bruyne, Herman e Schourtheete (1977) afirmam que a riqueza das informações detalhadas auxilia num maior conhecimento e numa possível resolução de problemas relacionados ao assunto estudado.

### **4.2 Escolha do caso**

Neste estudo, optou-se pela escolha de uma empresa do ramo de mineração e beneficiamento de calcáreo (rocha), a Carbomil Química S/A, cuja unidade produtora encontra-se no município de Limoeiro do Norte (Ceará) e a administração encontra-se em Fortaleza (Ceará). Nossa escolha se deu pelos motivos a seguir descritos:

- a) segundo o anuário estatístico do DNPM Departamento Nacional de Produção Mineral de 2006 foram beneficiados 552.518 toneladas de calcáreo (rocha) no ano de 2005. A produção/beneficiamento de calcáreo (rocha) da Carbomil Química S/A em 2005 foi de 154.406,80 toneladas, correspondente a 27,94% do total beneficiado em 2005. Portanto, trata-se atualmente da maior produtora de calcáreo (Rocha) do Estado do Ceará;
- b) as atividades de extração e beneficiamento de calcáreo (rocha) são as mesmas em todas as empresas, ou seja, explosão da bancada, transporte de pedra, classificação, britagem, moagem, micronização, supermicronização, embalagem, armazenamento e expedição. As atividades administrativas e financeiras também são comuns entre as demais empresas, ou seja, pedido de venda (cliente), plano de execução, geração de compra, contas a pagar, contas a receber, contabilidade, escrita fiscal;
- c) o autor da pesquisa tem amplo conhecimento das rotinas da empresa em estudo, pois participou de mais de uma implantação de sistema integrado de gestão e tem o cargo de controller há 14 anos, onde pode oferecer um estudo mais aprofundado com questões discursivas entre os pesquisados.

A empresa utiliza o sistema ERP TopManager®, desde o ano de 2001. O fornecedor desse sistema tem escritório em Fortaleza com uma carteira de aproximadamente 45 clientes.

#### **4.3 Componentes do projeto de pesquisa**

Para Yin (2005, p. 42), para os estudos de caso são especialmente importantes cinco componentes de um projeto de pesquisa:

- a) as questões de um estudo;
- b) suas proposições, se houver;
- c) sua(s) unidade(s) de análise;
- d) a lógica que une os dados às proposições e
- e) os critérios para interpretar as constatações.

Os componentes de um projeto de pesquisa são, portanto, um "plano de ação", que indica qual a direção que será seguida pelo pesquisador para se sair das questões propostas e chegar às respostas desejadas. Esses itens são apresentados a seguir:

### 4.3.1 **Questão de Pesquisa**

Com o objetivo de guiar a realização deste estudo, foi colocada a seguinte questão principal da pesquisa:

O sistema ERP, enquanto instrumento de geração de informações úteis, está sendo utilizado como ferramenta de controladoria na média empresa industrial?

#### 4.3.2 **Unidade de análise**

O "caso" também pode ser algum evento ou entidade que é menos definido do que um único indivíduo. Já se realizaram estudos de caso sobre decisões, programas, processos de implantação e mudança organizacional. (YIN, 2005, p. 43).

Nesse trabalho será realizado o estudo de caso único. A unidade de análise considerada será o processo de controladoria de uma empresa de mineração.

Fazem parte do instrumento de coleta de dados:

- 1. **relatórios contábeis e gerenciais**: folha de pagamento antes e depois da implementação do ERP, relatórios de custos gerenciais, balancetes (despesas administrativas);
- 2. **e-mails** trocados entre o departamento de tecnologia da informação da empresa e fornecedora do sistema ERP;
- 3. **seis questionários distintos** adaptados de Sousa (2000), Schmidt (2004) e Valeretto Júnior (2005) conforme apresentado no Anexo I. Os questionários foram adaptados com o objetivo de verificar os benefícios e problemas dos Sistemas ERP indicados por ZWICKER e SOUZA (2003, p.69) citados no Quadro 2 do referencial teórico.
	- a) Grau de concordância**:** destinado a todos os entrevistados e deve seguir a seguinte legenda: DT – Discordo Totalmente; D – Discordo ; I – Indiferente; C – Concordo; CT – Concordo Totalmente. O objetivo é verificar a coerência entre as respostas subjetivas dos questionários com as afirmações contidas neste quadro.
	- b) Questionário para o responsável pelo projeto ou área de TI**:**  compreende questões discursivas sobre como ocorreu o processo de decisão, seleção e implementação do sistema ERP na empresa pesquisada. O entrevistado será o gerente de TI.
	- c) Questionário para o profissional de controladoria**:** compreende questões discursivas sobre quais os benefícios e dificuldades a utilização do Sistema ERP possui, com ênfase na gestão empresarial. Os entrevistados são os três responsáveis pela

controladoria, sendo 1 controller, 1 contador e 1 gerente de contabilidade.

- d) Questionário para o gestor financeiro**:** compreende de questões discursivas sobre quais os benefícios e dificuldades a utilização do sistema ERP com ênfase na gestão empresarial. Os entrevistados são um Diretor Financeiro.
- e) Questionário para os usuários do departamento financeiro, suprimento e almoxarifado**:** compreende de questões discursivas sobre quais os benefícios e dificuldades da utilização do Sistema ERP com ênfase na gestão empresarial. Os entrevistados são um encarregado do contas a receber, um encarregado do contas a pagar, um encarregado do setor fiscal, um gerente de compras, três auxiliares de compras, um encarregado do almoxarifado.
- f) Questionário para usuários do departamento comercial e de logística**:** compreende de questões discursivas sobre quais os benefícios e dificuldades da utilização do Sistema ERP com ênfase na gestão empresarial. Os entrevistados foram o gerente comercial e o gerente de logística;

A Figura 12 a seguir mostra o fluxograma dos instrumentos de coleta de dados e os resultados a serem verificados pelo pesquisador.

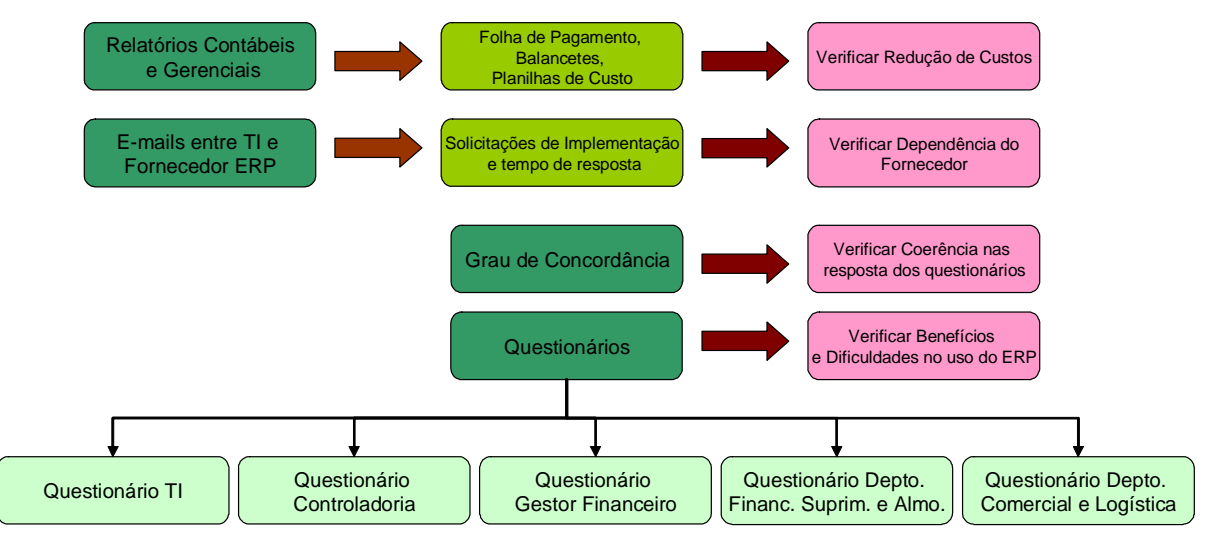

FIGURA 12 - Instrumento de coleta de dados Fonte: o autor

# 4.3.2.1. Análise dos resultados

Com o intuito de se obter os resultados esperados, foi realizada a comparação entre os dados e indicadores coletados nos questionários com as informações descritas na revisão bibliográfica apresentada nesse estudo.

O relatório do caso em estudo foi elaborado a partir dos seguintes pontos:

- a) contexto do caso: é detalhado o tipo de empresa, ramo de atividade, porte da empresa, qual o pacote utilizado e outros fatores considerados relevantes;
- b) benefícios e problemas na utilização do sistema ERP, com ênfase na gestão empresarial e
- c) análise dos resultados do caso em estudo frente às proposições iniciais e ao referencial teórico elaborado, mostrando os resultados esperados, as surpresas observadas e as novas idéias geradas durante esse estudo.

#### **5 ESTUDO DE CASO**

#### **5.1 Caso CARBOMIL**

O caso Carbomil oferece uma perspectiva de uma implementação do Sistema ERP TopManager®, em uma empresa industrial do ramo de mineração de médio porte, com somente uma unidade produtora há mais de 300 km da administração. Utilizava até o final do ano 2000 um sistema integrado próprio com plataforma em DOS e com diversos controles paralelos em planilhas eletrônicas. As ferramentas de gestão empresarial não se mostravam eficientes devido, à grande base de informações dispostas isoladamente.

A Carbomil Química S/A faz parte de um grupo de empresas coligadas e por ser a maior e mais complexa empresa do grupo, a implementação foi iniciada por ela no início do ano 2001. A implementação ocorreu em módulos, haja vista que o fornecedor do Software ainda não havia desenvolvido por completo o ERP na época de sua implantação.

O caso mostrou como ocorre a implantação de um ERP e seu próprio desenvolvimento através de um processo de "aprendizado", tanto dos gestores quanto dos próprios desenvolvedores do sistema. A cada implantação de um determinado módulo na Carbomil possibilitou a sua implementação de forma mais rápida e eficiente nas outras empresas coligadas e até mesmo nos outros clientes do fornecedor do sistema. A Carbomil mostrou-se, portanto, a empresa industrial "piloto" para o desenvolvimento do ERP.

A Carbomil Química S/A utiliza o sistema ERP TopManager®, atualmente na versão 3.05.008, desenvolvido pela RCN Consultoria e Sistemas Ltda. Os 15 entrevistados para este estudo foram escolhidos com base na experiência individual na utilização do ERP como ferramenta de gestão, desde sua implantação em março de 2001. São eles, o gerente de tecnologia da Informação, o diretor financeiro, o controller, o gerente de contabilidade, o contador, o gerente de suprimentos, o encarregado da escrituração fiscal, o encarregado do contas a pagar, o encarregado do contas a receber, três auxiliares de suprimentos, o almoxarife, o gerente

comercial e o gerente de logística. As entrevistas foram realizadas entre abril e maio de 2007, com questionários específicos para cada área específica (TI, Controladoria, Financeiro, Almoxarifado, Comercial, Logística) e com um quadro "Grau de Concordância" comum a todos os usuários entrevistados.

Também foi utilizada a pesquisa documental em relatórios contábeis e gerenciais, como folhas de pagamento, relatório de apuração de custos, consulta de e-mails trocados entre a empresa e o fornecedor do sistema para verificar a qualidade e tempestividade dos atendimentos às solicitações da empresa.

### 5.1.1 **Apresentação da empresa**

A Carbomil Química S/A, fundada em 04/01/1985, possui unidade produtora na Cidade de Limoeiro do Norte, Ceará. É a maior empresa de extração e beneficiamento de calcáreo (rocha) do estado, com faturamento de R\$ 42 milhões em 2006. É uma empresa do Grupo Carbomil, cujo faturamento total alcançou em R\$ 75 milhões em 2006. Sua participação entre as empresas cearenses de extração e beneficiamento de calcáreo (rocha) em 2005 foi de 27,94%, segundo o anuário estatístico do DNPM (Departamento Nacional de Pesquisa Mineral). Cerca de 98% de suas vendas são concentradas dentro do mercado brasileiro e o restante das vendas para a Argentina, Equador, Paraguai, Uruguai e Guatemala.

A cal produzida pela Carbomil já foi testada pelo IPT, NUTEC e outros órgãos fiscalizadores e é a única do Nordeste do Brasil que apresenta pureza elevadíssima, com 99% em hidróxidos e alto controle da qualidade. Por isso, a Carbomil, além de ser líder no mercado da construção civil, hoje também é consumida por diversos setores industriais como curtumes, empresas de tratamento de água, indústria química, granitos e pedras ornamentais, carcinicultura, etc.

A Carbomil Química S/A, que será citada daqui em diante apenas como Carbomil, faz parte do grupo Carbomil, cuja administração central fica na cidade de Fortaleza, portanto, a mais de 300 km da Capital. Possui registro de capital aberto na CVM (Comissão de Valores Mobiliários) e possui certificação de qualidade ISO 9002.

O grupo Carbomil é formado pelas empresas: Carbomil S/A Mineração e Indústria; Carbomil Química S/A; Libra Ligas do Brasil S/A; Carbomil Agropecuária S/A; MCC – Mineração e Equipamentos Pesados Ltda; Transnal – Transportes Nacional Ltda, todas no Estado do Ceará.

# 5.1.2 **O Fornecedor do Sistema ERP**

A RCN Consultoria e Sistemas Ltda iniciou suas atividades em 1987, desenvolvendo sistemas sob encomenda para clientes como grupo J. Macedo, Agripec, grupo Master, Ministério da Aeronáutica, Secretaria da Ação Social, Seproce, dentre outros. Em 1996, criou o sistema de controle operacional e informativo de vôos, implantado em mais de 15 aeroportos brasileiros, hoje padrão da Infraero.

A partir de 1999, iniciou o desenvolvimento do sistema ERP TopManager®. O sistema é desenvolvido utilizando o gerenciador de banco de dados SQL Server® da Microsoft® , HTTP puro e XML compactado, através da tecnologia SOAP.

Os módulos disponíveis são: suprimentos, controle de estoques, produção, financeiro (contas a receber e contas a pagar), tesouraria, vendas e faturamento, custos, contabilidade e escrita fiscal.

# 5.1.3 **Histórico da decisão de troca do sistema anterior e seleção de um novo sistema**

Anteriormente ao sistema ERP, a Carbomil utilizava sistemas desenvolvidos internamente na empresa, em linguagem Genexus e utilizando o banco de dados FoxPro, com um servidor com processador Intel e sistema operacional Novell da Netware. Os módulos implantados eram: contabilidade, faturamento, contas a receber, contas a pagar, controle de estoques e folha de pagamento. Cada módulo era composto de um arquivo executável (DOS) e vários arquivo de banco de dados em formato DBF.

Alguns sistemas eram isolados, como o controle de estoque que não exportava nenhum lançamento para contabilidade; havia apenas um relatório "consumo por centro de custos" que era enviado pelo almoxarife da fábrica ao departamento de custos por malote e que após a apuração dos custos industriais efetuava os lançamentos contábeis com planilhas escritas a mão e encaminhadas ao CPD para digitação. O mesmo ocorria com o sistema de folha de pagamento, ou seja, com base no resumo da folha de pagamento enviada à contabilidade, o auxiliar de contabilidade procedia ao preenchimento da planilha de lançamentos contábeis e encaminhava ao CPD para digitação.

O sistema de faturamento era instalado no servidor do escritório em Fortaleza e em um computador do setor de faturamento da fábrica em Limoeiro do Norte. Diariamente, o CPD gerava um arquivo/remessa do escritório em Fortaleza para a fábrica em Limoeiro do Norte, com os arquivos das tabelas de pedidos de venda para atualizar a carteira de pedidos de vendas no sistema de faturamento da fábrica.

Em seguida a fábrica enviava um arquivo remessa com as tabelas dos faturamentos realizados até as 14 hs para atualização do sistema de faturamento do escritório. A partir da atualização das informações no sistema de faturamento, o sistema de contas a receber importava informações relativas às duplicatas que eram impressas no CPD e encaminhadas ao encarregado de contas a receber para proceder os devidos borderôs (desconto, cobrança simples etc). Todo esse procedimento demorava em torno de uma hora até que o diretor financeiro pudesse ter em mão as informações de faturamento, para tomada de decisão a respeito dos pagamentos do dia. Essa ansiedade de informação gerava inúmeros telefonemas interurbanos do departamento financeiro (custo de ligações) para as fábricas para informarem as prévias de faturamento.

Também foi observado que muitas pessoas eram envolvidas nesse processo: o encarregado de informática da fábrica, o gerente de TI, o auxiliar de TI (para impressão das duplicatas no CPD), o gerente financeiro em sua contínua comunicação com as fábricas para obter informações prévias de faturamento. Também foi observado que qualquer faturamento depois do horário de transmissão (14 hs) fica disponível para negociação apenas no dia seguinte. Ao final de cada

mês os sistemas de contas a receber e contas a pagar geram arquivo de exportação com os lançamentos contábeis para importação pela contabilidade.

Não havia no sistema nenhum módulo específico para o controle da produção e o sistema não oferecia nenhum relatório gerencial além dos relatórios de contas a receber e contas a pagar. Esses relatórios, por sua vez, apresentavam algumas inconsistências pois como o sistema não era integrado em tempo real, muitas vezes contavam com defasagem de informação atualizada.

Segundo o gerente de informática, os sistemas anteriores apresentavam uma "fadiga tecnológica", pois não comportavam o crescente volume de dados e obrigavam a realizações de constantes reindexações nos arquivos (uma característica do banco de dados FoxPro, que era composto de dados relacionais e obriga a reconstrução dos índices quando há problema no processamento, tais como erros em programas ou nas quedas de energia).

Muitas vezes, nas quedas de energia, era constatado o corrompimento de uma ou mais tabelas, obrigando o retorno dos "backups", causando um enorme stress entre os usuários e gestores. Outro fator decisivo no processo de decisão no final do ano 2000 era a necessidade de atualização dos programas de desenvolvimento "Genexus" e do banco de dados "FoxPro", que não eram atualizados desde 1993 quando da sua aquisição. Também foi constatado que o departamento de informática só dispunha de um programador (o gerente) e que a demanda constante de crescimento dos processos causou um "estrangulamento" no desenvolvimento dos aplicativos por falta de pessoal.

Em outubro de 2000, por entender que a empresa não possuía uma ferramenta de gestão empresarial eficiente, a diretoria financeira decidiu montar uma equipe para ir em busca de novas soluções, como um sistema ERP, que poderia tornar a empresa mais competitiva e para fornecer aos gestores informações mais tempestivas e úteis. A alternativa a essa mudança seria a atualização do Genexus e FoxPro e a contratação de pelo menos mais três profissionais de desenvolvimento, que foi descartada de imediato pelo custo financeiro que acarretaria o investimento na atualização dos softwares de desenvolvimento e na contratação de mais pessoal. Também foi levada em conta a urgência por informações tempestivas e úteis, pois um desenvolvimento interno certamente demandaria muito tempo e as opções no mercado certamente já contemplariam as best practices (melhores práticas) nos processos considerados padrões para todas as empresas industriais.

A seleção do sistema ERP se deu por meio da visita aos fornecedores desses pacotes comerciais. De imediato, foram descartados os pacotes da SAP e da Baan, pois os preços naquela época não permitiam sequer que se concentrassem esforços em estudar as funcionalidades.

Foram estudados os sistemas microsiga, RM sistemas e o TopManager®. Foram estudadas as funcionalidades dos três sistemas e naquele momento a RM Sistemas mostrou-se como o sistema mais completo, porém o mais caro. A Microsiga foi descartada, devido ao caso de insucesso na empresa Chaves Mineração que substituiu seu ERP para o TopManager®. Embora o TopManager® não tivesse todas as suas funcionalidades completas, como os outros ERP no mercado, ele já contemplava todos os sistemas que a Carbomil utilizava como contabilidade, faturamento, contas a receber, contas a pagar, tesouraria e controle de estoque sendo que tudo rodava de forma integrada e em tempo real.

Foram feitas visitas ao maior cliente do TopManager®, a Granja Regina, que emite cerca de 1.500 notas fiscais diárias. Constatou-se que a implantação apresentou-se como um caso de sucesso. O fator importante na escolha também foi que o desenvolvimento do TopManager® era na própria cidade (Fortaleza) e que pelo fato da Carbomil ser ainda um dos primeiros clientes, as condições pagamento do sistema tiveram um atrativo incontestável por parte dos gestores. Foi detectado que o sistema não contemplava operações com empresas coligadas, o que foi desenvolvido antes do término das negociações que se encerraram no final de dezembro de 2000.

A Carbomil optou por implantar o módulo de recursos humanos da Prosoft porque esse produto também contemplava a folha de pagamento e a integração da folha de pagamento com o TopManager® não haveria problema, pois para as informações gerenciais eram necessárias apenas as informações do resumo da folha de pagamento que poderia ser facilmente exportada para o TopManager®.

### 5.1.4 **Histórico da implementação**

O processo de implementação do sistema ERP se deu no início do ano 2001, onde optou-se inicialmente pela implementação no modelo "adesão", ou seja, adequando-se às melhores práticas do sistema para gerir seus processos com o objetivo de otimizar o prazo de implementação. Inicialmente, foi procedida a instalação do banco de dados no servidor e a instalação das estações cliente nos computadores do departamento de TI e no computador do controller para o cadastramento dos cadastros iniciais de clientes, fornecedores (que foram realizado com a contratação de aproximadamente 15 digitadores) e nas configurações da árvore de objetos (itens de estoques e de produtos acabados).

O controller ficou encarregado de proceder as configurações do Plano de Contas Contábil, Plano de Contas Gerencial (que não havia no sistema anterior), Plano de Demonstrações do Resultado do Exercício (anteriormente era feito em planilha eletrônica). Também foi realizada a configuração de todas as políticas de classificação contábil automáticas, das políticas de comissionamento, políticas de cobrança e das políticas de escrituração fiscal.

Foram implementados inicialmente os módulos de compras, contas a pagar, contas a receber e contabilidade. Após a conexão entre as fábricas no final de março de 2001 foram disponibilizados os módulos de controle de estoque do almoxarifado, faturamento e expedição.

O processo de cadastro e customização durou três meses (entre janeiro e março de 2001) já com diversas simulações de movimento financeiro (contas a pagar, contas a receber, tesouraria etc.). Esse processo teve apoio de consultoria da empresa Lux Tecnologia, que era parceira da RCN Sistemas (fornecedora do software) na época de sua implementação.

O sistema anterior foi desativado para inclusão ou alteração de dados no início das operações do sistema TopManager® no início de abril de 2001. Ficou disponível apenas para consulta de histórico de operações com clientes e fornecedores. Os títulos a receber e a pagar e saldo da carteira de pedidos de clientes foram implantadas manualmente por quinze digitadores em regime de digitação em três turnos com os relatórios encerrados em 31 de março de 2001.

Nas fábricas, procedeu-se um inventário do estoque físico do almoxarifado com data em 31 de março de 2001 e desativou-se naquele momento o sistema anterior de estoque, ficando disponível apenas para consulta. A primeira nota fiscal de venda foi emitida no início de abril de 2001.

Atualmente todos os módulos disponíveis no sistema TopManager® estão sendo utilizados normalmente pela Carbomil Química S/A e pelas demais empresas do grupo Carbomil.

### 5.1.5 **Problemas na implementação**

Durante o período de implementação, foi detectado de imediato pela Lux Tecnologia que boa parte (cerca de 30%) dos microcomputadores não suportariam a instalação do sistema, pela fato de requerer o sistema operacional windows da Microsoft e os mesmos eram computadores ultrapassados e que alguns nem mesmo tinham discos rígidos (iniciavam com disquete) e funcionavam apenas como estação da Rede Novell. Foi necessária a aquisição imediata de pelo menos 12 computadores novos. O servidor, no momento da instalação, suportou o banco de dados, pois havia sido adquirido recentemente.

Outro problema crítico foi a falta de conexão do servidor com a fábrica. Foi contratada inicialmente a Embratel, que durante os meses de janeiro e fevereiro não conseguiu a solução. A solução definitiva partiu da Telemar, que teve que fazer alguns investimentos na Chapada do Apodi, onde se situava a fábrica, a pedido da Carbomil, o que viabilizou uma conexão estável. Ao final do mês de março, o problema foi solucionado.

Segundo o diretor financeiro, após resolvido o problema de equipamentos e conexão, observou-se o problema de resposta no desenvolvimento de novos aplicativos, tendo em vista que na contratação inicial do TopManager® em 2001 o sistema não estava completamente desenvolvido pela RCN. O módulo de escrita fiscal demorou mais de um ano para ser desenvolvido e implementado na Carbomil. A empresa teve que recorrer momentaneamente do sistema de escrita fiscal da Fortes Informática para transmissão do SISIF (informação para SEFAZ-CE).

Dentre os problemas que ocorreram durante a implementação, o Diretor afirma que:

> Houve necessidade imediata de substituição de várias estações de trabalho. Houve necessidade da contratação de link para interligar a fábrica no interior ao escritório da capital [....]. Essa implementação demorou cerca de 3 meses.

A Carbomil foi um dos primeiros clientes da RCN e serviu de Piloto em grande parte no desenvolvimento das suas regras de negócio. Hoje, o sistema está praticamente com todas as suas funcionalidades sendo aplicadas na Carbomil, com exceção do MRP que já está desenvolvido, mas não implementado, e o CRM e BI que está sendo desenvolvido.

Quanto ao problema de desempenho do processamento do sistema, que aconteceram no início das operações, foi detectado que ocorreram não por problema no servidor, mas por estrutura da rede. Foi necessária uma revisão e a troca de alguns cabos e substituição dos HUB's de velocidade 10 Mbps para HUB's mais modernos, com velocidade de 100 Mbps.

Segundo o gerente de TI:

não houve significativas resistências por parte dos usuários, houve apenas questões de adaptação à nova plataforma que antes era em DOS e posteriormente em windows. Não ocorreu nenhuma demissão motivada por resistência ou falta de adaptação e sim demissões pela extinção de vários processos e de controles paralelos.

O treinamento com os usuários também se deu nos três primeiros meses de 2001. Após a homologação das funcionalidades, no final de março de 2001, foi iniciada a fase de utilização.

# **5.2 Fluxograma dos principais módulos e funcionalidades do sistema ERP utilizados pela Carbomil e suas principais interligações**

A Figura 13 a seguir mostra os principais módulos e funcionalidades do sistema ERP Topmanager® utilizados pela Carbomil e suas principais interligações. Por tratar-se de sistema integrado, todas as operações são compartilhadas entre os módulos em tempo real, sendo que para a contabilidade e para alguns relatórios gerenciais torna-se necessário que o servidor ou pelo menos uma estação de trabalho fique operando continuamente na rotina de fechamento das transações. É no fechamentos das transações contábeis que o sistema trata toda a política de classificação contábil previamente configurada pelo controller da empresa, em consonância com as regras de negócio do sistema e realiza os lançamentos de débito e crédito nos diversos planos de contas (contábil, gerencial, demonstrações de resultado etc) bem como o processamento do preço médio dos itens de estoques e fechamento dos custos.

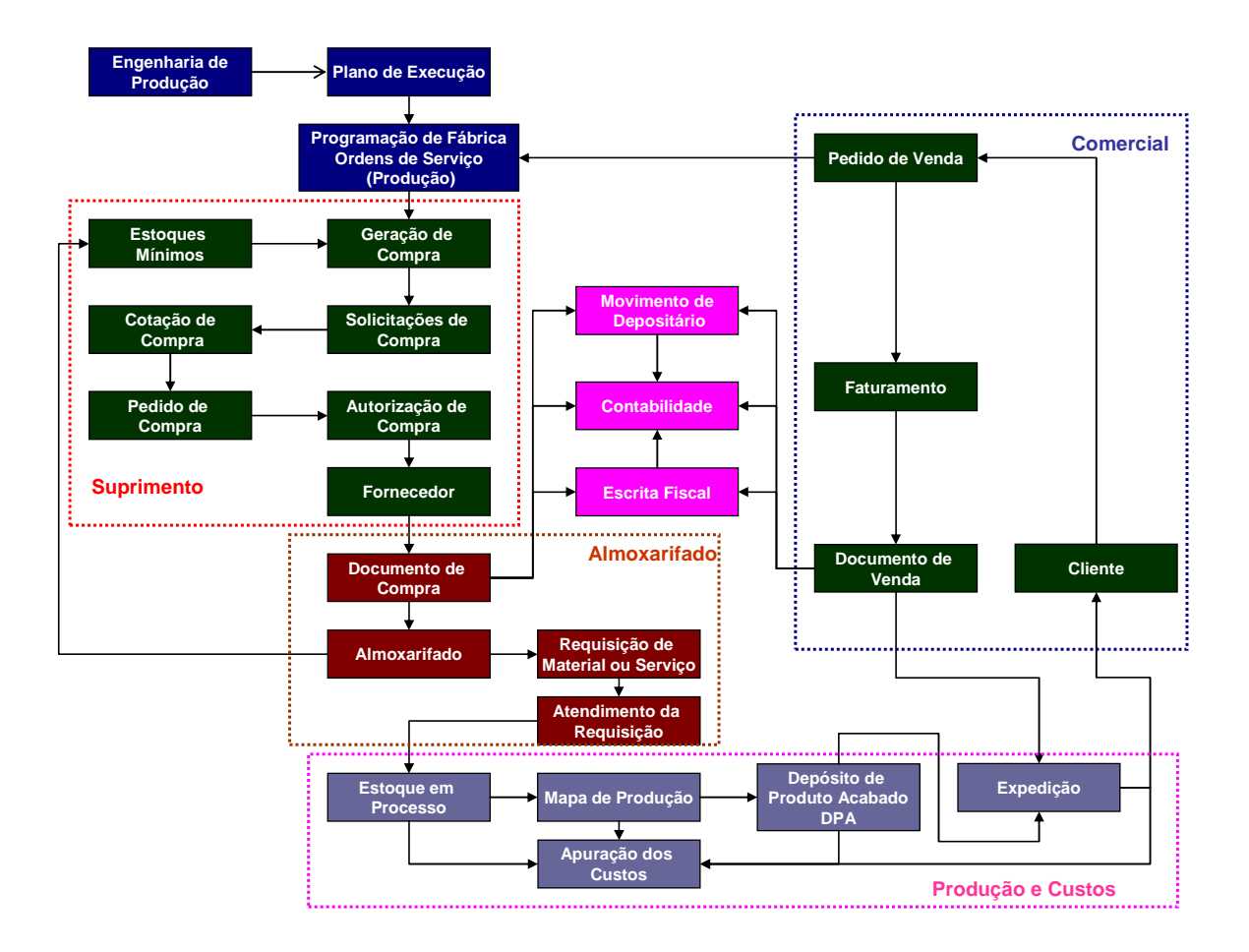

FIGURA 13 - Principais módulos do sistema ERP na Carbomil e suas principais interligações Fonte: o autor
# **5.3 Descrição das principais funcionalidades do sistema ERP como ferramenta de controladoria na Carbomil**

Com base na Figura 13 (Principais módulos do sistema ERP na Carbomil e suas principais interligações), descrevemos a seguir as principais funcionalidades de cada módulo.

# 5.3.1 **Pedido do cliente e plano de execução**

Partindo de um "pedido de venda" com as especificações técnicas do produto exigido pelo cliente, a "engenharia de produção" define a fórmula de fabricação do produto, ou seja, é inserido no sistema quais os componentes necessários para a fabricação de um determinado produto solicitado pelo cliente criando o "plano de execução".

Com base ainda no "pedido de venda" e no "plano de execução", a engenharia de produção define as "ordens de serviço de produção", com toda programação de produção do produto.

Partindo das "ordens de produção", é gerado o processo de "compras" que irá definir a programação de compra de acordo com os componentes do "plano de execução" e das "ordens de serviço de produção" e com a posição dos estoques no almoxarifado, respeitando sempre os estoques mínimos. O processo de compras também leva em conta as "solicitações de compras", tanto de itens para produção como outros materiais, como materiais de expediente, equipamento de proteção individual etc.

### 5.3.2 **Processo de compra**

Partindo das "solicitações de compra" já cadastradas no sistema, inicia-se a "cotação de compra", que após a análise do sistema considerando as variáveis de prazo de entrega, taxa de juros de mercado e o histórico do fornecedor é gerado o "pedido de compra", considerando o fornecedor escolhido. Diante dos "pedidos de compra" fechados pelos auxiliares de compra, o gerente de suprimentos faz sua análise e procede as devidas autorizações eletrônicas de compra.

Com base no "pedido de compra" devidamente autorizado, o auxiliar de compra acerta a compra com o fornecedor e incluindo o número da nota fiscal no "pedido de compra". O "pedido de compra" é listado e segue para o fornecedor.

Caso o fornecedor exija o pagamento adiantado do "pedido de compra", o tesoureiro só poderá visualizar aqueles que estiverem com a autorização eletrônica do "pedido de compra". A contabilização é feita debitando a conta de "adiantamento a fornecedor", com a subconta com detalhe da razão social do fornecedor e creditando o depositário (banco ou caixa).

# 5.3.3 **Recepção dos materiais adquiridos**

Ao receber os produtos oriundos da compras, o almoxarife procede a inclusão dos dados constantes do "documento de compra" (nota fiscal de compra) vinculando a referida nota fiscal ao "pedido de compra". Nesse momento, ao lançar a nota fiscal de um fornecedor já previamente cadastrado, surge a lista dos "pedidos de compra" pendentes para que ao lançar os itens, quantidades, preços e prazos de pagamento, o sistema possa baixar o "pedido de compra" parcialmente ou na sua totalidade. Nesse caso, é debitado a conta de "estoques" e creditando a conta de "fornecedores".

Caso o "pedido de compra" já tiver sido processado com pagamento adiantado com cheque ou outro meio de pagamento, o sistema automaticamente tornará o "documento de compra" baixado. Nesse caso, é debitada a conta de "fornecedores" e creditando a conta de "adiantamento a fornecedores".

# 5.3.4 **Escrituração fiscal e rastreabilidade**

"O documento de compra" gera informações em tempo real para o livro de registro de entradas, no módulo de "escrita fiscal" e gera informações para o estoque e ao mesmo tempo faz os lançamentos contábeis nos diversos planos de contas previamente configurados pelo controller.

O controle de rastreabilidade dos "documentos de compra" (nota fiscal de entrada), "documentos de venda" (notas fiscais de venda) são realizados com a

ajuda do "log" do usuário, por exemplo: a nota fiscal 517 do fornecedor X foi digitada pelo auxiliar do almoxarife Fulano de Tal em 10/01/2007. Em seguida, foi encaminhado para o encarregado de contas a pagar que conferiu com assinatura eletrônica os dados de pagamento. O diretor financeiro só visualiza os "documentos de compra" que foram marcados como conferido pelo encarregado de contas a pagar. Dessa forma, diariamente, o encarregado da escrita fiscal deve marcar com sua assinatura eletrônica quais "documentos de compras" estão sendo recebidos em seu departamento. Ao final do mês, através de filtros do sistema, ele pode identificar facilmente quais "documentos de compra" ainda não foram remetidos ao seu departamento para conferência e arquivamento e qual o último usuário que manuseou o "documento de compra" pela última vez. O mesmo processo de recepção e conferência é feito em relação aos "documentos de venda" (notas fiscais de venda).

Após a conferência e fechamento dos livros de registro de entradas e saídas, são processados os livros de apuração dos impostos (ICMS, IPI). A apuração pode ser feita em qualquer período de datas (diário, semanal, mensal).

#### 5.3.5 **Processo produtivo e estocagem de produtos acabados**

Com base nas "ordens de serviço de produção", os setores produtivos processam as "requisições de material" para o almoxarifado, que por sua vez consulta a disponibilidade em estoque e processa o "atendimento da requisição" quando da sua entrega ao departamento solicitante. No momento da "requisição do material" é indicado para qual atividade está sendo solicitada. O material sai do almoxarifado central e fica no "estoque em processo".

Na medida em que os lotes de fabricação são produzidos, os auxiliares de produção fazem seu apontamento no "mapa de produção", indicando quais materiais do "estoque em processo" foram utilizados na atividade. Os lotes produzidos saem do "estoque em processo" e passam para o "depósito de produtos acabados – DPA".

#### 5.3.6 **Faturamento e expedição**

A cada carregamento do produto, ocorre o processo de "faturamento", onde é feito o atendimento total ou parcial do "pedido de venda" e é emitido o "documento de venda" (nota fiscal de venda). A cada saída do produto vendido ocorre a "expedição" onde é marcada a nota fiscal, que saiu com o produto para o cliente. Quando a portaria faz a expedição da nota fiscal, o sistema baixa a quantidade constante na nota fiscal de venda do depósito de produtos acabados – DPA.

#### 5.3.7 **Apuração do custo de produção**

A apuração do custo de produção é feita com base nos conceitos do sistema de custeio por atividades – ABC, já descrito no referencial teórico deste estudo.

Os diversos apontamentos são feitos por cada departamento que gera os custos. O sistema permite a criação de "formulários de apontamentos" indicando o responsável pelo apontamento e os respectivos direcionadores de custos previamente configurados. Cada atividade é carregada com os custos diretos, através das informações da folha de pagamento (para alocação da mão-de-obra direta), das requisições do almoxarifado (materiais diretos) e das fichas de apontamentos dos custos indiretos, considerando os direcionadores de custos. Ao final do período de apuração, ao efetuar a rotina de fechamento do custo, o sistema gera os lançamentos contábeis e gerenciais previamente configurados na política de classificação.

Dessa forma, é possível o gestor visualizar a qualquer momento a evolução do custo de produção, o custo de cada atividade, o custo de cada produto e possíveis atividades ociosas. O gestor poderá visualizar o estoques de materiais no almoxarifado, estoque de produtos em elaboração e estoque de produtos acabados. O sistema utiliza as contas do plano de conta contábil para fazer as apurações de custos.

#### 5.3.8 **Novas funcionalidades**

Segundo informações do controller e do gerente de TI, que afirmam: "em busca do contínuo aperfeiçoamento, a Carbomil está desenvolvendo em parceria com o fornecedor do Software novas funcionalidades", dentre elas, pode-se mencionar:

- a) A integração das informações de faturamento com seu maior cliente: A Companhia de Mineração Vale do Rio Doce - CVRD. Devido ao grande volume de suas compras, exigiu dos maiores clientes a integração entre seu sistema ERP com os sistemas dos clientes. Ao se emitir uma nota fiscal de venda, o TopManager® envia em tempo real um arquivo remessa com os dados da Nota Fiscal ao servidor da CVRD. Imediatamente a CVRD retorna um "arquivo de validação da Nota Fiscal". Ao efetuar a expedição do produto, o TopManager® envia a informação diretamente ao servidor da CVRD. No momento da recepção das notas fiscais no almoxarifado da CVRD, o almoxarife simplesmente marca a nota fiscal como recebida, gerando todo o processo de contas a pagar e enviando para a Carbomil a confirmação do recebimento e prazo de pagamento. No momento do pagamento, é enviado um arquivo remessa da CVRD para o TopManager®, que efetua a baixa do contas a receber e contabiliza automaticamente na conta bancária devida. Esse processo está em fase de teste final, reduzindo consideravelmente o processo de contas a pagar da CVRD e do contas a receber da Carbomil;
- b) A implementação do já desenvolvido MRP II (Manufacturing Resource Planning), ou "planejamento de recursos de manufatura" que, com base na decisão de produção dos produtos finais, determina o que, quanto e quando produzir e comprar os diversos semi-acabados, componentes e matérias-primas. Levará em consideração também a capacidade do processo produtivo

(teoria das restrições). O benefício esperado é uma maior racionalização do planejamento do orçamento de compras;

# **5.4 O uso do sistema ERP como ferramenta de controladoria**

Conforme foi abordado no referencial teórico deste estudo, a estrutura da gestão empresarial nas empresas industriais tem basicamente a seguinte divisão: gestão de fabricação (manufatura), gestão de marketing e vendas, gestão de suprimentos (compras) e de logística, gestão de recursos humanos e gestão empresarial, sendo esta última o objeto desse estudo. A seguir descrevemos os resultados obtidos através da pesquisa documental e das entrevistas com os 15 principais usuários do sistema ERP lotados nos diversos departamentos da empresa com o objetivo de verificar o uso do sistema ERP como ferramenta de controladoria..

### 5.4.1 **Dos benefícios**

Segundo opinião gerente de contabilidade, do contador e da encarregada da escrita fiscal, o grande mérito o sistema ERP é a informação disponibilizada em "tempo real" de forma integrada em uma só base de dados. Ainda segundo os mesmos, "o sistema supre tanto as necessidades fiscais, como as informações para a tomada de decisão".

Tal afirmativa confirma o que foi anteriormente citado por Oliveira et al (2002, p.66):

> A grande vantagem da implantação de um bom sistema de informação gerencial com a utilização de softwares de gestão empresarial é que esse sistema supre tanto as necessidades fiscais, a que estão sujeitas todas as empresas, como a necessidade de informações para a tomada de decisão, as quais são extremamente necessárias para todas as empresas que queiram sobreviver no mundo globalizado desse início de novo milênio.

O diretor financeiro, por sua vez, afirma que vários foram os benefícios obtidos com a utilização do sistema ERP com ênfase na gestão empresarial dentre os quais cita:

5.4.1.1. Tempestividade nas informações

Os fechamentos do movimento bancário do dia anterior ocorrem no dia seguinte. Possibilitou a consistência e tempestividade na consulta de relatórios gerenciais como a consulta de cheques não compensados, posição de contas a pagar, posição de contas a receber, fluxo de caixa e demais demonstrações financeiro-gerenciais.

As consultas de faturamento ocorrem em tempo real possibilitando a tomada de decisão a cada momento em que sai uma carga para o cliente.

A contabilidade passou a refletir em tempo real todas as alterações físicas e financeiras do patrimônio servindo para algumas consultas gerenciais. O balanço patrimonial agora é encerrado por volta do dia 12 de janeiro, ficando pendente apenas de análise dos auditores independentes. A cada quinto dia útil seguinte ao mês de fechamento, o sistema é fechado para os demais usuários para qualquer inclusão, alteração ou exclusão. O fechamento do período é feito por exceção, ou seja, fecha para todos, exceto os usuários indicados como exceção. O controller centraliza a autorização de abertura do sistema sempre que for estritamente necessário. Após o fechamento do período, toda abertura por exceção fica gravado em um arquivo de log, (que tem a função de registrar todas as alterações feitas em uma base de dados e para garantir o controle transacional) e que pode ser facilmente consultado que alterações foram feitas pelo usuário durante a autorização temporária.

O movimento bancário passou a ser fechado até o dia seguinte ao movimento, inclusive as contas bancárias da fábrica em Limoeiro do Norte. Essa rotina possibilita uma maior pressão ao encarregado do contas a receber, pois sem os registros das "baixas"da duplicatas não é possível fechar o movimento. Por sua vez, o gestor financeiro passou a pressionar o conciliador da contas bancárias, pois sem o fechamento de todas as contas os relatórios gerenciais passariam a estar desatualizados. Com essa rotina, o gestor passou a utilizar com mais segurança das informações gerenciais de recebimentos e pagamentos em qualquer período, comparando períodos, por empresa, por grupo de empresas, por atividade ou até mesmo por cada conta bancária.

Houve uma diminuição acentuada de relatórios impressos e desatualizados. A consulta passou a ser feita, na maioria das vezes, na própria tela do computador portátil do gestor, em qualquer lugar onde tiver uma conexão de internet (em casa, no aeroporto, no hotel etc). As informações consultadas eram atualizadas em tempo real e os dados passaram a ter maior consistência.

# 5.4.1.2. Economia do custo de telefonia

Verificando os balancetes da empresa concluímos que houve a diminuição de cerca de 30% na conta de telefone, o que somente essa diminuição foi suficiente para viabilização do pagamento do aluguel do sistema ERP. Tal benefício justificou a relação custo/benefício na afirmativa de Saccol (2000, p. 328):

> Esses benefícios e desvantagens devem ser considerados ao se optar por um pacote. É fundamental uma análise incremental, isto é, o custo/benefício de adoção do ERP em relação aos sistemas e infra-estrutura que a organização já possui.

### 5.4.1.3. Economia com custo de armazenagem de insumos

Verificando os relatórios do almoxarifado, verificamos a diminuição de mais de 50% do estoque do almoxarifado devido à utilização racional das compras, levando em consideração as configurações e alertas por e-mail de estoques mínimos de itens críticos.

# Segundo o almoxarife:

a simplificação do processo de solicitação de compras contribuiu para houvesse uma "sobra de tempo" para um melhor gerenciamento e organização do almoxarifado.

Essa melhoria contribuiu para a diminuição dos custos com estocagem e do "ciclo econômico", descrito por Padoveze (2005) no referencial teórico, que é o período compreendido entre a compra e estocagem dos insumos e a venda do produto final (figura 6);

# 5.4.1.4. Economia de material de expediente

Houve uma diminuição acentuada de relatórios impressos e desatualizados. A consulta passou a ser feita, na maioria das vezes, na própria tela do computador portátil do gestor, em qualquer lugar onde tiver uma conexão de internet (em casa, no aeroporto, no hotel etc).

### 5.4.1.5. Racionalização de tarefas administrativas

Verificando os resumos de folha de pagamento no período anterior a utilização do sistema e comparando com a folha mais recente concluímos pela diminuição de cerca de 30% do pessoal administrativo pela racionalização das tarefas e eliminação de vários controles paralelos. No entanto, na fábrica houve um aumento de pessoal devido a rotinas que anteriormente não existia como o controle dos mapas de produção, estoque de produtos em elaboração e estoque de produtos acabados.

#### 5.4.1.6. Racionalização do processo de compras

Houve racionalização de tarefas, como o "pedido de compra" que anteriormente era digitado numa planilha eletrônica na fábrica e impresso pelo almoxarife, em seguida, o auxiliar dirigia-se ao escritório da fábrica que ficava a 30 metros do almoxarifado para transmitir para o departamento de compras via fax. Na recepção do fax, o mesmo era encaminhado para ser feita uma cópia e entregue ao departamento de compras. Os auxiliares de compra passaram a contar na sua tela com informações atualizadas em tempo real de todas as necessidades de compra. O processo de cotação foi muito bem aceito pelo pessoal de compras, devido às informações de histórico de compras de um determinado item de compra (últimas negociações, fornecedores, preços etc) bem como uma sugestão de compra pelo sistema considerando as variáveis preço, prazo e taxa de juros de mercado.

A racionalização do processo desde a solicitação de compras até a sua efetivação possibilitou maior agilidade e uma maior disponibilidade de tempo para as cotações e negociações com os fornecedores. Essa melhoria contribuiu para diminuição dos custos com estocagem e do "ciclo econômico", descrito por Padoveze (2005) no referencial teórico, que é o período compreendido entre a compra e estocagem dos insumos e a venda do produto final (figura 6).

A empresa optou por utilizar o conceito de "lote econômico" de Sanvincente (1987) no processo de compras. Esse conceito propiciou a

racionalização de compras e logística de recebimento de itens pouco utilizados, bem como a economia do frete de compra. Utilizando gerenciadores de alertas e relatórios personalizados, é possível acompanhar o cumprimento de todas as etapas do processo de compra.

### 5.4.1.7. Racionalização do processo de pagamento

Houve racionalização no processo de contas a pagar, pois a maior parte das "obrigações a pagar" era atualizada pelos almoxarifes (no lançamento das notas fiscais de compra). A emissão do pagamento foi otimizada, pois o tesoureiro passou a ter controle dos vários talonários de cheques. As emissões dos cheques e das cópias de cheques tornaram-se mais eficientes, pois o tesoureiro pode emitir vários cheques marcando apenas os documentos que já foram autorizados eletronicamente para pagamento. A empresa emite aproximadamente 80 cheques por dia. A decisão de pagamentos foi agilizada pelas informações de faturamento em tempo real.

# 5.4.1.8. Eficiência do contas a receber

O departamento de contas a receber passou a ser mais eficiente, pois no mesmo instante em que cada nota fiscal é emitida na fábrica (em Limoeiro do Norte), a duplicata é enviada diretamente para a fila de impressão do departamento de contas a receber (em Fortaleza). Os recebimentos de títulos passaram ser registradas no momento da identificação do depósito em conta corrente, seja pelo desconto do título, pelo recebimento em cobrança simples ou pelo depósito em conta corrente dos recebimentos em carteira. Nesse último caso, o registro é feito baixando-se a duplicata e registrando-se no caixa contas a receber e posteriormente pela transferência do caixa para o banco no seu depósito. O sistema passou a transmitir os borderôs (relação de duplicatas) de cobrança escritural diretamente para o banco considerando o padrão CNAB. O gestor financeiro e o departamento comercial passaram a ter informações do cliente em tempo real. O responsável pela conciliação das contas bancárias passou a pressionar mais o encarregado de contas a receber de manter essas informações atualizadas, pois sem isso não seria possível fechar o movimento bancário no prazo estipulado (até o dia posterior ao dia do movimento, preferencialmente até as 14hs). Essa melhoria contribuiu para a diminuição dos custos, com a diminuição "ciclo financeiro", segundo descrito por Padoveze (2005) no capítulo 2 do referencial teórico, que é o período compreendido entre o pagamento das compras e o recebimento das vendas do produto final (Figura 6);

# 5.4.1.9. Eficiência na gestão dos estoques

Outro ganho relevante proporcionado pelo sistema foi a eficiência na gestão dos estoques. A redução em termos financeiros do custo com armazenagem de itens de estoque de materiais foi reduzido em cerca de 50%, apoiado na nova logística de compras e na política de estoques mínimos. Outro fator de eficiência foi à disponibilização de informações em tempo real do custo de materiais requisitados por centro de custo e por atividade. No caso de uma extrema necessidade de um determinado material em falta, o almoxarife pode consultar o estoque do almoxarifado em outra empresa coligada, pois fica tudo numa só base de dados e a transferência por requisição e por nota fiscal de transferência é contabilizada como mútuo entre as coligadas. Essa melhoria contribuiu para a diminuição dos custos com estocagem e diminuição "ciclo econômico" descrito por Padoveze (2005) do referencial teórico, que é o período compreendido entre a compra e estocagem dos insumos e a venda do produto final;

# 5.4.1.10. Controle de documentos e escrita fiscal

O Sistema de escrita fiscal foi implementado completamente somente no ano 2003, mas os benefícios observados foram:

- a) O sistema grava em uma tabela de log do usuário toda e qualquer inclusão ou alteração de qualquer documento ou operação;
- b) O controle de documentos tornou-se mais uma ferramenta para localização de documentos pelo encarregado da escrita fiscal. Quando uma nota fiscal (documento de compra) é implantado no sistema, fica gravado o usuário que incluiu o documento. A nota fiscal é remetida ao encarregado de contas a pagar que, confere os valores e prazos de pagamento e marca o campo conferido.

Em seguida, a nota fiscal é encaminhada ao encarregado da escrita fiscal que de posse da nota fiscal, confere os seus dados com os dados informados no livro de registro de entradas. Utilizando os filtros do sistema, é possível identificar quais documentos ainda não foram recepcionados e qual o último usuário que fez alguma atualização ou conferência;

- c) Após a recepção de todos os documentos fiscais de entrada e saída, o encarregado gera o livro de apuração que calcula o valor dos impostos (ICMS e IPI) e bloqueia qualquer inclusão ou alteração em período inferior ao da apuração;
- d) No sistema anterior, a escrituração fiscal era feita manualmente;
- e) O módulo de escrita fiscal gera os arquivos de remessa para a Secretaria de Fazenda Estadual.

O controle de documentos possibilitou a segurança do gestor financeiro em autorizar documentos, pois o seu filtro fica marcado para visualizar somente as obrigações a pagar fechadas e marcadas como conferidas pelo encarregado de contas a pagar. O cheque só é emitido se o documento de compra estiver autorizado eletronicamente. Os gestores financeiros só assinam os cheques que forem emitidos pela impressora de cheques. Essa rotina assegura que as baixas do contas a pagar já foram efetuadas na emissão do cheque.

# 5.4.1.11. Segurança e acesso às informações

O controle de acesso é de domínio exclusivo do controller que parametrizou os acessos por função. Cada usuário é associado a uma ou mais funções. O controle de acesso também possibilita acessos a campos restritos, como permissões de autorização, permissão de consultas, permissões de informações das empresas e tipo de documento. Essa rotina possibilitou a segurança na divulgação de informações.

Um alerta que possibilitou uma quase "parada de faturamento" foi o término dos formulários de notas fiscais de venda, que só foi comunicado à contabilidade quando estava na última caixa de formulários. Hoje, o faturista cadastra previamente todos os números de formulários e define um alerta para quando o estoque mínimo de formulários chegar ao seu limite. Esse alerta é transmitido imediatamente à contabilidade e à diretoria para providenciar sua reposição.

### 5.4.1.12. Rastreabilidade e controle de possíveis fraudes

Outro benefício observado foi a possibilidade de alertas exclusivos via email de qualquer evento previamente configurado, como por exemplo: caso algum usuário efetue um desconto em um determinado título a receber, um ou mais usuários podem tomar conhecimento por e-mail. Essa rotina possibilitou a detecção de fraude em 2006 de um funcionário do contas a receber, que recebeu alguns cheques de clientes, deu abatimento total e ficou com o cheque.

# 5.4.1.13. Sistema de custeio

Segundo o gerente de contabilidade, o sistema de custeio utilizado pela empresa antes da implantação do sistema ERP, em 2001, era o "custeio por absorção", utilizando o "rateio por centro de custos" em planilhas eletrônicas. Em 2003, a empresa passou a utilizar o "sistema de custeio por atividades", mas ainda desenvolvido em planilhas eletrônicas.

O sistema de custeio por atividades no TopManager® começou sua implantação na Carbomil em janeiro de 2007. Os apontamentos dos custos indiretos de fabricação passaram a ser feitos diariamente pelo pessoal envolvido na produção, considerando os direcionadores de custo previamente configurados. Os custos dos materiais diretos são alocados às atividades no momento do atendimento da requisição do almoxarifado.

Todas as contabilizações dos custos de produção passaram a ser contabilizadas pelos mapas de produção e pela transação de fechamentos dos custos ao final do período que zera os saldos das contas dos custos industriais transferindo para o estoque de produtos acabados.

O gestor passou a ter vários relatórios que antes eram vistos em planilha eletrônica somente após o quinto dia útil seguinte ao mês de fechamento, pois todas as informações de custos eram enviadas ao departamento de custos, para se compilar todos os dados em planilhas contabilizadas manualmente no sistema. O fechamento dos custos passou a ser feito no primeiro dia útil seguinte. A correta apuração dos custos e sua disponibilização no menor prazo possível é ferramenta para a tomada de decisão e para competitividade.

# 5.4.2 **Das Dificuldades e limitações do Sistema**

5.4.2.1. Lentidão do sistema

Segundo os quatro entrevistados do departamento de compras, incluindo o gerente de compras e os três auxiliares de compras, nas últimas trocas de versões o sistema vem apresentando uma lentidão a ponto de travar algumas inserções de dados e até mesmo de consultas. Também houveram reclamações de lentidão por parte do encarregado de contas a receber, do encarregado de contas a pagar e do contador.

O gerente de TI afirma que:

o problema da lentidão deve-se ao fato do servidor onde está o banco de dados do sistema já não atende ao tamanho do banco de dados e do volume de usuários (cerca de 80 usuários ao todo e 45 usuários on-line ao mesmo tempo). No mês anterior a esta pesquisa, a empresa optou por substituir o SQL Server 2000 pelo SQL Server Stand, o que provocou um acréscimo do banco de dados devido aos novos índices criados. A solução apresentada e aceita foi a aquisição recente de um novo servidor e o upgrade do banco de dados para o SQL Server 2005 Enterprise, que passará a utilizar multiprocessamento.

O sistema possui uma rotina de "fechamento de transações" onde o sistema verifica as consistências de todos os lançamentos efetuados pelos usuários e com base nas políticas de classificação contábil e gerencia de cada tipo de operação, finalidade, centro de custos e atividade faz os lançamentos contábeis e gerenciais nos diversos planos de conta: contábil (regime de competência), fluxo de caixa (regime de caixa), plano de custos (gerencial), demonstração do resultado do exercício, apuração do PIS, apuração do COFINS, relatório CVM.

Esses "fechamentos de transações" ocorrem na maior parte do tempo no servidor de aplicações ou no laptop do controller. Em muitos casos, se essa rotina for efetuada em horário de expediente, o sistema fica extremamente lento, podendo algumas vezes até travar. A solução encontrada foi deixar programado para efetuar essa rotina somente no período da madrugada.

Ocorre que essa rotina muitas vezes é indispensável para a manutenção dos lançamentos contábeis e gerenciais. Caso o gestor precise de uma informação atualizada, ele necessita efetuar o procedimento durante o expediente, causando um estrangulamento no processamento.

# 5.4.2.2. Dependência do fornecedor

Em entrevista com o gerente de TI, observamos um dos problemas dos sistemas ERP citados por Zwilcker e Sousa (2003) no referencial teórico.

Por tratar-se de "pacotes comerciais", o gerente de TI, que anteriormente era o desenvolvedor do sistema integrado da empresa afirma que a Carbomil passou a ter uma dependência do fornecedor, pois toda e qualquer solicitação de desenvolvimento de novas funcionalidades que parte da Carbomil tem demandado um tempo excessivo para a implementação. O gerente de TI passou a ter dificuldades em desenvolver relatórios personalizados. Apesar do treinamento que teve junto ao fornecedor, alguns desses relatórios não podiam ser criados pelo cliente do sistema, pois necessitavam de alteração nas tabelas do banco de dados.

# 5.4.2.3. Resistência dos usuários

Segundo o controller, que foi o principal responsável pela implementação, não foi observada resistência significativa a mudanças por parte dos usuários citada por Zwicker e Sousa (2003). Cerca de 30% (trinta por cento) do pessoal administrativo foi demitido após a fase de utilização. Essas demissões não foram motivadas pela resistência à utilização do sistema, mas devido à racionalização das tarefas. Alguns cargos foram extintos, entre eles digitador e auxiliar de contabilidade.

#### 5.4.2.4. Outras dificuldades

De acordo com o Gerente de Contabilidade, o sistema apresenta uma série de limitações a seguir descritas:

- a) não possui um eficiente controle do ativo imobilizado: ao se adquirir um novo bem, o sistema apropria e contabiliza automaticamente a depreciação até o final da vida útil do bem. No entanto, ao se vender esse bem o sistema não desfaz as depreciações previamente lançadas após a data da venda ou sinistro do bem. Também não é possível agregar valor ao bem com a compra de acessórios;
- b) falta de controle de "obras em andamento": existe um grande necessidade de controle das imobilizações feitas por construção. Caso se inicie um projeto de construção de novo galpão, por exemplo, o sistema deveria permitir a criação de uma política de obras em andamento com data de início e fim de obra. Todos os materiais e serviços solicitados durante o período da obra deveria ser alocada em uma conta de ativo denominada "obras em andamento" com detalhe da obra. Após o término de construção do galpão, o sistema começará a depreciar, de acordo com a natureza do imobilizado e a cada nova solicitação de material ou serviço será contabilizada na despesa de manutenção.
- c) não possui o módulo de folha de pagamento: o sistema ERP adotado, não possui o módulo de folha de pagamento, sendo necessário a importação dos lançamentos gerados por outro software;
- d) dependência do fornecedor: por ser um pacote comercial, as necessidades de implementações dependem da agilidade do fornecedor o que nem sempre é satisfatório. Verificando os emails trocados entre o gerente de contabilidade e o fornecedor

do sistema, verificamos que a solicitação de uma rotina de gerar arquivos magnéticos de backup com padrões exigidos pela Secretaria da Receita Federal demorou mais de um ano para ser totalmente implementado e testado.

e) lentidões eventuais: quando se tem um grande volume de transações a serem recalculadas, como por exemplo, ao se recalcular o preço médio dos estoques, o sistema fica lento ao ponto de quase paralisar.

De acordo com o Gerente de Logística e Gerente Comercial, o sistema apresenta algumas limitações a seguir descritas:

- a) não possui um eficiente controle de logística: o sistema não possui um módulo específico para logística. Existem controles paralelos de controle de rastreamento de carga ponto a ponto (autotrack). Muitos clientes já solicitaram essa implementação para que possam receber por e-mail ou via consulta por website do rastreamento de seu pedido. Essa necessidade ainda não foi solucionada pelo fornecedor do sistema (dependência do fornecedor);
- b) não possui controle de frota própria: o sistema não possui um sistema de controle de gastos com a própria frota e nem controle de manutenção preventiva da frota de veículos.

De acordo com o Gerente de TI, o sistema apresenta algumas limitações a seguir descritas:

> a) dependência do fornecedor: por ser um pacote comercial, as necessidades de implementações dependem da agilidade do fornecedor o que nem sempre é satisfatório. Muitas vezes "pequenas solicitações" não são acatadas pelo fornecedor com a justificativa de desenvolver apenas "solicitações críticas" que

afetam a gestão. Segundo o gerente de TI, foi solicitado no ano 2001 que usuários marcados como inativos não deveriam mais aparecer nas listas de "responsável" na digitação dos documentos de compra. Tal solicitação não foi implementada até o momento;

- b) falhas eventuais nas trocas de versão: uma reclamação constantes dos usuários são que nas trocas de versão, algumas vezes ocorrem problemas em determinados relatórios ou rotinas que antes funcionavam normalmente e que passam a travar, necessitando de uma reparação de urgência por parte do fornecedor. Apesar da solicitação de testes prévio de aderência e homologação por parte da empresa, muitas vezes rotinas implementadas para atendimento de outras empresas usuárias do sistema passam a vigorar para todos. Um exemplo foi a mudança do layout do pedido de compra que anteriormente era impresso na metade de uma folha de papel A4 passou a ser impresso em formato paisagem, inutilizando o padrão da empresa. A correção demorou vários dias a ser implementada;
- c) Abrangência funcional: por um sistema totalmente integrado de base de dados única, se o sistema falhar, toda a empresa pode parar. A parada mais crítica é do faturamento e expedições dos produtos. Como os carregamentos são feitos por carretas agregadas, uma paralisação muito longa pode causar prejuízo com atraso nos carregamentos e pagamento de diárias adicionais aos agregados. Não existe no sistema uma opção da fábrica que fica a 300 km do servidor para operar "of-line".
- d) Cadeia de informações: com a utilização do módulo de produção e custos, a expedição das carretas com os produtos dependem de uma total eficiência dos apontamentos dos mapas de produção e de uma constante confrontação entre a quantidade apontada no estoque de produtos acabados e a quantidade

física, sob pena de atraso nas expedições por apresentar "estoque negativo".

Dentre as limitações citadas no Quadro 2 por Zwicker e Souza esta pesquisa confirmou vários aspectos onde dois foram bastante claros sendo o primeiro a "dependência do fornecedor" e o segundo "se o sistema falhar, toda a empresa pode parar".

# 5.4.3 **Outras conclusões dos entrevistados**

Com base no quadro "grau de concordância" (quadro 4) destinado a todos os 15 entrevistados , todos concordaram que a implementação do sistema ERP aumentou o nível de qualidade das informações gerenciais da empresa.

Segundo o Diretor Financeiro:

Uma mesma informação que antes era feito por mais de um funcionário em planilhas eletrônicas que muitas vezes eram notadamente inconsistentes da informação passou a ser feito uma única vez pelo usuário que primeiro detém a informação como, por exemplo, o apontamento da produção que é feito diretamente pela fábrica a cada lote produzido e não no final por um digitador.

A conclusão de todos os 15 entrevistados foi que a tempestividade dos procedimentos e do fechamento dos relatórios fiscais, contábeis e gerenciais aumentou significativamente a qualidade das informações e sua rastreabilidade possibilitaram uma melhor tomada de decisões por parte do gestor financeiro e que a implementação do sistema ERP aumentou o nível de qualidade das informações gerenciais, o que confirma a hipótese de que o sistema ERP, enquanto instrumento de geração de informações úteis, está sendo utilizado como ferramenta de controladoria na média empresa. Essas informações, segundo Oliveira (2002) são extremamente necessárias para que todas as empresas que queiram sobreviver no mundo globalizado desse início de novo milênio.

Segundo o Gerente de Contabilidade:

O prazo de encerramento dos balancetes agora é o mais curto possível pois as contas de caixa, bancos, fornecedores, clientes, depreciação, coligadas não necessitam mais de conciliação pela contabilidade pois tudo passou a

ser consistentes a partir de uma política de classificação contábil previamente definida.

Dos 15 entrevistados, 12 concordaram que o ERP reduziu o custo financeiro de armazenagem com políticas de estoque mínimo e reposição de estoque.

Segundo o auxiliar de compras:

Com a configuração dos estoques mínimos de itens críticos pelo pessoal das fábricas, sempre que um determinado item atinge seu estoque mínimo recebemos um e-mail para agilizar sua reposição. Passamos a comprar somente a quantidade necessária para reposição dos estoques mínimos.

Dos 15 entrevistados, 14 concordaram que o sistema ERP flexibilizou o processo de gestão (planejamento, execução e controle) definidos por Padoveze (2005).

No que diz respeito a Gestão de Custos, dentre os sistemas de custeio disponíveis, a empresa optou pelo Sistema de Custeio por Atividades – ABC.

Sakurai (1997, p. 27) afirma que:

Dentre as tecnologias de gestão que podem ser adotadas pela empresa, uma das principais é o sistema de gestão de custos, por sua capacidade de fornecer informações de grande utilidade no auxílio à tomada de decisões e no planejamento e controle dos recursos de produção, constituindo instrumento gerencial fundamental na busca de sustentação competitiva da organização, que pode ser traduzida, na atualidade, por aspectos que envolvem a sobrevivência, o crescimento e o desenvolvimento da organização.

Dos 15 entrevistados, oito concordaram que a implementação permitiu a adoção de modelos de gestão de custos avançados como o ABC.

Segundo o Controller:

Para que o gestor não tenha que consultar inúmeros relatórios do sistema de custeio, todas as informações necessárias foram formatadas em uma única planilha eletrônica, de fácil visualização, que importa através de um botão de macro, todas as informações necessárias para a gestão de custos.

O estudo concluiu que, no que diz respeito a gestão financeira houve redução de todo o ciclo operacional, definido por padoveze (2005) que vai desde o planejamento até o recebimento da venda. A principal redução se deu no ciclo econômico, com a racionalização das compras e armazenamento de insumos e do atendimento do pedido do cliente. Dos 15 entrevistados, 14 concordaram que o sistema ERP implementado racionalizou a estrutura organizacional da gestão empresarial da empresa.

Todos os 15 entrevistados também concluíram que O sistema ERP melhorou o nível de segurança, sigilo e rastreamento das informações gerenciais e que o ERP permitiu a descentralização da contabilidade por meio de lançamentos automáticos, reduzindo conciliações, erros e melhorando a qualidade das informações.

Dentre os 15 entrevistados, 14 concluíram que o sistema ERP melhorou o nível de motivação e comprometimento dos colaboradores envolvidos na gestão empresarial e que o sistema ERP trouxe mudanças positivas na cultura organizacional da empresa e tornou a gestão empresarial mais profissional. Também foi apontado por 14 dos entrevistados que o sistema ERP implementado racionalizou a estrutura organizacional da gestão empresarial e flexibilizou o processo de gestão.

13 dos entrevistados opinaram que o sistema ERP implementado possibilitou a tomada de decisões mais consistentes, motivadas por maior disponibilidade de relatórios que avaliem o desempenho da empresa e que o ERP contribuiu na melhoria da gestão de custos por meio da redução de custos internos e racionalização dos processos, com impacto positivo na gestão empresarial.

Legenda:

- DT discordo totalmente
- D discordo
- I indiferente
- C concordo;
- CT concordo totalmente

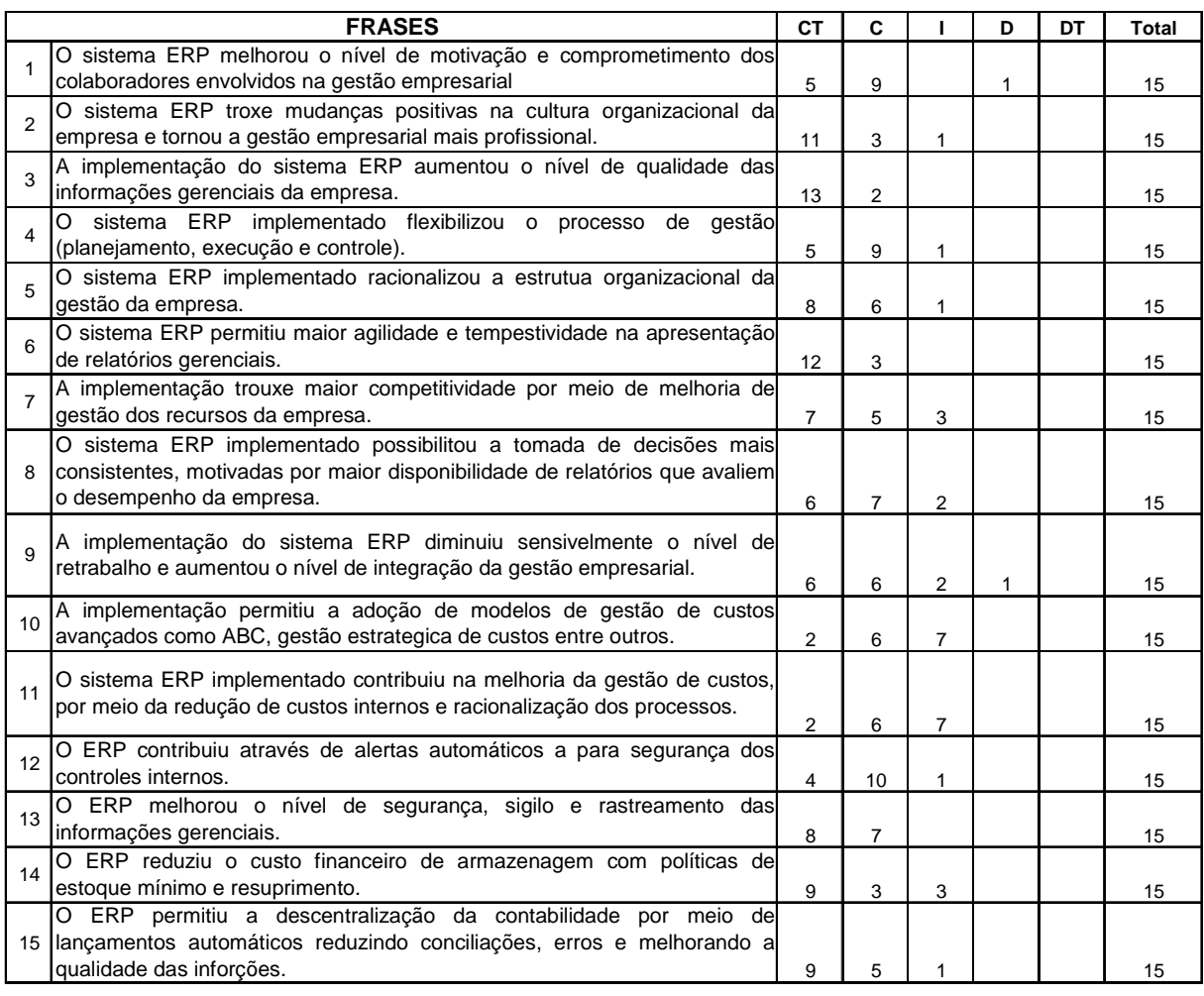

47,56% 38,67% 12,89% 0,89% 100,00%

QUADRO 4 - Grau de Concordância Fonte: adaptado de Schmidt, 2004, p. 209)

O quadro Grau de Concordância serviu para testar a coerência entre as opiniões obtidas nas suas 15 frases e as respostas subjetivas obtidas nos questionários específicos destinados as diversas áreas de atuação de cada entrevistado.

Apresenta-se a seguir um quadro-resumo (quadro 5) dos benefícios e problemas verificados na pesquisa documental e nas entrevistas semi-diretivas com os 6 modelos de questionários específicos para cada área de atuação dos 15 usuários entrevistados. Não opinaram aqueles que não tinham conhecimento sobre o assunto abordado.

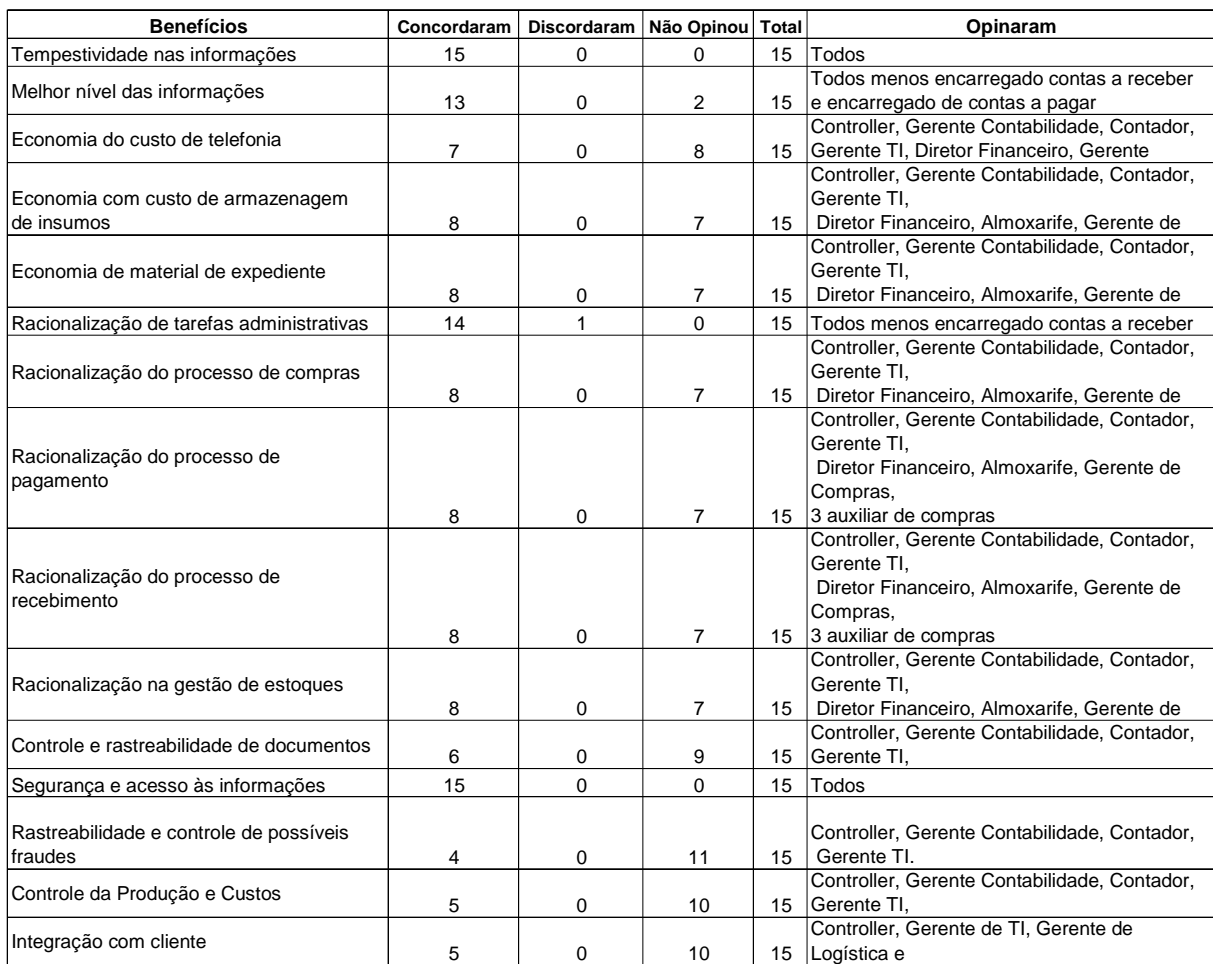

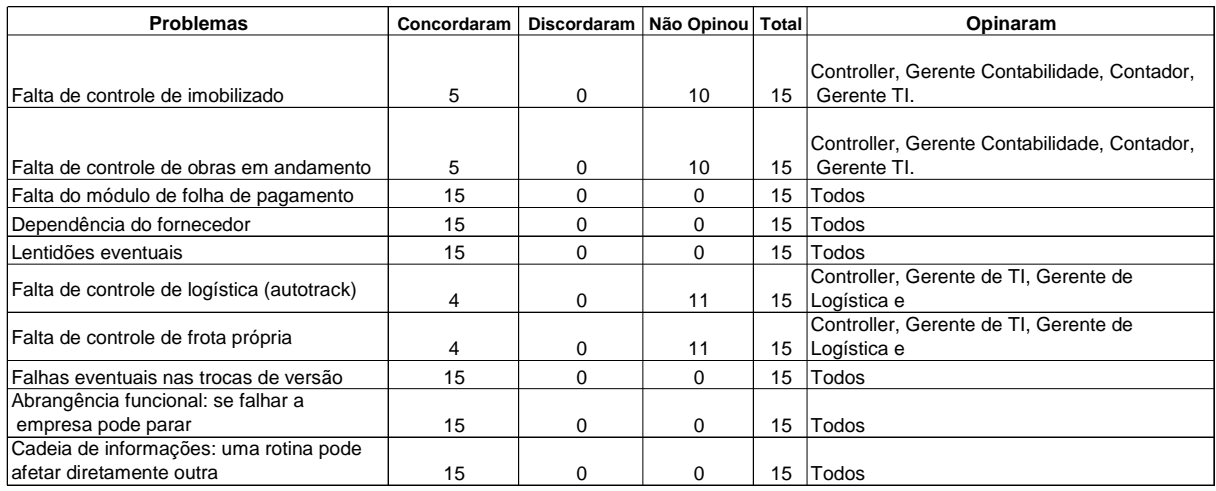

QUADRO 5 - Benefícios e Problemas no uso do ERP Fonte: elaborado pelo autor.

### Dos benefícios

Todos os 15 entrevistados concordaram que os principais benefícios na utilização do sistema ERP na Carbomil foram a tempestividade nas informações e a segurança e acesso às informações.

Segundo o Gerente de TI

O sistema permite que o gestor do sistema configure os acessos por cargos. Esses cargos podem acessar somente alguma funcionalidade e até alguns campos dentro das funcionalidades. Um auxiliar de compras pode visualizar o pedido de compra foi aprovado mas não tem acesso para alterar o campo de aprovação.

Comenta ainda o Gerente de TI

Alguns usuários mais graduados, como diretores e gerentes podem acessar o sistema de seu laptop de qualquer lugar do mundo, desde conectado à internet e tenha o Topmanager instalado.

14 dos entrevistados concordaram que houve a racionalização das tarefas administrativas. Essa percepção se deu pelo fato da informação ser processada pelo usuário que primeiro tem acesso. Houve a diminuição de muitos processos administrativos. Não existe mais na empresa a figura do "digitador" que antes trabalhava no CDP e recebia planilhas de lançamentos para processamento.

### Das dificuldades

Houve unanimidade entre os 15 entrevistados que o sistema apresenta várias dificuldades e limitações onde se destaca: falta o módulo de folha de pagamento (limitação), dependência do fornecedor, lentidões eventuais, falhas eventuais nas trocas de versão, abrangência funcional (se falhar a empresa pode parar), cadeia de informações (uma rotina pode afetar diretamente outra).

# **6 CONCLUSÕES E RECOMENDAÇÕES**

Tendo descrito o estudo de caso Carbomil, desde a necessidade da troca de um sistema desenvolvido na própria empresa até a escolha e implementação de um Sistema ERP, acredita-se que foi atingido o objetivo principal desta pesquisa, enunciado como "verificar o uso dos sistemas ERP como ferramenta de controlaria na média empresa". As conclusões deste pesquisador estão a seguir descritas:

### **6.1 O uso do sistema ERP como ferramenta de gestão de controladoria**

#### **A escolha do ERP**

Pelo que foi relatado pela equipe que estudou as opções de sistemas ERP, foi constatado que praticamente todos os sistemas ERP são dotados de "melhores práticas". A escolha pelo TopManager®, apesar de incompleto na época de contratação, a decisão final foi bastante influenciada por questões geográficas, ou seja, a empresa que desenvolvia o software funcionava na mesma cidade do escritório da empresa. No momento de procura por pacotes comerciais, os famosos sistemas ERP SAP/R3 e BAAN IV não foram selecionados para testes de aderência, em virtude do preço de aquisição e pela falta de opção de aluguel.

#### **O papel do sistema anterior**

Foi de fácil percepção a unanimidade entre os entrevistados quanto aos benefícios da adoção do sistema ERP como ferramenta de gestão em comparação ao sistema anteriormente adotado. Foi consenso entre os entrevistados que na média empresa industrial a opção mais viável é a adoção de um sistema ERP dotado das "melhores práticas do negócio" do que o investimento na manutenção de softwares de desenvolvimento, bem como pessoal qualificado para desenvolvimento.

### **Custos e benefícios da manutenção do sistema ERP**

A análise dos investimentos efetuados na melhoria dos equipamentos e no aluguel do sistema e no pagamento de projetos de melhoria foi justificada por vários benefícios de ordem organizacional e financeira, dentre os quais cita-se a redução de pessoal com a redução de controles paralelos, redução do custo de ligações interurbanas, redução de relatórios impressos, redução dos custos de armazenamento de materiais no almoxarifado, segurança contra fraudes.

# **O uso do sistema do ERP como ferramenta de controladoria**

Na pesquisa bibliográfica estudou-se os principais conceitos e principais modelos de gestão empresarial e de custos. Este estudo contribuiu para direcionar a pesquisa sobre o uso do sistema ERP como ferramenta de controladoria.

Oliveira (2002) enfatizou que a grande vantagem da implantação de um bom sistema de informação gerencial é que esse sistema supre tanto as necessidades fiscais, a que estão sujeitas todas as empresas, como a necessidade de informações para tomada de decisão.

Foi com base no modelo de gestão, definidos por Figueiredo & Caggiano (2004) que a empresa definiu todas as diretrizes de como os gestores vão ser avaliados e os princípios de como a empresa deve ser administrada. Essas diretrizes possibilitou as configurações das "regras de negócio" do sistema ERP implementado.

É correto afirmar que um determinado sistema ERP implementado numa empresa pode ter soluções bem diferentes do mesmo sistema ERP em uma outra empresa. A diferença está na atividade da empresa, nas diretrizes do modelo de gestão e nas regras de negócio previamente definidas antes ou durante sua utilização.

Em uma simples analogia, é como se a empresa adquirisse um simples programa de planilha eletrônica. O sistema de planilha eletrônica não vem com todas as opções de cálculo pré-definidas, mas oferece todas as funções disponíveis para que seu usuário defina sua utilização de acordo com suas regras e necessidades.

# **Dos benefícios e dificuldades**

Todos os 15 entrevistados concordaram que dentre os principais benefícios na utilização do sistema ERP na empresa pesquisada foram a tempestividade nas informações e a segurança e acesso às informações. 14 dos entrevistados concordaram que houve a racionalização das tarefas administrativas. Essa percepção se deu pelo fato da informação ser processada pelo usuário que primeiro tem acesso.

Houve unanimidade entre os 15 entrevistados que o sistema apresenta várias dificuldades e limitações onde se destaca: falta o módulo de folha de pagamento (limitação), dependência do fornecedor, lentidões eventuais, falhas eventuais nas trocas de versão, abrangência funcional (se falhar a empresa pode parar), cadeia de informações (uma rotina pode afetar diretamente outra).

A pesquisa também confirmou vários aspectos relacionados no Quadro 2 do referencial teórico (Benefícios e Problemas dos Sistemas ERP) elaborados por Zwicker e Souza:

Dentre os benefícios, foram confirmados os seguintes:

- a) atualização tecnológica permanente, por conta dor fornecedor: as diferente soluções empregadas em outros clientes do fornecedor são aproveitadas na empresa em tempo real e gratuitamente;
- a) redução do trabalho e inconsistência: por sua característica de total integração com política de classificação previamente configuradas, observou-se redução de tarefas e de inconsistências;
- b) maior controle sobre a operação da empresa: devido ao acesso via protocolo http, o gestor passou a ter controle de todas as operações em tempo real, inclusive com disponibilidade de alertas por e-mail;
- c) melhoria na qualidade da informação: devido arquitetura do banco de dados, da padronização dos processos e das políticas de classificação o gestor passou a ter informações mais confiáveis. Essas informações podem ser acessadas diretamente nos relatórios pré-configurados do sistema, em relatórios personalizados ou até mesmo com integração com planilhas eletrônicas que podem extrair informações diretamente do banco de dados;
- d) contribuição para gestão integrada: a gestão integrada tem como principal objetivo a rapidez na disponibilização da informação de forma segura e consistente para o gestor ;
- e) otimização global dos processos da empresa: possibilita a redução de desperdícios;
- f) padronização de informações e conceitos: tem como objetivo de eliminar discrepâncias e inconsistências na disponibilidade das informações;
- g) eliminação de discrepâncias entre informações de diferentes departamentos: possibilita um melhor aproveitamento da informação para a tomada de decisão por parte do gestor de forma tempestiva;
- h) eliminação da manutenção de múltiplos sistemas: evita a criação de múltiplas interfaces.

# Dos Problemas

a) dependência do fornecedor: o fornecedor detêm os fontes do programa;

- b) maior complexidade de gestão de implementação: muitas vezes necessita de consultoria externa para acompanhamento e implantação;
- c) um módulo disponível pode interromper o funcionamento dos demais: por tratar-se de sistema integrado, todos os módulos devem funcionar sem interrupção;
- d) se o sistema falhar, toda a empresa pode parar: devido a sua abrangência funcional, desde o processo de compra até o recebimento da venda, sua paralisação pode parar toda a empresa .

A pesquisa contribuiu com dois novos aspectos não citados na pesquisa de Zwicker e Souza:

- a) lentidões eventuais: por tratar-se de um sistema corporativo de total abrangência e integração, quanto maior o número de usuários, processos e unidades externas necessita de uma poderosa estrutura física (servidores, rede, conectividade etc) sob pena de ter "picos" de processos e travamentos eventuais. Alguns processos, como o fechamento de transações contábeis, reprocessamento de políticas transacionais, cálculo do MRP devem, preferencialmente ser executados em horários de menor utilização, como a madrugada.
- b) falhas eventuais nas trocas de versão: mesmo com diversos testes e simulações antes de uma troca de versão, foi verificado que ocasionalmente ocorrem falhas que necessitam ser reparadas de forma imediata pelo fornecedor sob pena de paralisação da empresa.

# **6.2 Recomendações**

Com o objetivo de tornar o sistema ERP uma importante ferramenta de controladoria e com base nas conclusões deste estudo de caso, pode-se traçar algumas recomendações para as etapas de implementação, estabilização e utilização dos sistemas ERP em empresas industriais de médio porte. Não se pode ignorar a importância de um eficiente planejamento para as etapas de implementação e estabilização de um sistema ERP.

É oportuno dizer que estas recomendações não podem ser consideradas como fatores críticos de sucesso, mas como contribuição para aqueles interessados na busca de novas tecnologias de gestão, haja vista que a implementação do Sistema ERP na empresa pesquisada foi bem sucedida, na medida em que o sistema está em operação adequada e em contínuo crescimento das técnicas de gestão.

# Implementação

- Definição do modelo de gestão;
- Envolvimento e apoio dos gestores em cada etapa do processo. Os gestores serão os maiores utilizadores da informação.
- Formar uma equipe multidisciplinar para o estudo do processo produtivo e gerencial existente e sua adequação às funcionalidades do ERP;
- Definir o organograma da empresa com as funcionalidades do sistema;
- Reunir todos os usuários, demonstrando claramente todo o fluxograma do processo e indicar a participação de cada usuário no processo e deixar claro que o sucesso do projeto está no sucesso da participação de cada um;
- Preferencialmente, a responsabilidade por definir as definições de árvore de materiais, políticas de classificação automáticas ficam a cargo do Controller e não do profissional de informática;
- Preferencialmente, a responsabilidade das políticas de escrituração fiscal fica a cargo do encarregado da escrita fiscal;
- Preferencialmente, a responsabilidade do cadastro dos itens de compra e estoque sejam exclusivamente do almoxarife para evitar duplicidade de itens cadastrados;
- Testar as todas as funcionalidades que serão utilizadas na empresa, considerando as rotinas já existentes e considerando as alterações nos processos;
- Treinar o usuário final não somente nas suas funções, mas nos módulos em que utilizam as informações por ele geradas;
- Montar um manual de procedimentos, preferencialmente colando as telas de utilização e os passos detalhados de todos os relatórios;
- Preferencialmente, promover rodízio temporários ou permanente de funções entre os usuários;
- Somente passar para a fase de utilização após a homologação de cada usuário no que diz respeito à adequação das funcionalidades à gestão de seu departamento.

# Utilização

- Promover uma política de treinamento interno em forma de seminário;
- Formar consultores internos, com apoio da consultoria do sistema;
- Definir responsáveis pela manutenção de um ou mais módulos;
- Manter um coordenador permanente para o sistema ERP (não necessariamente o gerente de TI) centralizando os problemas não resolvidos pelos responsáveis de cada módulo. Esse responsável deve ser a "ponte" entre usuários e a consultoria do sistema, reduzindo a possibilidade de custos desnecessários com consultoria;
- O coordenador deve fazer as solicitações de configurações, customizações e demais problemas por ele não resolvidos internamente, preferencialmente por e-mail para o suporte do sistema, controlando prazos e condições de atendimento.

### **6.3 Limitações da Pesquisa**

É importante destacar que em função de sua característica como estudo de caso único, com sua amostra intencional e não probabilística esta pesquisa possui restrições quanto à generalização de seus resultados e conclusões.

A pesquisa de campo desta pesquisa e seus resultados restringiram-se a uma empresa média do ramo de mineração considerada a maior empresa de extração e beneficiamento de calcáreo (rocha) do Estado do Ceará que implementou uma sistema ERP. Verificou-se, tão somente a eficiência do sistema ERP implementado com ênfase na gestão empresarial.

Outro possível viés é o fato de que a maioria dos entrevistados são funcionários da empresa pesquisada há mais de quinze anos e que só conhecem um único sistema ERP pois o sistema anterior era desenvolvido na própria empresa e não possuía uma integração do nível de um sistema ERP.

A presente pesquisa tem caráter exploratório, sem pretensão de esgotar o assunto, podendo servir de base e sugestão para futuros trabalhos e pesquisas semelhantes.

# **6.4 Recomendações para futuras pesquisas**

Umas das principais contribuições verificadas neste estudo de um sistema ERP como ferramenta de gestão de controladoria foi a tempestividade e consistência das informações que chegam aos olhos do gestor.

Uma possível pesquisa de cunho quantitativo seria analisar o grau de dependência das empresas em relação aos fornecedores dos sistemas ERP, haja vista que por sua definição trata-se de pacotes comerciais. Poderia ser estabelecida alguma relação entre as promessas do fornecedor que quase sempre diz que os sistemas atendem 100% às melhores práticas do mercado, sem necessidade de customização contínua, o que realmente não ocorre na prática.

Outra pesquisa possível, novamente em estudos de casos, seria o estudo no âmbito da mudança comportamental da organização, impactado pela utilização de um sistema ERP.

Outra pesquisa de cunho qualitativo seria a análise das necessidades de uma consultoria externa permanente, ou investimentos em formação de consultoria interna com o objetivo de diminuir o espaço de tempo entre os problemas de utilização e a sua provável solução bem como a redução dos custos financeiros com consultoria externa.

# **REFERÊNCIAS BIBLIOGRÁFICAS**

ABREU, A. F. **Apostila de sistemas de informações gerenciais:** uma abordagem orientada aos negócios. Florianópolis: UFSC/IGTI, 2000.

ATKINSON, Antony A., BANKER, Rajiv D., KAPLAN, Robert S, e YOUNG, S. Mark.

**Contabilidade gerencial.** Tradução de André Olímpio Mosselman e Du Chenoy

Castro. São Paulo: Atlas, 2000.

BERBEL, José Divanil Spósito. **Enfoque prático dos modernos instrumentos de controle gerencial**. Revista Brasileira de Contabilidade, São Paulo, ano XXXIII, n. 145, pp. 73-85. jan./fev. 2004.

BEULKE, Rolando & BERTÓ, Dalvio José. **Gestão de Custos.** São Paulo: Saraiva, 2006.

BIO, Sérgio Rodrigues. **Sistemas de informação – um enfoque gerencial**. São Paulo: Atlas, 1987.

BRASIL, Haroldo Vinagre & Haroldo Guimarães. **Gestão financeira das empresas:**  um modelo dinâmico. 4.ed. Rio de Janeiro: Qualitymark, 2002.

BRUYNE, Paul de; HERMAN, Jacques; SCHOUTHEETE, Marc de. **Dinâmica da pesquisa em ciências sociais:** os pólos da prática metodológica. Rio de Janeiro: F. Alves, 1977.

CARDOSO, Douglas;SOUZA, Antônio Artur de. **Avaliação de um Sistema ERP como Instrumento para Gestão Financeira: Estudo de Caso no Setor Siderúrgico Brasileiro.** In: SOUZA, César Alexandre de, Amarolinda Zanela. (Org.). Sistemas ERP no Brasil (Enterprise Resource Planning): teoria e casos: Atlas, 2003.

CATELLI, Armando (Org). **Controladoria: Uma abordagem da gestão econômica.**  2 ed. São Paulo: Atlas, 2001.

CHENG, Ângela. et al. **A importância e a Responsabilidade da Gestão Financeira na Empresa. Cadernos de Estudos FIPECAFI**. São Paulo, n. 01. Disponível em: http://www.eac.fea.usp.br/cadernos/completos/cad01/importancia.pdf. Acesso em 29 out. 2006.

CORBETT NETO, Thomas. **Teoria das Restrições (TOC).** Disponível em: http://www.corbett.pro.br/temas.asp?tema=3 . Acesso em 21 fev. 2007.

CORRÊA, Henrique L., **Planejamento, programação e controle da produção: MRP II/ERP:** conceitos, uso e implantação. 4.ed. São Paulo: Atlas, 2001.

DELOITTE Consulting (1998). **ERP's Second Wave: Maximizing the Value of ERP – Enable Processes**. Relatório de pesquisa publicado pela Deloitte Consulting apud

ESTEVES, José Manuel, SANTOS, Aldemar A., CARVALHO, João Álvaro. **O ciclo de vida dos custos dos sistemas ERP.** In: VII CONGRESSO BRASILEIRO DE CUSTOS. Recife, 2000.

SOUZA, César Alexandre de. Sistemas integrados de gestão empresarial: estudos de caso de implementação de sistemas ERP**.** Dissertação de Mestrado. São Paulo: FEA/USP, 2000.

DNPM – Departamento Nacional de Produção Mineral. **Anuário Mineral Brasileiro 2006.** Disponível em: http://www.dnpm.gov.br/conteudo.asp?IDSecao=68&IDPagina=789. Acesso em 13 mai. 2007.

DUBOIS, Alexy. Kulpa, Luciana. Souza, Luiz Eurico de Souza. **Gestão de custos e formação de preços:** conceitos, modelos e instrumentos: abordagem do capital de giro e da margem de competitividade. São Paulo: Atlas, 2006.

FIGUEIREDO, Sandra & CAGGIANO, Paulo César. **Controladoria – Teoria e Prática.** 3 ed. São Paulo: Atlas, 2004.

GOMES, J. A. et. al. **ABC versus TOC: uma questão temporal?** In: XXVII ENANPAD, 2003, Anais… Atibaia, 2003 (CD-ROM).

IBRACON – Instituto Brasileiro de Contadores, **Pronunciamento referendado pela deliberação n° 29, da Comissão de Valores Mobiliári os – CVM**, de 5 de fevereiro de 1986.

LEÃO, Rodrigo Luiz Comitante, LEÃO, Daniele Comitante. **Estratégia para implantação de sistemas ERP.** Disponível em: http://www.convibra.com.br/pdf/100.pdf. Acesso em: 21 jul 2007.

LEONE, George. **Custos:** planejamento, implantação e controle. São Paulo: Atlas, 2000.

LIMAS, César Eduardo Abud, SCANDELARI, Luciano, KOVALESKI, João Luiz. **Como as pequenas e microempresas de Ponta Grossa – PR percebem os benefícios e problemas na implantação de sistemas ERP.** In: ANAIS DO 2° ENCONTRO DE ENGENHARIA E TECNOLOGIA DOS CAMPOS GERAIS. Ponta Grossa, 2006.

LINS, Luiz S & Silva, Raimundo Nonato Sousa. **Gestão empresarial com ênfase em custos.** Uma abordagem prática. São Paulo: Pioneira Thomson Learning, 2005.

NAKAGAWA, Julia. **Sistema de segmentação de clientes pessoas físicas de um banco fundamentado no modelo GECON.** Dissertação de Mestrado. Florianópolis: UFSC, 2003.

MAGALHÃES, Antonio de Deus F. , Kunkes, Irtes Cristina. **Sistemas contábeis: o valor informacional da contabilidade nas organizações. 2.** São Paulo: Atlas, 2000.

MARTINS, E. **Contabilidade de Custos.** São Paulo, Atlas, 1990

MENDES, Juliana Veiga; ESCRIVÃO FILHO, Edmundo. Sistemas integrados de gestão (ERP) em pequenas e médias empresas: Um confronto entre a teoria e a prática empresarial. In: SOUZA, Cesar Alexandre de; SACCOL, Amarolinda Zanela (Org.) **Sistemas ERP no Brasil (Enterprise Resource Planning):** teoria e casos. São Paulo: Atlas, 2003.

OLIVEIRA, Luís Martins de, PEREZ JR, José Hernandez, SILVA, Carlos Alberto dos Santos. **Controladoria estratégica**. São Paulo: Atlas. 2002.

PADILHA, Thaís Cássia Cabral, MARINS, Fernando Augusto Silva. **Sistemas ERP: características, custos e tendências.** Disponível em: http://www.scielo.br/pdf/prod/v15n1/n1a08.pdf . Acesso em 21 jul 2007.

PADOVEZE, Clóvis Luis, **Controladoria estratégica e operacional:** conceitos, estrutura, aplicação. São Paulo: Pioneira Thomson Learning, 2005.

ROCHA, Soraia. **Sistema integrado de gestão baseado em ERP - a inserção em empresas brasileiras**. Centro Federal de Educação Tecnológica Celso Suckow da Fonseca**.** Rio de Janeiro. Disponível em: http://inf.unisul.br/~ines/workcomp/cd/pdfs/2335.pdf Acesso em 12 nov 2006.

RODRIGUES, José Antonio. **Dilemas na gestão financeira empresarial.** Rio de Janeiro: Qualitymark, 2003.

SACCOL, Amarolinda Zanela. **UM OLHAR CRÍTICO SOBRE MODISMOS EM TECNOLOGIA DA INFORMAÇÃO:** ANALISANDO O DISCURSO DOS VENDEDORES DE PACOTES ERP, in SOUZA, Alexandre de e SACCOL, Amarolinda Zanela – Sistemas ERP no Brasil – Teoria e Casos. Atlas, 2003..

SAKURAI, Michiharu. **Gerenciamento integrado de custos.** 1 ed. São Paulo: Atlas, 1997.

SANVINCENTE, Antonio Zoratto. **Administração Financeira.** 3. ed. São Paulo: Atlas, 1987.

SCHMIDT Neto, Arnoldo. **A influência da implementação de sistemas ERP na gestão econômico-financeira em médias empresas industriais catarinenses.**  Dissertação de Mestrado. São Paulo: PUC-SP, 2004)

SCHMIDT, Paulo (Org) . **Controladoria:** agregando valor para a empresa**.** Porto Alegre: Bookman, 2002.

SILVESTRE, William Celso. **Sistema de custos ABC:** uma visão avançada para tecnologia de informação e avaliação de desempenho. São Paulo: Atlas, 2002.

SILVA, Edjane Maria Oliveira da.**Impactos de sistemas ERP no desempenho empresarial das indústrias de transformação da região metropolitana do Recife – RMR.** Dissertação de Mestrado. Recife: UFP, 2006.
SOUZA, César Alexandre de & Saccol, Amarolinda Zanela (Org) . **Sistemas ERP no Brasil: (Enterprise Resource Planning):** teoria e casos**.** São Paulo: Atlas, 2003.

SOUZA, César Alexandre de. **Sistemas integrados de gestão empresarial:**  estudos de caso de implementação de sistemas ERP**.** Dissertação de Mestrado. São Paulo: FEA/USP, 2000.

SOUZA, Cristiane Duarte R. de, RIBEIRO, Gisele Maria S., COSTA, Roberta Lílian da, LACK, Cléber Barbosa. **Análise e acompanhamento da implantação do sistema de gestão entreprise resource planning (ERP) em uma empresa de auto-adesivos.** In: VII SEMANA DE ENGENHARIA DA UFF. IV SEMINÁRIO FLUMINENSE DE ENGENHARIA. Niterói, 2005.

SOUZA, Sérgio Alexandre de, RAMOS, Gisela Martins, RIBEIRO, Jacqueline, HARRY, Flávio Marcos, COSTA JÜNIOR, Moacyr da Cruz: **Os Sistemas integrados de Gestão – ERP:** aplicabilidade na gestão contábil e na controladoria das empresas. In: XI CONGRESSO BRASILEIRO DE CUSTOS, Porto Seguro, 2004.

VALENTE, Nelma T Zubek ; RICCIO, Edson Luiz . **IMPLEMENTAÇÃO DE ERP EM PEQUENAS E MÉDIAS EMPRESAS**: ESTUDO DE CASO EM EMPRESA DO SETOR DA CONSTRUÇÃO CIVIL. Revista de Práticas Administrativas Rpa Brasil, Maringá - Paraná, v. 2, n. 1, p. 29-40, 2005.

VALERETTO JÚNIOR, Luiz Carlos. **Análise dos Impactos Organizacionais na Implantação de Sistemas Integrados de Gestão Empresarial:** Um estudo de caso**.** Dissertação de Mestrado. Taubaté: Universidade de Taubaté, 2005.

YIN, Robert K. **Estudo de Caso:** planejamento e métodos**.** Porto Alegre, Bookman, 2005.

**ANEXO 1 – QUESTIONÁRIO DA PESQUISA ACADÊMICA** 

# **ORIENTAÇÕES PARA PREENCHIMENTO DO QUESTIONÁRIO DA PESQUISA ACADÊMICA**

- 1. O questionário é dividido em 2 partes:
	- 1.1. **Grau de concordância:** destinado a todos os entrevistados e deve seguir a seguinte legenda: DT – discordo totalmente; D – discordo ; I – indiferente; C – concordo; CT – concordo totalmente.
	- 1.2. **Questionário para o responsável pelo projeto ou área de TI:** compreende de questões discursivas sobre como ocorreu o processo de decisão, seleção e implementação do sistema ERP na empresa pesquisada.
	- 1.3. **Questionário para o profissional de controladoria:** compreende de questões discursivas sobre quais os benefícios e dificuldades na utilização do Sistema ERP com ênfase na gestão empresarial.
	- 1.4. **Questionário para o gestor financeiro:** compreende de questões discursivas sobre quais os benefícios e dificuldades na utilização do Sistema ERP com ênfase na gestão empresarial.
	- 1.5. **Questionário para os usuários do departamento financeiro:** compreende questões discursivas sobre quais benefícios e dificuldades na utilização do sistema ERP com ênfase na gestão empresarial.
- 2. Para equalização dos conceitos, algumas definições são lembradas:
	- a. gestão empresarial: gerência de recursos da empresa sendo geralmente os responsáveis o diretor financeiro, gerente administrativo financeiro, controller ou qualquer cargo semelhante;
	- b. ERP: São pacotes comerciais de sistemas integrados de gestão empresarial, geralmente tendo módulos de finanças, produção, logística, recursos humanos e vendas/marketing;
	- c. custo-padrão: sistema de custeio total por departamentos ou centros de custos;
	- d. ABC: gestão baseada em atividades;
- 3. Responda, preferencialmente de caneta esferográfica ou digitando em seu microcomputador.
- 4. Não tenha pressa e, por favor, não deixe questões em branco.
- 5. As respostas devem expressar fielmente a sua opinião e as condições de sua empresa ou onde você trabalha. A sua colaboração é de suma importância para essa pesquisa acadêmica.

# **PARTE 1 – GRAU DE CONCORDÂNCIA**

Marque somente com um "**X**" o quadrado alternativo de cada questão que se adequou à sua opinião.

**Legenda do grau de concordância da frase: CT (concordo totalmente); C (concordo) ; I (indiferente) ; D (discordo) ; DT (discordo totalmente)** 

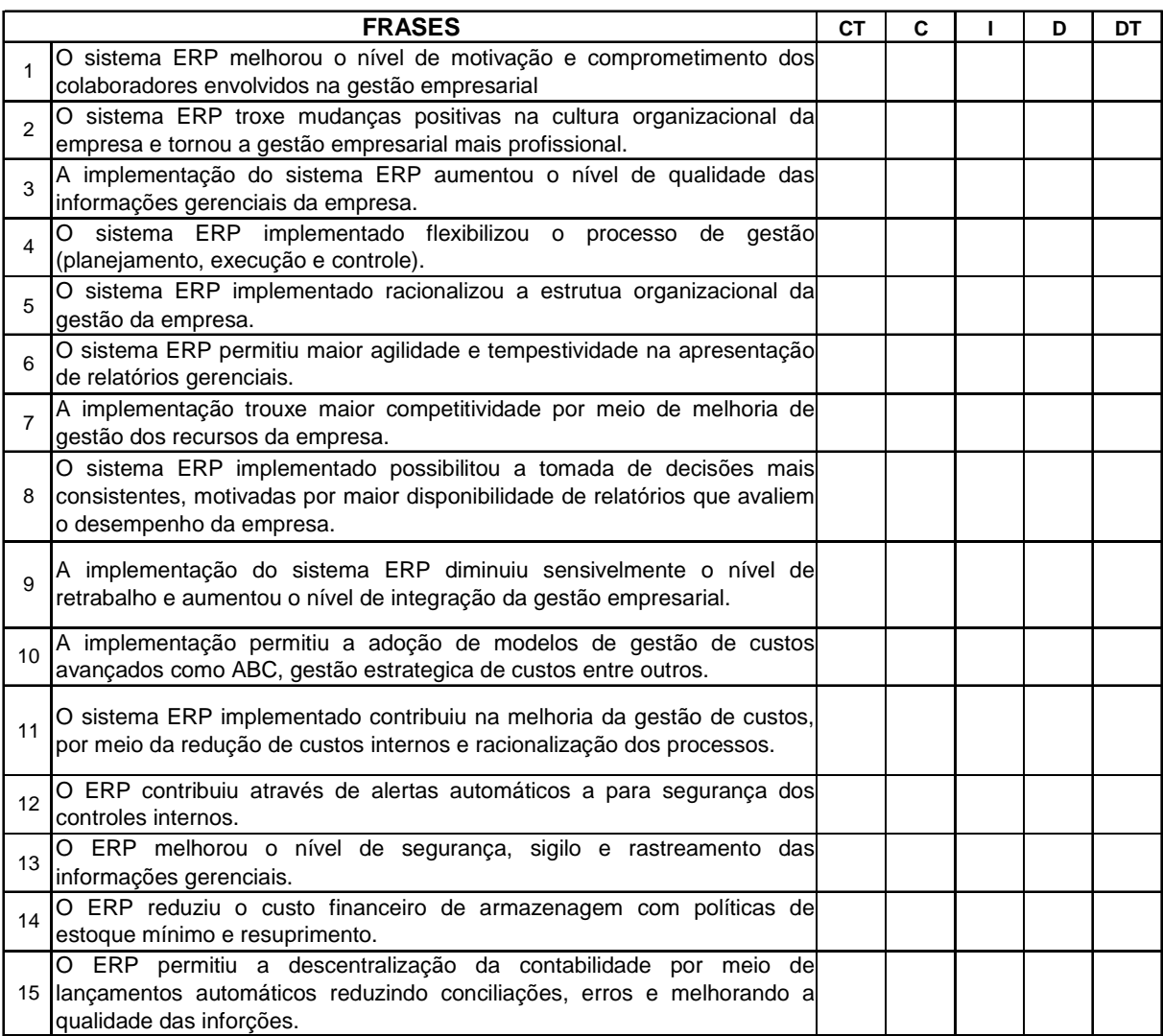

# **PARTE 2 – ROTEIRO DA ENTREVISTA**

## a) **DADOS DO ENTREVISTADO:**

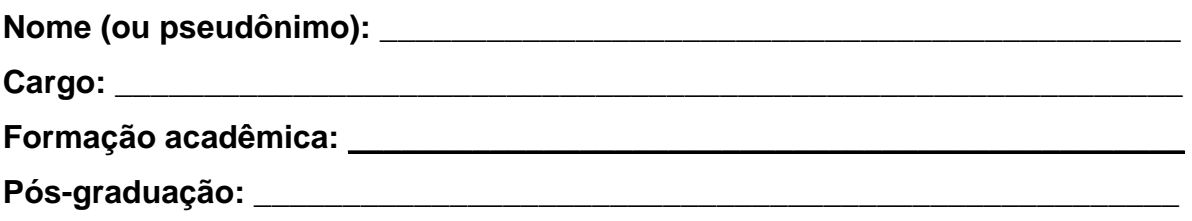

## b) **DADOS DA EMPRESA:**

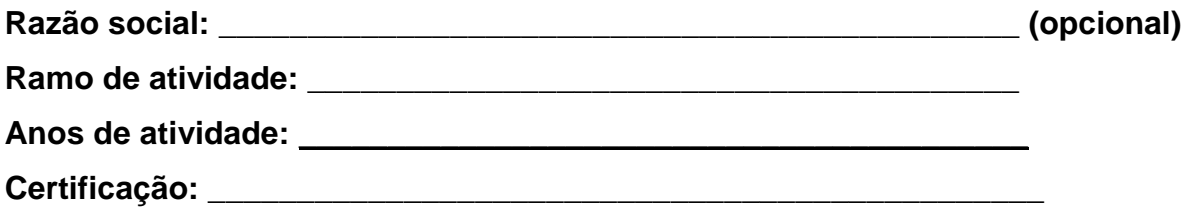

# **FATURAMENTO ANUAL (REAIS)**

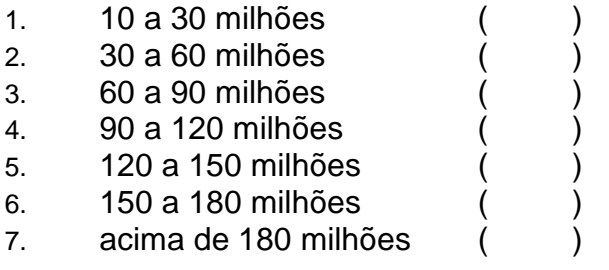

# **NÚMERO DE EMPREGADOS DA EMPRESA**

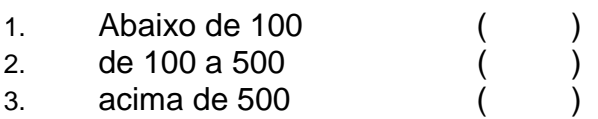

## **MODELO DE GESTÃO ECONÔMICA E CUSTOS ADOTADO APÓS A IMPLEMENTAÇÃO DO ERP:** \_\_\_\_\_\_\_\_\_\_\_\_\_\_\_\_\_\_\_\_\_\_\_\_\_\_\_\_\_\_\_\_\_\_\_\_\_\_\_\_\_\_\_

## c) **PERGUNTAS:**

#### **Questionário para o responsável pelo projeto ou área de TI:**

#### **I – Decisão:**

1. Quais os motivos e razões para implementação de sistemas ERP? Quais seriam as alternativas ao uso de sistema ERP e por que foram preteridas?

2. Qual a importância e o papel da TI nesta fase?

3. Qual o sistema ERP utilizado pela empresa?

#### **II - Implementação**

4. Como foi conduzida a implementação do sistema ERP? Quem definiu a metodologia? Como foram estruturadas as equipes do projeto?

5. Quais os problemas ocorreram durante a implementação? Como foram resolvidos?

6. Quais foram os aspectos considerados críticos durante a fase de implementação?

7. A implantação foi por módulo ou completa? Se por módulo, qual a seqüência de implantação?

8. Existiu resistência à mudança? Como foi controlada?

9. Houve redução de pessoal administrativo após a implementação? Em que percentual?

10. Quais as mudanças estruturais exigidas para implantação?

11. Qual a importância e o papel da TI nesta fase?

#### **III – Utilização:**

12. Tendo em vista que os sistemas ERP são "pacotes comerciais", como você avalia o nível de adaptação às necessidades da empresa?

13. Quais foram os problemas que surgiram ou estão surgindo na fase de utilização?

#### **IV – Impacto:**

14. O sistema tem atendido às necessidades de informações gerenciais de seu departamento? E da empresa?

15. Quais as principais mudanças que afetam a gestão empresarial observadas em seu setor após a implantação do Sistema ERP?

16. Houve necessidade de atualização de hardware e software?

17. Houve aumento do número de microcomputadores?

18. Houve melhoria significativa na unificação das informações?

19. Houve diminuição dos relatórios impressos?

20. Houve necessidade de maior preparo e qualificação técnica dos usuários do sistema?

21. Houve melhoria nos controles de acessos a informações e a rastreabilidade dos dados?

22. Comparando com sistema de gestão anteriormente utilizado pela empresa, houve, de maneira generalizada uma melhoria nos processos e informações com a utilização do sistema ERP. De acordo com essa afirmação determine um conceito onde DT – discordo totalmente; D – discordo ; I – indiferente; C – concordo; CT – concordo totalmente.

# **Questionário para o profissional de controladoria**

#### **I – Decisão:**

1. Quais os motivos e razões para implementação de sistemas ERP? Quais seriam as alternativas ao uso de sistema ERP e por que foram preteridas?

2. Qual a importância e o papel da controladoria nessa fase?

## **II - Implementação**

3. Como foi conduzida a implementação do sistema ERP? Quem definiu a metodologia? Como foram estruturadas as equipes do projeto?

4. Quais os problemas ocorridos durante a implementação? Como foram resolvidos?

5. Quais foram os aspectos considerados críticos durante a fase de implementação?

6. A implantação foi por módulo ou completa? Se por módulo, qual a seqüência de implantação?

7. Existiu resistência à mudança? Como foi controlada?

8. Houve redução de pessoal administrativo após a implementação? Em que percentual?

9. Quais as mudanças estruturais exigidas para implantação?

10. Qual a importância e o papel da controladoria nesta fase?

## **III – Utilização:**

11. Tendo em vista que os sistemas ERP são "pacotes comerciais", como você avalia o nível de adaptação às necessidades da empresa?

12. Quais foram os problemas que surgiram ou estão surgindo na fase de utilização?

13. Quais as principais funcionalidades do sistema que servem como ferramenta para gestão empresarial?

14. Qual o sistema de custeio adotado pela empresa? O sistema ERP contribui nas informações de apuração do custo?

15. O sistema contempla a gestão de fabricação (manufatura)? Está alinhado com a gestão de vendas? Como se processa?

#### **IV – Impacto:**

16. O sistema tem atendido às necessidades de informações gerenciais de seu departamento? E da empresa?

17. Quais as principais mudanças observadas em seu setor após a implantação do sistema ERP?

18. Houve melhoria de acesso aos gestores das informações fornecidas pelo sistema?

19. Houve melhoria significativa na segurança e fidelidade dos dados?

20. Existem controles "paralelos"? Quais? Qual o motivo da existência desses controles "paralelos"? Existem perspectivas de eliminar esses controles paralelos?

21. O sistema permite o desenvolvimento próprio de relatórios gerenciais customizados (relatórios personalizados)?

22. Houve incorporação de novas técnicas de gestão? Quais?

23. Houve redesenho de processos e sua racionalização?

24. Houve melhoria na integração dos processos? Quais?

25. Houve melhor sincronização das dimensões físicas e contábil? Favor descrever.

26. O sistema ERP auxilia a comunicação inter e intra-unidades (maior rapidez) com diminuição na quantidade de informações verbais?

27. Houve demissão de pessoal que não se adaptaram ao ERP?

28. Houve maior independência de informações por parte do gestor financeiro?

29. Houve aumento do nível de controle e segurança contra desvios financeiros com rastreabilidade de processos?

30. Comparando com sistema de gestão anteriormente utilizado pela empresa, houve, de maneira generalizada, uma melhoria nos processos e informações com a utilização do sistema ERP. De acordo com essa afirmação, determine um conceito onde DT – discordo totalmente; D – discordo ; I – indiferente; C – concordo; CT – concordo totalmente.

## **Questionário para o gestor financeiro:**

#### **I – Decisão:**

1. Quais os motivos e razões para implementação de sistemas ERP? Quais seriam as alternativas ao uso de sistema ERP e por que foram preteridas?

2. Qual a importância e o papel da diretoria financeira nesta fase?

## **II - Implementação**

3. Quais os problemas ocorreram durante a implementação? Como foram resolvidos?

4. Quais foram os aspectos considerados críticos durante a fase de implementação?

5. Existiu resistência à mudança? Como foi controlada?

6. Houve redução de pessoal administrativo após a implementação? Em que percentual?

7. Qual a importância e o papel da diretoria financeira nesta fase?

## **III – Utilização:**

8. Tendo em vista que os sistemas ERP são "pacotes comerciais", como você avalia o nível de adaptação às necessidades da empresa?

9. Quais foram os problemas que surgiram ou estão surgindo na fase de utilização?

## **IV – Impacto:**

10. O contador é visto como profissional que influencia o processo decisório ou apenas é um profissional responsável pelas rotinas de registros contábeis e fiscais?

11. Quais as principais mudanças observadas em seu setor após a implantação do sistema ERP?

12. Houve maior eficiência do departamento de contas a receber e controle de crédito do cliente? Justifique.

13. Houve maior eficiência do departamento de contas a pagar? Justifique.

14. Houve redesenho de processos e sua racionalização? Quais?

15. Houve melhoria na integração dos processos?

16. Houve melhor sincronização das dimensões físicas e contábil? Justifique.

17. O sistema ERP auxilia a comunicação inter e intra-unidades (maior rapidez)?

18. Houve rapidez na obtenção de informações? Qual a tempestividade dos fechamentos das informações em cada departamento?

19. Houve maior confiabilidade de informações?

20. Houve maior independência de informações do gestor financeiro?

21. Houve aumento do nível de controle e segurança contra desvios financeiros com rastreabilidade de processos? O sistema possui sistema de alerta que podem indicar possíveis fraudes?

22. Houve racionalização e maior controle das compras?

23. Houve redução do custo com estoques?

24. Houve maior controle dos pagamentos (autorizações eletrônicas)?

25. Houve agilidade das informações fiscais e no controle de documentos fiscais (rastreabilidade)?

26. Houve maior controle das contas bancárias?

27. Quais os relatórios mais utilizados pelo gestor financeiro?

28. Comparando com sistema de gestão anteriormente utilizado pela empresa, houve, de maneira generalizada uma melhoria nos processos e informações com a utilização do sistema ERP. De acordo com essa afirmação determine um conceito onde DT – discordo totalmente; D – discordo ; I – indiferente; C – concordo; CT – concordo totalmente.

# **Questionário para os usuários do departamento financeiro, suprimento e almoxarifado :**

## **I – Utilização:**

1. Tendo em vista que os sistemas ERP são "pacotes comerciais", como você avalia o nível de adaptação às necessidades da empresa?

2. Quais foram os problemas que surgiram ou estão surgindo na fase de utilização?

## **IV – Impacto:**

3. Quais as principais mudanças observadas em seu setor após a implantação do sistema ERP?

4. Houve maior eficiência do departamento de contas a receber e controle de crédito do cliente? Justifique.

5. Houve maior eficiência do departamento de contas a pagar? Justifique.

6. Houve redesenho de processos e sua racionalização? Quais?

7. Houve melhoria na integração dos processos?

8. Houve rapidez na obtenção de informações? Qual a tempestividade dos fechamentos das informações em seu departamento?

9. Houve maior confiabilidade de informações?

10. Houve maior independência de informações do gestor financeiro?

11. Houve racionalização e maior controle das compras?

12. Houve redução do custo com estoques?

13. Houve maior controle dos pagamentos (autorizações eletrônicas)?

14. Houve agilidade das informações fiscais e no controle de documentos fiscais (rastreabilidade)?

15. Houve maior controle das contas bancárias?

16. Quais relatórios você mais utiliza? Esses relatórios são eficazes para gestão do seu departamento?

17. Existem controles paralelos em seu departamento? Quais?

18. Que funcionalidades o sistema não oferece ao seu departamento? É possível configurar essas funcionalidades dentro da própria empresa ou necessita de implementação pelo fornecedor do ERP?

19. Comparando com sistema de gestão anteriormente utilizado pela empresa, houve, de maneira generalizada uma melhoria nos processos e informações com a utilização do Sistema ERP. De acordo com essa afirmação, determine um conceito onde DT – discordo totalmente; D – discordo ; I – indiferente; C – concordo; CT – concordo totalmente.

## **Questionário para os usuários do departamento comercial e logística :**

#### **I – Utilização:**

1. Tendo em vista que os sistemas ERP são "pacotes comerciais", como você avalia o nível de adaptação às necessidades da empresa?

2. Quais foram os problemas que surgiram ou estão surgindo na fase de utilização?

## **IV – Impacto:**

3. Quais as principais mudanças observadas em seu setor após a implantação do sistema ERP?

4. Houve maior eficiência do departamento de contas a receber e controle de crédito do cliente? Justifique.

5. Houve redesenho de processos e sua racionalização? Quais?

6. Houve melhoria na integração dos processos?

7. Houve rapidez na obtenção de informações? Qual a tempestividade dos fechamentos das informações em seu departamento?

8. Houve maior confiabilidade de informações?

9. Houve maior independência de informações do gestor financeiro?

10. Quais relatórios você mais utiliza? Esses relatórios são eficazes para gestão do seu departamento?

11. Existem controles paralelos em seu departamento? Quais?

12. Que funcionalidades o sistema não oferece ao seu departamento? É possível configurar essas funcionalidades dentro da própria empresa ou necessita de implementação pelo fornecedor do ERP?

13. Comparando com sistema de gestão anteriormente utilizado pela empresa, houve, de maneira generalizada uma melhoria nos processos e informações com a utilização do Sistema ERP. De acordo com essa afirmação, determine um conceito onde DT – discordo totalmente; D – discordo ; I – indiferente; C – concordo; CT – concordo totalmente.

# **Livros Grátis**

( <http://www.livrosgratis.com.br> )

Milhares de Livros para Download:

[Baixar](http://www.livrosgratis.com.br/cat_1/administracao/1) [livros](http://www.livrosgratis.com.br/cat_1/administracao/1) [de](http://www.livrosgratis.com.br/cat_1/administracao/1) [Administração](http://www.livrosgratis.com.br/cat_1/administracao/1) [Baixar](http://www.livrosgratis.com.br/cat_2/agronomia/1) [livros](http://www.livrosgratis.com.br/cat_2/agronomia/1) [de](http://www.livrosgratis.com.br/cat_2/agronomia/1) [Agronomia](http://www.livrosgratis.com.br/cat_2/agronomia/1) [Baixar](http://www.livrosgratis.com.br/cat_3/arquitetura/1) [livros](http://www.livrosgratis.com.br/cat_3/arquitetura/1) [de](http://www.livrosgratis.com.br/cat_3/arquitetura/1) [Arquitetura](http://www.livrosgratis.com.br/cat_3/arquitetura/1) [Baixar](http://www.livrosgratis.com.br/cat_4/artes/1) [livros](http://www.livrosgratis.com.br/cat_4/artes/1) [de](http://www.livrosgratis.com.br/cat_4/artes/1) [Artes](http://www.livrosgratis.com.br/cat_4/artes/1) [Baixar](http://www.livrosgratis.com.br/cat_5/astronomia/1) [livros](http://www.livrosgratis.com.br/cat_5/astronomia/1) [de](http://www.livrosgratis.com.br/cat_5/astronomia/1) [Astronomia](http://www.livrosgratis.com.br/cat_5/astronomia/1) [Baixar](http://www.livrosgratis.com.br/cat_6/biologia_geral/1) [livros](http://www.livrosgratis.com.br/cat_6/biologia_geral/1) [de](http://www.livrosgratis.com.br/cat_6/biologia_geral/1) [Biologia](http://www.livrosgratis.com.br/cat_6/biologia_geral/1) [Geral](http://www.livrosgratis.com.br/cat_6/biologia_geral/1) [Baixar](http://www.livrosgratis.com.br/cat_8/ciencia_da_computacao/1) [livros](http://www.livrosgratis.com.br/cat_8/ciencia_da_computacao/1) [de](http://www.livrosgratis.com.br/cat_8/ciencia_da_computacao/1) [Ciência](http://www.livrosgratis.com.br/cat_8/ciencia_da_computacao/1) [da](http://www.livrosgratis.com.br/cat_8/ciencia_da_computacao/1) [Computação](http://www.livrosgratis.com.br/cat_8/ciencia_da_computacao/1) [Baixar](http://www.livrosgratis.com.br/cat_9/ciencia_da_informacao/1) [livros](http://www.livrosgratis.com.br/cat_9/ciencia_da_informacao/1) [de](http://www.livrosgratis.com.br/cat_9/ciencia_da_informacao/1) [Ciência](http://www.livrosgratis.com.br/cat_9/ciencia_da_informacao/1) [da](http://www.livrosgratis.com.br/cat_9/ciencia_da_informacao/1) [Informação](http://www.livrosgratis.com.br/cat_9/ciencia_da_informacao/1) [Baixar](http://www.livrosgratis.com.br/cat_7/ciencia_politica/1) [livros](http://www.livrosgratis.com.br/cat_7/ciencia_politica/1) [de](http://www.livrosgratis.com.br/cat_7/ciencia_politica/1) [Ciência](http://www.livrosgratis.com.br/cat_7/ciencia_politica/1) [Política](http://www.livrosgratis.com.br/cat_7/ciencia_politica/1) [Baixar](http://www.livrosgratis.com.br/cat_10/ciencias_da_saude/1) [livros](http://www.livrosgratis.com.br/cat_10/ciencias_da_saude/1) [de](http://www.livrosgratis.com.br/cat_10/ciencias_da_saude/1) [Ciências](http://www.livrosgratis.com.br/cat_10/ciencias_da_saude/1) [da](http://www.livrosgratis.com.br/cat_10/ciencias_da_saude/1) [Saúde](http://www.livrosgratis.com.br/cat_10/ciencias_da_saude/1) [Baixar](http://www.livrosgratis.com.br/cat_11/comunicacao/1) [livros](http://www.livrosgratis.com.br/cat_11/comunicacao/1) [de](http://www.livrosgratis.com.br/cat_11/comunicacao/1) [Comunicação](http://www.livrosgratis.com.br/cat_11/comunicacao/1) [Baixar](http://www.livrosgratis.com.br/cat_12/conselho_nacional_de_educacao_-_cne/1) [livros](http://www.livrosgratis.com.br/cat_12/conselho_nacional_de_educacao_-_cne/1) [do](http://www.livrosgratis.com.br/cat_12/conselho_nacional_de_educacao_-_cne/1) [Conselho](http://www.livrosgratis.com.br/cat_12/conselho_nacional_de_educacao_-_cne/1) [Nacional](http://www.livrosgratis.com.br/cat_12/conselho_nacional_de_educacao_-_cne/1) [de](http://www.livrosgratis.com.br/cat_12/conselho_nacional_de_educacao_-_cne/1) [Educação - CNE](http://www.livrosgratis.com.br/cat_12/conselho_nacional_de_educacao_-_cne/1) [Baixar](http://www.livrosgratis.com.br/cat_13/defesa_civil/1) [livros](http://www.livrosgratis.com.br/cat_13/defesa_civil/1) [de](http://www.livrosgratis.com.br/cat_13/defesa_civil/1) [Defesa](http://www.livrosgratis.com.br/cat_13/defesa_civil/1) [civil](http://www.livrosgratis.com.br/cat_13/defesa_civil/1) [Baixar](http://www.livrosgratis.com.br/cat_14/direito/1) [livros](http://www.livrosgratis.com.br/cat_14/direito/1) [de](http://www.livrosgratis.com.br/cat_14/direito/1) [Direito](http://www.livrosgratis.com.br/cat_14/direito/1) [Baixar](http://www.livrosgratis.com.br/cat_15/direitos_humanos/1) [livros](http://www.livrosgratis.com.br/cat_15/direitos_humanos/1) [de](http://www.livrosgratis.com.br/cat_15/direitos_humanos/1) [Direitos](http://www.livrosgratis.com.br/cat_15/direitos_humanos/1) [humanos](http://www.livrosgratis.com.br/cat_15/direitos_humanos/1) [Baixar](http://www.livrosgratis.com.br/cat_16/economia/1) [livros](http://www.livrosgratis.com.br/cat_16/economia/1) [de](http://www.livrosgratis.com.br/cat_16/economia/1) [Economia](http://www.livrosgratis.com.br/cat_16/economia/1) [Baixar](http://www.livrosgratis.com.br/cat_17/economia_domestica/1) [livros](http://www.livrosgratis.com.br/cat_17/economia_domestica/1) [de](http://www.livrosgratis.com.br/cat_17/economia_domestica/1) [Economia](http://www.livrosgratis.com.br/cat_17/economia_domestica/1) [Doméstica](http://www.livrosgratis.com.br/cat_17/economia_domestica/1) [Baixar](http://www.livrosgratis.com.br/cat_18/educacao/1) [livros](http://www.livrosgratis.com.br/cat_18/educacao/1) [de](http://www.livrosgratis.com.br/cat_18/educacao/1) [Educação](http://www.livrosgratis.com.br/cat_18/educacao/1) [Baixar](http://www.livrosgratis.com.br/cat_19/educacao_-_transito/1) [livros](http://www.livrosgratis.com.br/cat_19/educacao_-_transito/1) [de](http://www.livrosgratis.com.br/cat_19/educacao_-_transito/1) [Educação - Trânsito](http://www.livrosgratis.com.br/cat_19/educacao_-_transito/1) [Baixar](http://www.livrosgratis.com.br/cat_20/educacao_fisica/1) [livros](http://www.livrosgratis.com.br/cat_20/educacao_fisica/1) [de](http://www.livrosgratis.com.br/cat_20/educacao_fisica/1) [Educação](http://www.livrosgratis.com.br/cat_20/educacao_fisica/1) [Física](http://www.livrosgratis.com.br/cat_20/educacao_fisica/1) [Baixar](http://www.livrosgratis.com.br/cat_21/engenharia_aeroespacial/1) [livros](http://www.livrosgratis.com.br/cat_21/engenharia_aeroespacial/1) [de](http://www.livrosgratis.com.br/cat_21/engenharia_aeroespacial/1) [Engenharia](http://www.livrosgratis.com.br/cat_21/engenharia_aeroespacial/1) [Aeroespacial](http://www.livrosgratis.com.br/cat_21/engenharia_aeroespacial/1) [Baixar](http://www.livrosgratis.com.br/cat_22/farmacia/1) [livros](http://www.livrosgratis.com.br/cat_22/farmacia/1) [de](http://www.livrosgratis.com.br/cat_22/farmacia/1) [Farmácia](http://www.livrosgratis.com.br/cat_22/farmacia/1) [Baixar](http://www.livrosgratis.com.br/cat_23/filosofia/1) [livros](http://www.livrosgratis.com.br/cat_23/filosofia/1) [de](http://www.livrosgratis.com.br/cat_23/filosofia/1) [Filosofia](http://www.livrosgratis.com.br/cat_23/filosofia/1) [Baixar](http://www.livrosgratis.com.br/cat_24/fisica/1) [livros](http://www.livrosgratis.com.br/cat_24/fisica/1) [de](http://www.livrosgratis.com.br/cat_24/fisica/1) [Física](http://www.livrosgratis.com.br/cat_24/fisica/1) [Baixar](http://www.livrosgratis.com.br/cat_25/geociencias/1) [livros](http://www.livrosgratis.com.br/cat_25/geociencias/1) [de](http://www.livrosgratis.com.br/cat_25/geociencias/1) [Geociências](http://www.livrosgratis.com.br/cat_25/geociencias/1) [Baixar](http://www.livrosgratis.com.br/cat_26/geografia/1) [livros](http://www.livrosgratis.com.br/cat_26/geografia/1) [de](http://www.livrosgratis.com.br/cat_26/geografia/1) [Geografia](http://www.livrosgratis.com.br/cat_26/geografia/1) [Baixar](http://www.livrosgratis.com.br/cat_27/historia/1) [livros](http://www.livrosgratis.com.br/cat_27/historia/1) [de](http://www.livrosgratis.com.br/cat_27/historia/1) [História](http://www.livrosgratis.com.br/cat_27/historia/1) [Baixar](http://www.livrosgratis.com.br/cat_31/linguas/1) [livros](http://www.livrosgratis.com.br/cat_31/linguas/1) [de](http://www.livrosgratis.com.br/cat_31/linguas/1) [Línguas](http://www.livrosgratis.com.br/cat_31/linguas/1)

[Baixar](http://www.livrosgratis.com.br/cat_28/literatura/1) [livros](http://www.livrosgratis.com.br/cat_28/literatura/1) [de](http://www.livrosgratis.com.br/cat_28/literatura/1) [Literatura](http://www.livrosgratis.com.br/cat_28/literatura/1) [Baixar](http://www.livrosgratis.com.br/cat_30/literatura_de_cordel/1) [livros](http://www.livrosgratis.com.br/cat_30/literatura_de_cordel/1) [de](http://www.livrosgratis.com.br/cat_30/literatura_de_cordel/1) [Literatura](http://www.livrosgratis.com.br/cat_30/literatura_de_cordel/1) [de](http://www.livrosgratis.com.br/cat_30/literatura_de_cordel/1) [Cordel](http://www.livrosgratis.com.br/cat_30/literatura_de_cordel/1) [Baixar](http://www.livrosgratis.com.br/cat_29/literatura_infantil/1) [livros](http://www.livrosgratis.com.br/cat_29/literatura_infantil/1) [de](http://www.livrosgratis.com.br/cat_29/literatura_infantil/1) [Literatura](http://www.livrosgratis.com.br/cat_29/literatura_infantil/1) [Infantil](http://www.livrosgratis.com.br/cat_29/literatura_infantil/1) [Baixar](http://www.livrosgratis.com.br/cat_32/matematica/1) [livros](http://www.livrosgratis.com.br/cat_32/matematica/1) [de](http://www.livrosgratis.com.br/cat_32/matematica/1) [Matemática](http://www.livrosgratis.com.br/cat_32/matematica/1) [Baixar](http://www.livrosgratis.com.br/cat_33/medicina/1) [livros](http://www.livrosgratis.com.br/cat_33/medicina/1) [de](http://www.livrosgratis.com.br/cat_33/medicina/1) [Medicina](http://www.livrosgratis.com.br/cat_33/medicina/1) [Baixar](http://www.livrosgratis.com.br/cat_34/medicina_veterinaria/1) [livros](http://www.livrosgratis.com.br/cat_34/medicina_veterinaria/1) [de](http://www.livrosgratis.com.br/cat_34/medicina_veterinaria/1) [Medicina](http://www.livrosgratis.com.br/cat_34/medicina_veterinaria/1) [Veterinária](http://www.livrosgratis.com.br/cat_34/medicina_veterinaria/1) [Baixar](http://www.livrosgratis.com.br/cat_35/meio_ambiente/1) [livros](http://www.livrosgratis.com.br/cat_35/meio_ambiente/1) [de](http://www.livrosgratis.com.br/cat_35/meio_ambiente/1) [Meio](http://www.livrosgratis.com.br/cat_35/meio_ambiente/1) [Ambiente](http://www.livrosgratis.com.br/cat_35/meio_ambiente/1) [Baixar](http://www.livrosgratis.com.br/cat_36/meteorologia/1) [livros](http://www.livrosgratis.com.br/cat_36/meteorologia/1) [de](http://www.livrosgratis.com.br/cat_36/meteorologia/1) [Meteorologia](http://www.livrosgratis.com.br/cat_36/meteorologia/1) [Baixar](http://www.livrosgratis.com.br/cat_45/monografias_e_tcc/1) [Monografias](http://www.livrosgratis.com.br/cat_45/monografias_e_tcc/1) [e](http://www.livrosgratis.com.br/cat_45/monografias_e_tcc/1) [TCC](http://www.livrosgratis.com.br/cat_45/monografias_e_tcc/1) [Baixar](http://www.livrosgratis.com.br/cat_37/multidisciplinar/1) [livros](http://www.livrosgratis.com.br/cat_37/multidisciplinar/1) [Multidisciplinar](http://www.livrosgratis.com.br/cat_37/multidisciplinar/1) [Baixar](http://www.livrosgratis.com.br/cat_38/musica/1) [livros](http://www.livrosgratis.com.br/cat_38/musica/1) [de](http://www.livrosgratis.com.br/cat_38/musica/1) [Música](http://www.livrosgratis.com.br/cat_38/musica/1) [Baixar](http://www.livrosgratis.com.br/cat_39/psicologia/1) [livros](http://www.livrosgratis.com.br/cat_39/psicologia/1) [de](http://www.livrosgratis.com.br/cat_39/psicologia/1) [Psicologia](http://www.livrosgratis.com.br/cat_39/psicologia/1) [Baixar](http://www.livrosgratis.com.br/cat_40/quimica/1) [livros](http://www.livrosgratis.com.br/cat_40/quimica/1) [de](http://www.livrosgratis.com.br/cat_40/quimica/1) [Química](http://www.livrosgratis.com.br/cat_40/quimica/1) [Baixar](http://www.livrosgratis.com.br/cat_41/saude_coletiva/1) [livros](http://www.livrosgratis.com.br/cat_41/saude_coletiva/1) [de](http://www.livrosgratis.com.br/cat_41/saude_coletiva/1) [Saúde](http://www.livrosgratis.com.br/cat_41/saude_coletiva/1) [Coletiva](http://www.livrosgratis.com.br/cat_41/saude_coletiva/1) [Baixar](http://www.livrosgratis.com.br/cat_42/servico_social/1) [livros](http://www.livrosgratis.com.br/cat_42/servico_social/1) [de](http://www.livrosgratis.com.br/cat_42/servico_social/1) [Serviço](http://www.livrosgratis.com.br/cat_42/servico_social/1) [Social](http://www.livrosgratis.com.br/cat_42/servico_social/1) [Baixar](http://www.livrosgratis.com.br/cat_43/sociologia/1) [livros](http://www.livrosgratis.com.br/cat_43/sociologia/1) [de](http://www.livrosgratis.com.br/cat_43/sociologia/1) [Sociologia](http://www.livrosgratis.com.br/cat_43/sociologia/1) [Baixar](http://www.livrosgratis.com.br/cat_44/teologia/1) [livros](http://www.livrosgratis.com.br/cat_44/teologia/1) [de](http://www.livrosgratis.com.br/cat_44/teologia/1) [Teologia](http://www.livrosgratis.com.br/cat_44/teologia/1) [Baixar](http://www.livrosgratis.com.br/cat_46/trabalho/1) [livros](http://www.livrosgratis.com.br/cat_46/trabalho/1) [de](http://www.livrosgratis.com.br/cat_46/trabalho/1) [Trabalho](http://www.livrosgratis.com.br/cat_46/trabalho/1) [Baixar](http://www.livrosgratis.com.br/cat_47/turismo/1) [livros](http://www.livrosgratis.com.br/cat_47/turismo/1) [de](http://www.livrosgratis.com.br/cat_47/turismo/1) [Turismo](http://www.livrosgratis.com.br/cat_47/turismo/1)